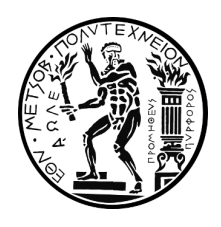

ΕθΝΙΚΟ ΜΕΤΣΟΒΙΟ ΠΟΛΥΤΕΧΝΕΙΟ ΣΧΟΛΗ ΗΛΕΚΤΡΟΛΟΓΩΝ ΜΗΧΑΝΙΚΩΝ ΚΑΙ ΜΗΧΑΝΙΚΩΝ ΗΛΕΚΤΡΟΝΙΚΩΝ ΥΠΟΛΟΓΙΣΤΩΝ ΤΟΜΕΑΣ ΗΛΕΚΤΡΙΚΩΝ ΚΑΙ ΒΙΟΜΗΧΑΝΙΚΩΝ ΔΙΑΤΑΞΕΩΝ

# Ανάπτυξη Διαδικτυακής Εφαρμογής για τη Βελτιστοποίηση του Εργατικού Δυναμικού Καταστημάτων Λιανικής

## ΔιπλΩΜΑΤΙΚΗ ΕΡΓΑΣΙΑ

της

#### ΑΙΚΑΤΕΡΙΝΗΣ ΚΟΥΤΣΟΥΡΗ

Επιβλέπων: Βασίλειος Ασημακόπουλος Καθηγητής Ε.Μ.Π. Υπεύθυνος: Ευάγγελος Σπηλιώτης Διδάκτωρ Ε.Μ.Π

Αθήνα, Ιούλιος 2018

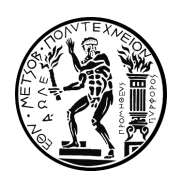

Εθνικό Μετσόβιο Πολυτεχνείο Σχολή Ηλεκτρολόγων Μηχανικών και Μηχανικών Ηλεκτρονικών Υπολογιστών Τομέας Ηλεκτρικών και Βιομηχανικών Διατάξεων

# Ανάπτυξη Διαδικτυακής Εφαρμογής για τη Βελτιστοποίηση του Εργατικού Δυναμικού Καταστημάτων Λιανικής

## Διπλωματική Εργασία

#### της

#### ΑΙΚΑΤΕΡΙΝΗΣ ΚΟΥΤΣΟΥΡΗ

Επιβλέπων: Βασίλειος Ασημακόπουλος Καθηγητής Ε.Μ.Π.

Υπεύθυνος: Ευάγγελος Σπηλιώτης Διδάκτωρ Ε.Μ.Π

Εγκρίθηκε από την τριμελή εξεταστική επιτροπή την 13η Ιουλίου 2018.

(Υπογραφή) (Υπογραφή) (Υπογραφή)

Βασίλειος Ασημακόπουλος Ιωάννης Ψαρράς Δημήτριος Ασκούνης Καθηγητής Ε.Μ.Π. Καθηγητής Ε.Μ.Π. Καθηγητής Ε.Μ.Π.

............................. ............................. .............................

Αθήνα, Ιούλιος 2018

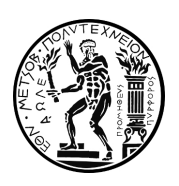

Εθνικό Μετσόβιο Πολυτεχνείο Σχολή Ηλεκτρολόγων Μηχανικών και Μηχανικών Ηλεκτρονικών Υπολογιστών Τομέας Ηλεκτρικών και Βιομηχανικών Διατάξεων

Copyright C-All rights reserved Αικατερίνη Κουτσούρη, 2018. Με την επιφύλαξη παντός δικαιώματος.

Απαγορεύεται η αντιγραφή, αποθήκευση και διανομή της παρούσας εργασίας, εξ ολοκλήρου ή τμήματος αυτής, για εμπορικό σκοπό. Επιτρέπεται η ανατύπωση, αποθήκευση και διανομή για σκοπό μη κερδοσκοπικό, εκπαιδευτικής ή ερευνητικής φύσης, υπό την προϋπόθεση να αναφέρεται η πηγή προέλευσης και να διατηρείται το παρόν μήνυμα.

Το περιεχόμενο αυτής της εργασίας δεν απηχεί απαραίτητα τις επίσημες θέσεις του Εθνικού Μετσοβίου Πολυτεχνείου, του Επιβλέποντα, ή της επιτροπής που την ενέκρινε.

(Υπογραφή)

.............................

Αικατερίνη Κουτσούρη

Διπλωματούχος Ηλεκτρολόγος Μηχανικός και Μηχανικός Ηλεκτρονικών Υπολογιστών

# Περίληψη

Η παρούσα διπλωματική εργασία στοχεύει στο σχεδιασμό και την υλοποίηση μιας διαδικτυακής εφαρμογής για τη βελτιστοποίηση του εργατικού δυναμικού σε καταστήματα λιανικής. Η εν λόγω διαδικασία προγραμματισμού είναι ένα ζήτημα το οποίο αποκτά ολοένα και μεγαλύτερη αξία καθώς οι σύγχρονες επιχειρήσεις επιζητούν την κατά το δυνατό βέλτιστη εξυπηρέτηση των πελατών τους, μειώνοντας παράλληλα τις λειτουργικές τους δαπάνες σε εργατικό δυναμικό.

Λαμβάνοντας υπόψη τη διαφοροποίηση των αναγκών που πιθανώς προκύπτει ανάλογα με τον τομέα δραστηριοποίησης της κάθε επιχείρησης, στην παρούσα εργασία αναλύεται ο κλάδος αλυσιδών καταστημάτων λιανικής πώλησης με την πιλοτική εφαρμογή να αναφέρεται σε μία μεγάλη ελληνική επιχείρηση εμπορίου ηλεκτρικών ειδών. Πιο συγκεκριμένα, το σύστημα που σχεδιάστηκε τροφοδοτείται διαρκώς με ιστορικά δεδομένα και υποδεικνύει το πλήθος των εργαζομένων και τα ωράρια εργασίας τους ανά κατάστημα σε καθημερινή βάση, προβαίνοντας σε αντίστοιχες προτάσεις για τον διαχωρισμό των εργαζομένων ανά ρόλο εργασίας. Παράλληλα, επιτρέπει να γίνονται αλλαγές στο εξαγόμενο αποτέλεσμα, όπου αυτό κρίνεται απαραίτητο για το χρήστη. Επιπρόσθετα, το σύστημα χρησιμοποιείται και ως εργαλείο στοχοθεσίας από τους αρμόδιους χρήστες, υποστηρίζοντας έτσι τόσο τον βραχυπρόθεσμο όσο και μακροπρόθεσμο προγραμματισμό των ανθρωπίνων ή μη πόρων της επιχείρησης.

Η εργασία παρουσιάζει αναλυτικά το σχεδιασμό και την υλοποίηση της εφαρμογής η οποία ακολουθεί την αρχιτεκτονική του διαδικτύου για τον περιορισμό των δυσκολιών που θα προέκυπταν στην εγκατάσταση αλλα και για την ευκολότερη αξιοποίησή της από χρήστες που δε διαθέτουν τεχνικές γνώσεις. Μέσω των διεπαφών που αναπτύσσονται ο χρήστης μπορεί εύκολα να μελετήσει την πρόταση του συστήματος, να την επεξεργαστεί και να εξάγει συμπεράσματα ως προς την ποιότητά της. Στην εργασία γίνεται ακόμα μία λεπτομερής παρουσίαση των σεναρίων χρήσης από τις καθορισμένες ομάδες χρηστών καθώς και των επιμέρους στοιχείων που την απαρτίζουν.

#### Λέξεις Κλειδιά

Βελτιστοποίηση Εργατικού Δυναμικού, Προγραμματισμός Βαρδιών, Διαδικτυακή Εφαρμογή, Προβλέψεις

# Abstract

The aim of this study is the development and implementation of an online application used for workforce optimization of retail stores. The importance of this procedure, known as rostering, has been increasing during the last years, since recent firms seek to offer the best possible service to their clients combined with reducing the total operating expenses of their workforce.

Considering that firms have different needs arising from the sector that they belong to, this study analyses the retail industry using the pilot application on a leading Greek electrical retailer. Specifically, the developed system uses historical data continuously as input to result in the optimal number of employees, their daily working hours per store as well as in the specific role per employee. Moreover, the application allows the adjustment of the results in case the user finds it necessary. Finally, it can be used as a tool for setting targets contributing in scheduling the short-term and long-term human and other resources.

This study provides a detailed analysis on the scheduling and implication of the application. The application is web-based in order to reduce the potential difficulties arising during its installation and facilitate its usage by employees with no technical knowledge. Through the interfaces, the user can easily elaborate and make conclusions regarding the quality of the application's suggested solution. Finally, this dissertation presents in detail the component parts of the application as well as different scenarios where it is used by the defined user groups.

#### Keywords

Workforce Optimization, Staff Scheduling, Web-based Application, Forecasting

# Ευχαριστίες

Η διπλωματική αυτή εργασία εκπονήθηκε στα πλαίσια των ερευνητικών δραστηριοτήτων της Μονάδας Προβλέψεων και Στρατηγικής κατά το ακαδημαϊκό έτος 2017-2018. Η μονάδα υπάγεται στον Τομέα Βιομηχανικών Διατάξεων και Συστημάτων Αποφάσεων της Σχολής Ηλεκτρολόγων Μηχανικών & Μηχανικών Η/Υ, του Εθνικού Μετσόβιου Πολυτεχνείου.

Αρχικά, θα ήθελα να ευχαριστήσω τον Καθηγητή Βασίλειο Ασημακόπουλο για την ευκαιρία να συμμετέχω στην ερευνητική δραστηριότητα της μονάδας της ως μέλος της, για τη συνεχή στήριξή και καθοδήγησή του και την ώθηση που μου έδωσε να συνδυάσω τον ευρύτατο τομέα των προβλέψεων με τον τομέα της τεχνολογίας λογισμικού.

Θα ήθελα ακόμα να ευχαριστήσω τα μέλη της επιτροπής εξέτασης, τον Καθηγητή κ. Ιωάννη Ψαρρά και τον Καθηγητή κ. Δημήτριο Ασκούνη. Ακόμη, ευχαριστώ θερμά τον Δρ. Βαγγέλη Σπηλιώτη, για την πολύτιμη βοήθειά του στην εκπόνηση αυτής της εργασίας αλλά και για την καθοδήγηση που μου έχει προσφέρει όλα αυτά τα χρόνια στα πλαίσια της συνεργασίας μας στη Μονάδα Προβλέψεων και Στρατηγικής.

Για την στήριξή της, την καθοδήγηση και τις συμβουλές της θα ήθελα επίσης να ευχαριστήσω τη συνεργάτιδά μου Ζαμπέτα Λεγάκη, αλλά και τα υπολοιπα μέλη της μονάδας Προβλέψεων και Στρατηγικής, Ηλέκτρα, Αρτέμη, Χρήστο, Ανδρέα, Νίκη, Φώτη, Αχιλλέα και Φωτεινή. Τέλος, θα ήθελα να ευχαριστήσω ιδιαιτέρως τους γονείς και τα αδέρφια μου για την αμέριστη συμπαράσταση και ηθική υποστήριξη όλα αυτά τα χρόνια.

Αικατερίνη Κουτσούρη

# Περιεχόμενα

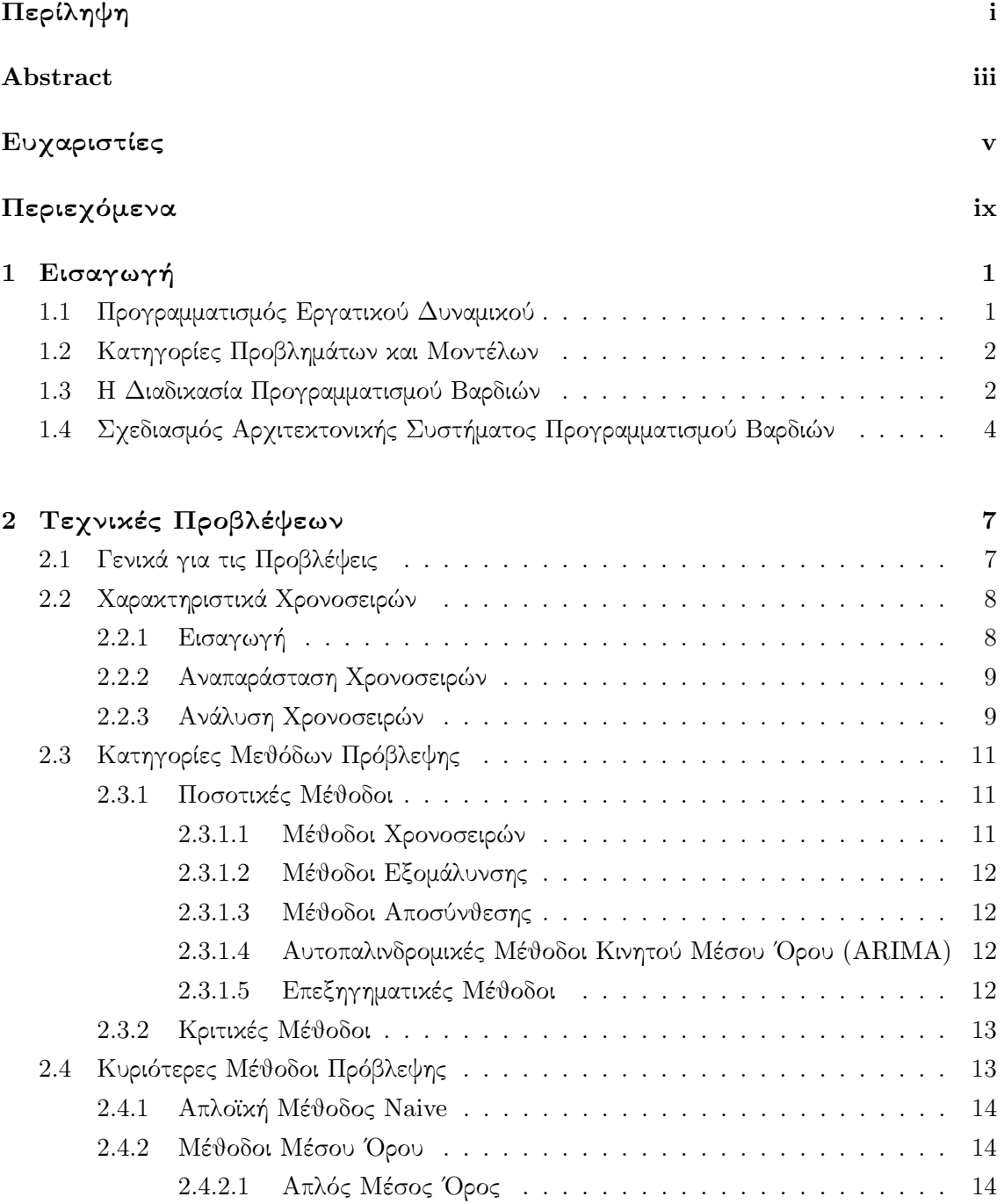

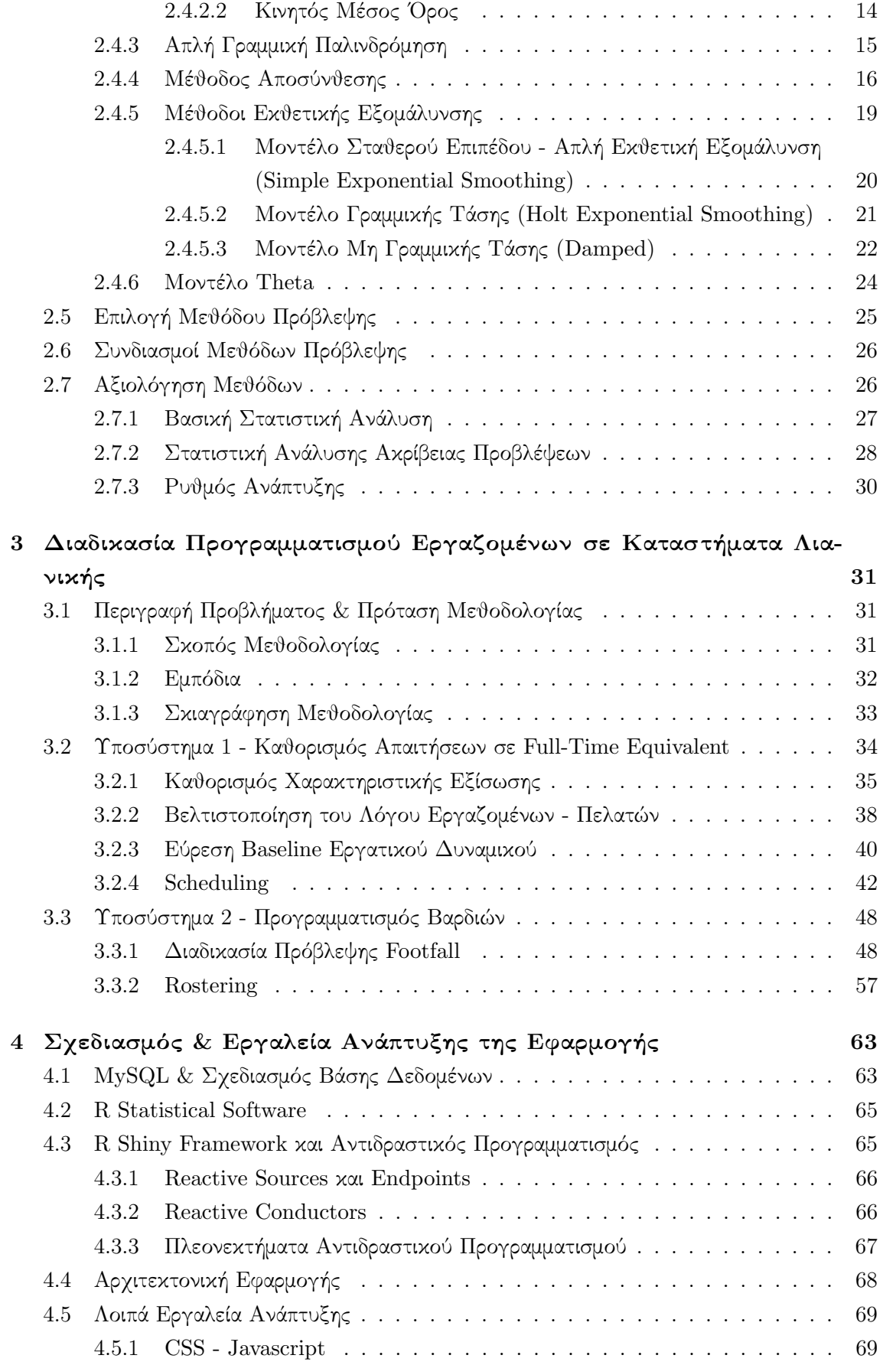

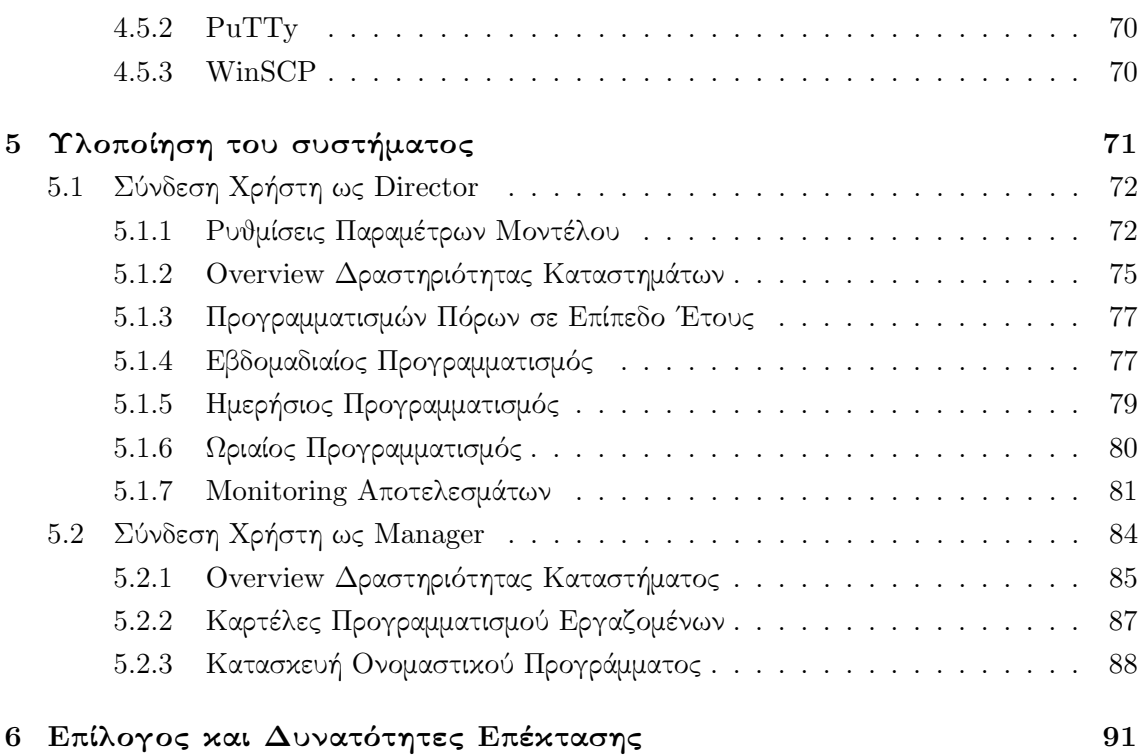

## Κεφάλαιο 1

# Εισαγωγή

#### 1.1 Προγραμματισμός Εργατικού Δυναμικού

Ο προγραμματισμός βαρδιών (Rostering) είναι η διαδικασία προετοιμασίας του προγράμματος εργασίας των εργαζομένων μιας εταιρείας, προκειμένου να είναι δυνατή η ικανοποίηση της ζήτησης των αγαθών και υπηρεσιών της (Ερνστ ετ αλ., 2004). Η οργάνωση και κατανομή των εργαζομένων θα πρέπει να ικανοποιεί τον απαιτούμενο αριθμό για την εξυπηρέτηση της πελατείας για κάθε χρονική στιγμή. Γενικότερα, ο προγραμματισμός βαρδιών θεωρείται αρκετά επίπονος καθώς απαιτεί την εύρεση ικανοποιητικών ή ακόμα και των βέλτιστων λύσεων, οι οποίες θα συμβάλλουν στην ελαχιστοποίηση των εξόδων και την ταυτόχρονη ικανοποίηση των πελατών. Αρκετοί οργανισμοί, προκειμένου να ανταποκριθούν στις δυσκολίες αυτές, στηρίζονται στη χρήση εργαλείων υποστήριξης αποφάσεων. Τα συγκεκριμένα εργαλεία συνήθως αφορούν εργαλεία υπολογιστικών φύλλων και προγραμματισμού βαρδιών, τα οποία έχουν αναπτυχθεί μέσω ανάπτυξης ειδικών μαθηματικών μοντέλων και αλγορίθμων.

Τα προαναφερθέντα συνήθως αφορούν:

- τη μελέτη ενός μοντέλου ζήτησης το οποίο συλλέγει και χρησιμοποιεί ιστορικά δεδομένα προκειμένου να παράξει την πρόβλεψη ζήτησης των υπηρεσιών και να υπολογίσει με βάση αυτής τον προαπαιτούμενο αριθμό εργατικού δυναμικού για την κάλυψη των προτύπων υπηρεσιών
- τη μελέτη των απαιτούμενων τεχνικών για την ανάπτυξη εργαλειών προγραμματισμού βαρδιών κατάλληλων τόσο για την ελαχιστοποίηση των εξόδων και την βέλτιστη ικανοποίηση των υπαλλήλων, όσο και για την ανταπόκριση στα εμπόδια που προκύπτουν από τους κανονισμούς στο χώρο εργασίας
- τον ορισμό ενός εργαλείου αναφοράς που προτείνει λύσεις και παρέχει αναφορές σχετικές με την εκτέλεση

΄Οσον αφορά τα λογισμικά που μπορούν να χρησιμοποιηθούν για τον προγραμματισμό των βαρδιών, παρά τη μεγάλη ποικιλία που είναι διαθέσιμη, αδυνατούν να παρέχουν εξίσου βέλτιστες λύσεις σε όλες τις περιπτώσεις. Αντιθέτως, η παροχή βέλτιστων λύσεων είναι εύκολο να επιτευχθεί σε ένα συγκεκριμένο τομέα βιομηχανίας. Από την άλλη, τα λογισμικά που

έχουν σχεδιαστεί για ευρύτερη εφαρμογή εξειδικεύονται κυρίως στην προσφορά χειροκίνητων λειτουργιών με περιορισμένη ικανότητα αυτοματοποίησης του προγραμματισμού βαρδιών.

#### 1.2 Κατηγορίες Προβλημάτων και Μοντέλων

Η κατηγοριοποίηση των προβλημάτων προγραμματισμού βαρδιών συσχετίζεται με το γεγονός ότι η συνολική διαδικασία περιλαμβάνει σε γενικά επίπεδα πληθώρα διαφορετικών ενοτήτων. Η κάθε μία από τις ενότητες αυτές είναι πιθανό να προϋποθέτει τη χρήση διαφορετικών μοντέλων σε συγκεκριμένες εφαρμογές. ΄Ετσι στη μελέτη αυτή θα θεωρηθεί ότι ένα εύρος βημάτων απαιτείται για τον προγραμματισμό των βαρδιών.

Στο σημείο αυτό θα ήταν χρήσιμο να αναφερθεί ότι οι ενότητες αυτές αλληλοεπιδρούν με διάφορα πεδία τα οποία δεν σχετίζονται άμεσα με τον προγραμματισμό των βαρδιών, όπως είναι για παράδειγμα οι κοινωνικές και ψυχολογικές επιπτώσεις των διαφορετικών εργατικών μοντέλων. Αρκετές μελέτες σχετικές με το βέλτιστο συνδυασμό και μέγεθος του εργατικού δυναμικού έχουν πραγματοποιηθεί έως σήμερα. Σύμφωνα με αυτές, ο προγραμματισμός των βαρδιών αφορά κυρίως την κατανομή των ρόλων σε ένα δοθέν εργατικό δυναμικό και λιγότερο τη χρήση προσωρινού προσωπικού μερικής εργασίας.

#### 1.3 Η Διαδικασία Προγραμματισμού Βαρδιών

Ο προγραμματισμός βαρδιών μπορεί να θεωρηθεί ως μια σειρά βημάτων, ξεκινώντας με τον καθορισμό του απαιτούμενου προσωπικού και τελειώνοντας με τον προσδιορισμό των απαιτούμενων εργασιών σε ένα χρονικό διάστημα από τον κάθε εργαζόμενο. Για τον προγραμματισμό των βαρδιών, παρόλο που συχνά κρίνεται απαραίτητη η εκπλήρωση των των βημάτων σειριακά, πολλές φορές στην πραγματικότητα, πραγματοποιούνται συνδυαστικά την ίδια χρονική στιγμή, ενώ άλλες φορές δεν απαιτείται η πραγματοποίηση όλων.

Τα βήματα αυτά μπορούν να χωριστούν στις εξής κατηγορίες:

– Μελέτη Μοντέλων ζήτησης: Η πρώτη ενότητα ανάπτυξης ενός προγράμματος βαρδιών είναι ο καθορισμός του απαιτούμενου αριθμού εργαζομένων σε μια συγκεκριμένη χρονική περίοδο. Οι εργαζόμενοι είναι υπεύθυνοι για την εκτέλεση καθηκόντων τα οποία προκύπτουν από διάφορα περιστατικά κατά τη διάρκεια του προγραμματισμού των βαρδιών. Για παράδειγμα, τέτοια περιστατικά μπορεί να είναι η ζήτηση πληροφοριών από ένα τηλεφωνικό κέντρο.

΄Ετσι, η μοντελοποίηση της ζήτησης μπορεί να οριστεί ως η διαδικασία εκείνη η οποία αποσκοπεί στην αντιστοίχιση των περιστατικών αυτών με συγκεκριμένα καθήκοντα, τα οποία στη συνέχεια είναι χρήσιμα για τον υπολογισμό της ζήτησης προσωπικού. Στη ζήτηση προσωπικού μπορούν να ενταχθούν οι κάτωθι ευρείες κατηγορίες:

Ζήτηση ανάλογη των καθηκόντων: Στη συγκεκριμένη κατηγορία η ζήτηση προκύπτει από μια σειρά καθηκόντων που θα πρέπει να εκπληρωθούν σε μια συγκεκριμένη χρονική περίοδο ή/και περιοχή. Τα αρχικά επίπεδα της ζήτησης προκύπτουν μέσω της

ομαδοποίησης των ανεξάρτητων καθηκόντων και συνεπώς της δημιουργίας μιας σειράς καθηκόντων που μπορούν να εκπληρωθούν από ένα άτομο.

Ευέλικτη ζήτηση: Στην περίπτωση αυτή η χρήση τεχνικών προβλέψεων κρίνεται αναγκαία λόγω των περιορισμένων γνώσεων σχετικών με τα μελλοντικά περιστατικά. Το αποτέλεσμα των προβλέψεων αυτών είναι ο καθορισμός συγκεκριμένου αριθμού εργαζομένων που απαιτείται σε κάθε ημέρα μιας περιόδου και σε κάθε χρονική στιγμή. Με τον τρόπο αυτό γίνεται εφικτή η καθιέρωση των βαρδιών που χρειάζονται για την κάλυψη της ζήτησης, οι οποίες θα συμβάλλουν στη δημιουργία των αντίστοιχων πεδίων εργασίας.

Ζήτηση ανάλογη των βαρδιών: Στην κατηγορία αυτή, η ζήτηση καθορίζεται άμεσα από τον απαιτούμενο αριθμό υπαλλήλων ανά βάρδια. Η περίπτωση αυτή είναι συνήθης σε διάφορες περιπτώσεις, όπως αυτής της οργάνωσης των νοσοκόμων και περιπολικών.

- Οργάνωση των βαρδιών: Η ενότητα αυτή αφορά την επιλογή των βαρδιών και των εργαζομένων ανά βάρδια, λαμβάνοντας υπόψη έναν σχετικά μεγάλο αριθμό εργαζομένων. Στην περίπτωση της ευέλικτης ζήτησης κρίνεται αναγκαία και η ρύθμιση των διαλειμμάτων λαμβάνοντας υπόψη παράλληλα σχετικούς γενικούς κανονισμούς και κανόνες της ίδιας της επιχείρησης.
- Σχεδιασμός κλάδων εργασίας: Η ενότητα αυτή περιλαμβάνει τον καθορισμό του πεδίου εργασίας ανά εργαζόμενο, η οποία διαδικασία μπορεί να εξαρτάται συνήθως από τις βάρδιες, τα καθήκοντα ή από τους περιορισμούς της κάθε περίπτωσης. Στην περίπτωση των βαρδιών, γίνεται η ανάθεσή τους ανά εργαζόμενο. Παράλληλα όμως, είναι πιθανή και η ύπαρξη κάποιου περιορισμού, όπως για παράδειγμα η αδυναμία καθιέρωσης συνεχόμενων νυχτερινών βαρδιών μετά από βάρδια της ημέρας.
- Σχεδιασμός καθηκόντων: Ορισμένες φορές κρίνεται απαραίτητη η ανάθεση ποικίλων καθηκόντων σε κάθε βάρδια. Το καθένα από αυτά τα καθήκοντα έχει τις δικές του προϋποθέσεις από δεξιότητες και εργασιακή εμπειρίες.
- Οργάνωση εργαζομένων: Η κατηγορία αυτή αναφέρεται στην ανάθεση ξεχωριστού προσωπικού στα πεδία εργασίας, συνήθως κατά τη διάρκεια του σχεδιασμού των πεδίων εργασίας.

Οι προαναφερθέντες κατηγορίες αποτελούν ένα γενικό πλαίσιο, για την επίτευξη του οποίου μπορούν να χρησιμοποιηθούν ποικίλα μοντέλα προγραμματισμού βαρδιών. Παρόλα αυτά, η υλοποίηση όλων των παραπάνω μοντέλων είναι πρακτικά αδύνατη παρά το γεγονός ότι αυτό θα συνέβαλε στο βέλτιστο προγραμματισμό. Επομένως, στην πραγματικότητα, γίνεται αποσύνθεση των παραπάνω βημάτων με σκοπό τον ευκολότερο έλεγχό τους στον επιχειρησιακό χώρο. Για παράδειγμα, θεωρώντας ότι οι βάρδιες παραμένουν σταθερές, η ανάθεση των καθηκόντων μπορεί να καθιερωθεί οποιαδήποτε στιγμή πριν την πραγματοποίηση της βάρδιας χωρίς να προκαλούνται ιδιαίτερα σημαντικά προβλήματα. Με λίγα λόγια, θα μπορούσαν τα καθήκοντα να ανατεθούν εκ των προτέρων, και να κατανεμηθούν μία ή δύο μέρες πριν ληφθούν περισσότερες πληροφορίες σχετικές με τα πεδία εργασίας.

Παράλληλα, κρίνεται κρίσιμο να αναφερθεί ότι πολλές φορές η μοντελοποίηση της ζήτη-

σης μπορεί να μεταχειρισθεί ως μία ξεχωριστή ενότητα. Για παράδειγμα, σε περίπτωση που ο προγραμματισμός των βαρδιών στηρίζεται στον υπολογισμό της ζήτησης βάσει καθηκόντων, η συνάθροιση των καθηκόντων μπορεί να επιτευχθεί χωρίς σημαντική μείωση στην ευελιξία όσον αφορά την καθιέρωση των πεδίων εργασίας. Επιπρόσθετα, σε περίπτωση προγραμματισμού των βραδιών με ευέλικτη ζήτηση είναι πιθανό να προκύψουν μη επιθυμητά σενάρια. Για παράδειγμα, η ζήτηση μπορεί να διαφέρει από ώρα σε ώρα σε ένα κατάστημα, στην περίπτωση που τα καθήκοντα αναθέτονται σε εργαζομένους διαφορετικών ωραρίων (δηλ. είτε εξάωρα είτε οχτάωρα). ΄Ετσι, το μειωμένο διαθέσιμο προσωπικό ορισμένες χρονικές στιγμές προκαλεί την δημιουργία περισσότερων πελατών που δεν έχουν εξυπηρετηθεί και συνεπώς, την αυξημένη ζήτηση τις επόμενες χρονικές στιγμές. Επομένως, η ζήτηση επηρεάζεται άμεσα από τον τρόπο προγραμματισμού των βαρδιών.

### 1.4 Σχεδιασμός Αρχιτεκτονικής Συστήματος Προγραμματισμού Βαρδιών

Ο σχεδιασμός της αρχιτεκτονικής του συστήματος που σχεδιάζουμε είναι ένα άκρως αναγκαίο βήμα το οποίο πρέπει να γίνει προσεχτικά ώστε να εξασφαλιστεί η ομαλή λειτουργία του. Αυτό γίνεται ακόμα πιο εμφανές αν αναλογιστεί κανείς τα εμπόδια του προβλήματος που καλείται να επιλύσει η εφαρμογή. Οι δυσκολίες αυτές αναφέρονται πιο αναλυτικά σε επόμενο κεφάλαιο. Η εφαρμογή που σχεδιάστηκε αφορά την αυτοματοποίηση και βελτιστοποίηση της διαδικασίας προγραμματισμού του εργατικού δυναμικού σε καταστήματα λιανικής. Οι χρήστες της εφαρμογής χωρίζονται σε δύο ομάδες, τον Director και τους Managers για τους οποίους περιγράφονται αναλυτικά τα πιθανά σενάρια χρήσης. Παράλληλα παρουσιάζονται οι στοιχειώδεις ενέργειες που γίνονται σε κάθε σενάριο.

Τα σενάρια που αφορούν τον Director εποτελούν:

- Σύνδεση χρήστη ως Director
- Ρυθμίσεις παραμέτρων προγραμματισμού και υπολογισμός βέλτιστου Προγραμματισμού
- Μελέτη συνοπτικής δραστηριότητας καταστημάτων
- Μελέτη και επεξεργασία προγραμματισμού πόρων σε επίπεδο έτους
- Μελέτη και επεξεργασία εβδομαδιαίου προγραμματισμού
- Μελέτη και επεξεργασία ημερήσιου προγραμματισμού
- Μελέτη και επεξεργασία ωριαίου προγραμματισμού
- ΄Ελεγχος αποτελεσμάτων

Τα σενάρια που αφορούν τους Managers εποτελούν:

- Σύνδεση χρήστη ως Manager
- Μελέτη συνοπτικής δραστηριότητας καταστημάτων
- Μελέτη και επεξεργασία εβδομαδιαίου προγραμματισμού
- Μελέτη και επεξεργασία ημερήσιου προγραμματισμού
- Μελέτη και επεξεργασία ωριαίου προγραμματισμού

#### – Κατασκευή ονομαστικού προγράμματος λειτουργίας

Κατά την περιγραφή του συστήματος και της διαδικασίας ανάπτυξής του, παρουσιάζονται στιγμιότυπα από την οθόνη διεπαφής της εφαρμογής ενώ παράλληλα περιγράφεται ο σχεδιασμός της βάσης δεδομένων που απαιτείται για τη λειτουργία της.

Στην παρούσα εργασία, λαμβάνοντας υπόψη τη φύση του προβλήματος καθώς και την αρχιτεκτονική που περιγράφτηκε, χρησιμοποιήθηκαν σύγχρονες τεχνολογίες ανάπτυξης διαδικτυακών εφαρμογών για την υλοποίηση του συστήματος. Δεδομένης της πολυπλοκότητας των μοντέλων που απαιτούνται για την παραγωγή του προγράμματος εργασίας αλλα και της ανάγκης για user-friendly interfaces, οι βασικές τεχνολογίες που χρησιμοποιήθηκαν είναι:

- $R$  για την την ανάλυση των δεδομένων και την παραγωγή του αποτελέσματος
- Shiny Framework για την ανάπτυξη των διεπαφών της εφαρμογής αλλά και την υλοποίηση του
- HTML για κάποια στοιχεία του περιεχομένου της εφαρμογής
- CSS για τη μορφοποίηση του περιεχομένου της εφαρμογής
- JavaScript για τον καθορισμό της συμπεριφοράς της εφαρμογής σε κάποιες ενέργεις του χρήστη
- MySQL για την υλοποίηση της βάσης δεδομένων

Παράλληλα έγινε χρήση πολλών πακέτων κώδικα καθώς και κάποιων εξωτερικών πηγών όπως εικόνες. Σκοπός της εφαρμογής όπως αναφέρθηκε είναι η αυτοματοποίηση του προγραμματισμού των εργαζομένων σε δίκτυο καταστημάτων. Λειτουργίες της εφαρμογής όπως η σύνδεση του χρήστη στο σύστημα, η αποσύνδεση, η εισαγωγή δεδομένων από τη βάση και αντίστοιχα η εξαγωγή τους ακολουθούν τη συνηθισμένη λογική υλοποίησης, ωστόσο δημιουργήθηκαν και εξειδικευμένοι αλγόριθμοι για την παραγωγή της τελικής πρότασης, την προετοιμασία των δεδομένων για την εμφάνισή τους στους χρήστες. Τέλος, ιδιαίτερη έμφαση δόθηκε στην κατάλληλη επεξεργασία των ήδη υπαρχόντων πακέτων για τη δημιουργία του user interface έτσι ώστε να εξυπηρετεί όσο το δυνατό καλύτερα τη χρήση της εφαρμογής για το σκοπό που σχεδιάστηκε.

## Κεφάλαιο 2

# Τεχνικές Προβλέψεων

#### 2.1 Γενικά για τις Προβλέψεις

Οι προβλέψεις αποτελούσαν πάντα έναν τομέα αλληλένδετο με την ανθρώπινη φύση. Τοσο σε θέματα καθημερινότητας όσο και σε αποφάσεις που αφορούν τη συλλογική πορεία των ανθρώπων, κάθε άτομο καλείται συνεχώς να πάρει αποφάσεις οι οποίες εμπεριέχουν πολύ έντονα το στοιχείο της αβεβαιότητας. Τέτοιες αποφάσεις, ποικίλλουν ως προς το πόσο σημαντικές είναι. ΄Αλλες είναι απλές και περιορίζονται στο αν κάποιος θα επιλέξει να κουβαλήσει μαζί του μια ομπρέλα, ενώ άλλες αφορούν αν θα πραγματοποιηθεί μια μεγάλη επιχειρηματική επένδυση. Και στις δύο αποφάσεις όμως ο άνθρωπος καλείται να προβλέψει το μέλλον, στην πρώτη περίπτωση θα προβλέψει αν θα βρέξει ενώ στη δεύτερη περίπτωση καλείται να προβλέψει την πορεία της οικονομίας. Η σημασία επομένως των προβλέψεων έχει είναι εμφανής τόσο σε προσωπικό και ακαδημαϊκό επίπεδο όσο και στο επίπεδο της λειτουργίας των σύγχρονων επιχειρήσεων.

Το ενδιαφέρον για τις προβλέψεις πηγάζει κυρίως από την αβεβαιότητα των ανθρώπων για το μέλλον. Είτε πρόκειται για αποφάσεις πολιτικών προσώπων, σημαντικών στελεχών επιχειρήσεων είτε για προσωπικές αποφάσεις της καθημερινότητας των ανθρώπων, όλοι μας βρισκόμαστε αντιμέτωποι με την αβεβαιότητα. Αυτή περιλαμβάνει όχι μόνο μικρές διαφοροποιήσεις από τη συνήθη πορεία των γεγονότων, αλλά απρόβλεπτα γεγονότα τα οποία αλλάζουν ριζικά την πορεία των πραγμάτων. Η αβεβαιότητα λοιπόν μπορεί να κατηγορηθεί ως ο πιο σημαντικός εχθρός της επιστήμης των προβλέψεων και έχει μελετηθεί αναλυτικά από τον καθηγητή Σπύρο Μακρυδάκη στο βιβλίο «Χορεύοντας με την Τύχη». Σε αυτό αναφέρονται μάλιστα δύο ξεχωριστά είδη αβεβαιότητας, τα οποία ονομάζει «αβεβαιότητα του μετρό» και «αβεβαιότητα της καρύδας» αντίστοιχα. ΄Οσον αφορά την «αβεβαιότητα του μετρό», αυτή αναφέρεται σε μικρές τυχαίες διακυμάνσεις της καθημερινότητας. Η ονομασία της κατηγορίας αυτή προήλθε από το συχνό φαινόμενο της καθυστέρησης συρμών του μετρό μεταξύ σταθμών λόγω αναπάντεχων παραγόντων όπως τεχνικών προβλημάτων, απεργίας ή πολυκοσμίας το οποίο όμως δεν έχει σημαντικές επιπτώσεις στις ζωές των ανθρώπων. Αντίθετα, ο χαρακτηρισμός της άλλης κατηγορίας αβεβαιότητας με τον όρο «αβεβαιότητα της καρύδας», προέρχεται από το εντελώς απρόσμενο και σπάνιο γεγονός να πέσει μια καρύδα στο κεφάλι

ενός περαστικού. Γεγονότα που εμπίπτουν στην κατηγορία της αβεβαιότητας της καρύδας, έχουν ως αποτέλεσμα σημαντικές επιπτώσεις οι οποίες είναι δύσκολο τόσο να προβλεφθούν, όσο και να αξιολογηθούν ως προς τις επιδράσεις τους.

Η επιστήμη των προβλέψεων δέχεται συχνά κριτικές για την αδυναμία των σύγχρονων μεθόδων πρόβλεψης, κυρίως λόγω γεγονότων που εντάσσονται στην κατηγορία της αβεβαιότητας της καρύδας και συχνά ο κλάδος αντιμετωπίζεται με καχυποψία. Φυσικά το γεγονός αυτό έρχεται σε αντιπαράθεση με την όλο και αυξανόμενη ανάγκη για παραγωγή προβλέψεων, ιδίως στο σύχρονο επιχειρησιακό περιβάλλον το οποίο χαρακτηρίζεται από αστάθεια, ασυνέχεια και απρόβλεπτες και απότομες αλλαγές. Στο πλαίσιο της σύγχρονης αυτής ανάγκης στηρίζεται και η παρούσα εργασία, η οποία ασχολείται με την παραγωγή προβλέψεων εισόδου πελατών σε καταστήματα και εν συνεχεία την αξιοποίηση του παραγώμενου αποτελέσματος για τη βελτιστοποίηση του Rostering σε καταστήματα λιανικής.

#### 2.2 Χαρακτηριστικά Χρονοσειρών

#### 2.2.1 Εισαγωγή

Προκειμένου να είναι εφικτή η στατιστική ανάλυση μίας μεταβλητής αλλά και να διεξαχθεί μία όσο το δυνατόν πιο ακριβής πρόβλεψη, απαραίτητο βήμα είναι η συλλογή και οργάνωση στοιχείων της μεταβλητής αυτή. Τα στοιχεία αυτά θα πρέπει να είναι όσο πιο έγκυρα και επικαιροποιημένα είναι δυνατόν ώστε να επιτευχθούν όσο το δυνατό πιο σωστή πρόβλεψη.

Γενικότερα, τα διάφορα είδη δεδομένων μπορούν να ενταχθούν σε δύο ευρύτερες κατηγορίες: στις χρονοσειρές (time series) και στα διαστρωματικά στοιχεία (cross-sectional δατα). Οι χρονοσειρές αφορούν διαχρονικές παρατηρήσεις μίας συγκεκριμένης μεταβλητής, ενώ τα διαστρωματικά στοιχεία αναφέρονται σε παρατηρήσεις της ίδιας χρονικής στιγμής για διάφορες μεταβλητές

Στην υποενότητα αυτή θα γίνει λεπτομερής ανάλυση της πρώτης κατηγορίας, ώστε να γίνει περισσότερη κατανοητή τόσο η έννοια της χρονοσειράς όσο και η αναπαράσταση και τα χαρακτηριστικά της.

Οι χρονοσειρές αποτελούν ένα σύνολο διαχρονικών παρατηρήσεων μίας συγκεκριμένης μεταβλητής. Στα πλαίσια της έννοιας αυτής, εντάσσονται δύο υποκατηγορίες. Η πρώτη κατηγορία είναι οι ντετερμινιστικές παρατηρήσεις, στις οποίες υπάρχει μια σχέση ανάμεσα στις παρατηρήσεις. Οι εξαρτημένες αυτές παρατηρήσεις θα χρησιμοποιηθούν ώστε να παραχθούν οι μελλοντικές τιμές της μεταβλητής. Στη δεύτερη κατηγορία εντάσσονται οι στοχαστικές χρονοσειρές. Σε αντίθεση με τις ντετερμινιστικές, οι στοχαστικές χρονοσειρές ακολουθούν μια στοχαστική διαδικασία και επομένως, οι μελλοντικές τιμές τους δεν μπορούν να ερμηνευτούν πλήρως από αυτές.

Στην πραγματικότητα, οι περισσότερες χρονοσειρές ανήκουν στην δεύτερη κατηγορία, καθώς οι μελλοντικές τιμές των μεταβλητών της πλειοψηφίας των χρονοσειρών εξαρτώνται κυρίως από τυχαίους παράγοντες και λιγότερο από τις παρελθοντικές του τιμές. Ο πλήρης διαχωρισμός βέβαια ανάμεσα στις δύο κατηγορίες δεν είναι πάντα προφανής. Παρόλα αυτά, η κατηγοριοποίηση των χρονοσειρών κρίνεται ιδιαίτερα χρήσιμη για την αναγνώριση και την καλύτερη κατανόηση των παραγόντων εκείνων που επηρεάζουν τη χρονοσειρά.

#### 2.2.2 Αναπαράσταση Χρονοσειρών

΄Εχοντας κατανοήσει την έννοια της χρονοσειράς, γίνεται εύκολα αντιληπτό ότι η αύξηση του μεγέθους των ιστορικών χρονολογικών παρατηρήσεων της χρονοσειράς, ή αλλιώς των ιστορικών δεδομένων της, συντελεί και σε αυξημένη δυσκολία κατανόησης και ανάλυσής της. Το φαινόμενό αυτό γίνεται εύκολα αντιληπτό παίρνοντας σαν παράδειγμα τις ιστορικές ανά λεπτό τιμές μίας ή περισσότερων μετοχών στο Χρηματιστήριο.

Είναι, λοιπόν, προφανές ότι η δισδιάστατη γραφική αναπαράστασή τους θα συνέβαλλε σημαντικά στο να είναι ευκολότερη η μελέτη των δεδομένων. Οι κυριότεροι τύποι γραφημάτων για την αναπαράσταση χρονοσειρών είναι οι ακόλουθοι:

- Διαγράμματα Χρόνου (Time Plots): Τα διαγράμματα χρόνου είναι το πλέον χρησιμοποιούμενο διάγραμμα, εφόσον απεικονίζει τις τιμές μίας μεταβλητής στην πάροδο του χρόνου. Λόγω της ευκολίας στην κατανόησης και αναπαράστασης των δεδομένων, τα διαγράμματα χρόνου είναι ιδιαίτερα διαδεδομένα στο χώρο των επιχειρήσεων (π.χ. για την αναπαράσταση των πωλήσεων ή των εξαγωγών/εισαγωγών) όπως επίσης και των Χρηματιστηρίων (π.χ. αναπαράσταση των ιστορικών τιμών μιας μετοχής) και της στατιστικής (π.χ. αναπαράσταση κοινωνικών, πολιτικών και δημογραφικών δεδομένων). Μέσω της χρήσης τους είναι παράλληλα εφικτή η παρατήρηση βασικών χαρακτηριστικών των χρονοσειρών, όπως είναι για παράδειγμα η τάση(time trend) και η εποχικότητα(seasonality).
- Εποχιακά Διαγράμματα (Seasonal Plots): ΄Οπως προδίδει και το όνομα της κατηγορίας αυτής, τα εποχιακά διαγράμματα είναι ιδιαίτερα χρήσιμα για χρονοσειρές αυτές που εμφανίζουν ιδιαίτερη εποχικότητα. Για παράδειγμα, ένα χρονοδιάγραμμα θα μπορούσε να εμφανίζει τις πωλήσεις μια εταιρείας εποχιακών ειδών κατά τη διάρκεια ενός χρόνου.
- Διαγράμματα Διασποράς (Scatter Plots): Τα διαγράμματα διασποράς ενδείκνυνται στις περιπτώσεις που απαιτείται η σύγκριση μεταξύ δύο διαφορετικών μεγεθών ή χαρακτηριστικών που αφορούν τα δεδομένα αυτά. Για παράδειγμα θα μπορούσαν να χρησιμοποιηθούν για τη σύγκριση μεταξύ διαφορετικών προϊόντων ή υπηρεσιών μιας εταιρείας.

Μέσω της οπτικοποίησης των ιστορικών δεδομένα διευκολύνεται ιδιαίτερα η εύρεση ακραίων και ιδιαίτερων τιμών καθώς και η αναγνώριση και ανάλυση των βασικών ποιοτικών χαρακτηριστικών μιας χρονοσειράς, τα οποία περιγράφονται στην υποενότητα που ακολουθεί.

#### 2.2.3 Ανάλυση Χρονοσειρών

Παρά την αναφορά σε μερικά από τα κυριότερα χαρακτηριστικά των χρονοσειρών παραπάνω, κρίνεται απαραίτητο στο σημείο αυτό να αναλυθούν λεπτομερώς τα όλα βασικά συστατικά τους: της τάσης, της εποχικότητας, της κυκλικότητας και των μη κανονικών διακυμάνσεων. Μέσω της προσέγγισης αυτής διευκολύνεται ιδιαίτερα η ανάλυση της κάθε χρονοσειράς στα επιμέρους στοιχεία της και επομένως η καλύτερη διαχείρισή τους με την καταλληλότερη για κάθε περίπτωση μέθοδο.

Αρχικά, λοιπόν, η τάση αναφέρεται στην μεταβολή του μέσου επιπέδου των τιμών μιας χρονοσειράς μακροπρόθεσμα. Η τάση αυτή μπορεί να είναι ανοδική, πτωτική ή σταθερή και μπορεί να γίνει αντιληπτή με μία ευθεία γραμμή ή κάποιου είδους καμπύλης. Ο χαρακτηρισμός μιας μεταβολής ως μακροπρόθεσμης εξαρτάται από την εκάστοτε περίπτωση, δηλαδή τη φύση των ιστορικών δεδομένων. Παρόλα αυτά, κοινή προϋπόθεση σε όλες τις περιπτώσεις είναι η ύπαρξη όσων το δυνατό περισσότερων ιστορικών δεδομένων, ώστε να διεξαχθούν σωστά συμπεράσματα σχετικά με τη τάση.

Το δεύτερο βασικό στοιχείο των χρονοσειρών είναι η εποχικότητα, η οποία χαρακτηρίζεται ως μια περιοδική διακύμανση σταθερού και μικρότερου (ή ίσου) μήκους από ένα έτος. Παράδειγμα αποτελούν οι αυξημένες πωλήσεις παγωτών κατά τη διάρκεια της καλοκαιρινής περιόδου καθώς και ο αυξημένος αριθμός επιβατών αεροπλάνων κατά τη διάρκεια περιόδων γιορτών. Οι επιπτώσεις της εποχικότητας στα δεδομένα επαναλαμβάνονται στην πάροδο του χρόνου στα ίδια χρονικά διαστήματα και με τις ίδιες ποσοστιαίες αλλαγές. Επομένως, τόσο η αναγνώριση όσο και η αντιμετώπιση της κρίνεται σχετικά εύκολη. Προκειμένου να επιτευχθεί η αντιμετώπισή της, μπορούν να υπολογιστούν δείκτες εποχικότητας για τα αντίστοιχα χρονικά διαστήματα και έπειτα να διαιρεθούν με τα πραγματικά δεδομένα. Αποτέλεσμα είναι η δημιουργία μιας νέας χρονοσειράς η οποία ονομάζεται αποεποχικοποιημένη.

Το τρίτο στοιχείο των χρονοσειρών είναι η κυκλικότητα, η οποία ορίζεται ως μια μεταβολή που προκαλείται κατά περιόδους, ως αποτέλεσμα εξωγενών κυρίως περιόδων. Σε αντίθεση με την εποχικότητα, το μήκος των περιόδων εμφάνισης κυκλικότητας είναι μεγαλύτερο από ένα έτος. Χαρακτηριστικό παράδειγμα στο οποίο υπάρχει κυκλικότητα είναι στις οικονομικές χρονοσειρές (π.χ. στις τιμές των μετοχών και του πετρελαίου), καθώς στις περισσότερες αυτές κύριο χαρακτηριστικό είναι η ύπαρξη διαδοχικών ανόδων και υφέσεων σε διεθνές και παγκόσμιο επίπεδο. Επομένως, η βασική διαφορά μεταξύ της εποχικότητας και της κυκλικότητας είναι το γεγονός ότι, παρόλο που και τα δύο αναφέρονται στην επανάληψη ενός μοτίβου, η εποχικότητα έχει συχνότητα μέρας, εβδομάδας ή μήνα, ενώ η κυκλικότητα πενταετίας, δεκαετίας ή ακόμα και περισσότερο.

Τέλος, ως μη κανονικές διακυμάνσεις (ή αλλιώς ασυνέχειες) χαρακτηρίζονται οι παρατηρήσεις εκείνες που προκαλούν απότομες αλλαγές στη γραφική αναπαράσταση των χρονοσειρών και επομένως, η πρόβλεψη των αλλαγών τους είναι αδύνατη με τη χρήση μόνο των ιστορικών δεδομένων. Οι αλλαγές αυτές μπορεί να είναι είτε παροδικές είτε μόνιμες. Στην πρώτη περίπτωση, οι αλλαγές ονομάζονται Outliers ή Special Events και αποτελούν αποτέλεσμα κάποιου εξαιρετικού ή απρόβλεπτου γεγονότος. Για το λόγο αυτό, προκειμένου να αναγνωριστούν, κρίνεται αναγκαία τόσο η γνώση της μεταβλητής σε θεωρητικό επίπεδο όσο και η κριτική ικανότητα του αναλυτή. Στην δεύτερη περίπτωση, οι αλλαγές ονομάζονται Level Shifts. Χαρακτηριστικό παράδειγμα των Special Events είναι η αύξηση των πωλήσεων μιας εταιρείας λόγω μιας πετυχημένης διαφήμισης, ενώ όσον αφορά τις Level Shifts παράδειγμα αποτελεί η μείωση των πωλήσεων λόγω της εισόδου νέων ανταγωνιστών, γεγονός που θα προκαλέσει την σταθεροποίηση των πωλήσεων σε χαμηλότερο επίπεδο.

#### 2.3 Κατηγορίες Μεθόδων Πρόβλεψης

Οι διάφορες τεχνικές προβλέψεων μπορούν να ενταχθούν σε τρεις ευρύτερες κατηγορίες:

- Ποσοτικές (Quantitative)
- Κριτικές (Judgemental)
- Τεχνολογικές (Technological)

Προκειμένου να γίνουν κατανοητά τα χαρακτηριστικά της καθεμίας, στην ενότητα αυτή οι παραπάνω μέθοδοι θα δοθεί αναλυτική περιγραφή της κάθε κατηγορίας.

#### 2.3.1 Ποσοτικές Μέθοδοι

Κύριο χαρακτηριστικό των ποσοτικών μεθόδων είναι ότι απαιτείται η ποσοτικοποίηση των δεδομένων ώστε να είναι δυνατή η παραγωγή των προβλέψεών τους, ενώ παράλληλα τα ιστορικά δεδομένα θα πρέπει να διατηρούν το πρότυπο συμπεριφοράς τους. Οι δύο μεγάλες κατηγορίες στις οποίες διακρίνονται οι ποσοτικές μέθοδοι είναι οι μέθοδοι χρονοσειρών, αποσύνθεσης, εξομάλυνσης, οι αυτοπαλινδρομικές μέθοδοι κινητού μέσου όρου (ARIMA) και τέλος οι επεξηγηματικές (αιτιοκρατικές) μέθοδοι.

#### 2.3.1.1 Μέθοδοι Χρονοσειρών

΄Ενα από τα πιο διαδεδομένα είδη ποσοτικών μεθόδων είναι αυτό των χρονοσειρών. Η βασική υπόθεση στην οποία στηρίζεται το μοντέλο είναι ότι η μεταβολή της τιμής ενός μεγέθους ακολουθεί ένα λανθάνον πρότυπο το οποίο αναγνωρίζεται μονοσήμαντα με βάση τα δεδομένα και ενώ παράλληλα επαναλαμβάνεται και παραμένει στο μέλλον όσο το δυνατό πιο σταθερό. Επομένως, οι προβλέψεις παράγονται μέσω της ανίχνευσης του προτύπου των παρελθοντικών τιμών και της επέκτασής του στο μέλλον. Το πόσο ακριβείς θα είναι οι προβλέψεις εξαρτάται σε μεγάλο βαθμό από τον πλήθος των ιστορικών δεδομένων που είναι διαθέσιμα, εφόσον η ύπαρξη περισσότερων δεδομένων συμβάλλει σε καλύτερο εντοπισμό του προτύπου συμπεριφοράς.

Ο τρόπος λειτουργίας του μοντέλου χρονοσειρών μπορεί να γίνει κατανοητός με το παρακάτω σχήμα:

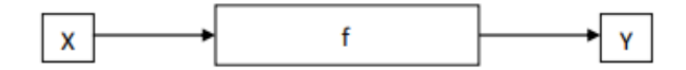

Σχήμα 2.1: Μοντέλο Χρονοσειρών

Σύμφωνα με το σχήμα (1), τα ιστορικά δεδομένα Χ αποτελούν την είσοδο στο μοντέλο πρόβλεψης, το οποίο αναπαρίσταται από τη συνάρτηση  $f$  ώστε να παραχθεί η πρόβλεψη  $Y$ .

#### 2.3.1.2 Μέθοδοι Εξομάλυνσης

Σκοπός της μεθόδου εξομάλυνσης είναι η διάκριση του βασικού προτύπου εξομαλύνοντας τα ιστορικά δεδομένα. Η μέθοδος εξομάλυνσης συνίσταται για την παραγωγή βραχυπρόθεσμων προβλέψεων. Επιπλέον, η ευρεία κατηγορία της μεθόδου εξομάλυνσης περιλαμβάνει δύο υποκατηγορίες των οποίων η διαφορά βρίσκεται στην βαρύτητα των παρελθοντικών τιμών της μεταβλητής. Η πρώτη κατηγορία ονομάζεται μέθοδος κινητού μέσου, στην οποία οι παρελθοντικές τιμές έχουν ίση βαρύτητα στον υπολογισμό της πρόβλεψης. Η δεύτερη κατηγορία ονομάζεται μέθοδος εκθετικής εξομάλυνσης, στην οποία οι συντελεστές βαρύτητας αυξάνεται εκθετικά όσο πιο πρόσφατη είναι η τιμή των δεδομένων.

#### 2.3.1.3 Μέθοδοι Αποσύνθεσης

Σκοπός της μεθόδου αποσύνθεσης είναι η απομόνωση των βασικών χαρακτηριστικών των χρονοσειρών, δηλαδή της εποχικότητας, της τάσης, της τυχαιότητας και του κύκλου. Στην ευρύτερη μέθοδο αποσύνθεσης εντάσσονται οι εξής υποκατηγορίες:

- Σταθερή Προσθετική Μέθοδος (Fixed Additive Method)
- Σταθερή Πολλαπλασιαστική Μέθοδος (Fixed Multiplicative Method)
- Κινητή Προσθετική Μέθοδος (Moving Additive Method)
- Κινητή Πολλαπλασιαστική Μέθοδος (Moving Multiplicative Method)

Στα πλαίσια της διπλωματικής αυτής γίνεται η χρήση της κινητής πολλαπλασιαστικής μεθόδου.

#### 2.3.1.4 Αυτοπαλινδρομικές Μέθοδοι Κινητού Μέσου ΄Ορου (ARIMA)

Μία ακόμα μέθοδος είναι η αυτοπαλινδρομική κινητού μέσου όρου, στην οποία οι τιμές της χρονοσειράς στις διάφορες χρονικές στιγμές παρουσιάζουν μία αλληλεξάρτηση. Πρόκειται για στοχαστικά μαθηματικά μοντέλα των οποίων ο σκοπός είναι να περιγράψουν τη διαχρονική εξέλιξη ενός φυσικού μεγέθους. Τα κυριότερα χαρακτηριστικά που περιλαμβάνονται στο συγκεκριμένο μοντέλο είναι ο τυχαίος παράγοντας, οι παρελθοντικές τιμές του μεγέθους καθώς και άλλοι στοχαστικοί παράγοντες.

#### 2.3.1.5 Επεξηγηματικές Μέθοδοι

Σκοπός της μεθόδου εξομάλυνσης είναι η διάκριση του βασικού προτύπου εξομαλύνοντας τα ιστορικά δεδομένα. Η μέθοδος εξομάλυνσης συνίσταται για την παραγωγή βραχυπρόθεσμων προβλέψεων. Επιπλέον, η ευρεία κατηγορία της μεθόδου εξομάλυνσης περιλαμβάνει δύο υποκατηγορίες των οποίων η διαφορά βρίσκεται στην βαρύτητα των παρελθοντικών τιμών της μεταβλητής. Η πρώτη κατηγορία ονομάζεται μέθοδος κινητού μέσου, στην οποία οι παρελθοντικές τιμές έχουν ίση βαρύτητα στον υπολογισμό της πρόβλεψης. Η δεύτερη κατηγορία ονομάζεται μέθοδος εκθετικής εξομάλυνσης, στην οποία οι συντελεστές βαρύτητας αυξάνεται εκθετικά όσο πιο πρόσφατη είναι η τιμή των δεδομένων.

#### 2.3.2 Κριτικές Μέθοδοι

Στις ποσοτικές μεθόδους πρόβλεψης εντάσσονται όπως αναφέρθηκε οι στατιστικές μέθοδοι. Χαρακτηριστικό τους είναι η ιδότητά τους να αναγνωρίζουν πρότυπα που υπάρχουν στις χρονοσειρές τα οποία επιτρέπουν και την προέκτασή τους. Για να γίνει αυτό ωστόσο, γίνεται μια βασική παραδοχή. Συγκεκριμένα, υποθέτουμε ότι το πρότυπο αυτό που ανιχνεύεται από τις στατιστικές μεθόδους θα συνεχίσει να ισχύει και το μέλλον. Αυτό φυσικά δε συμβαίνει πάντα σε όλα τα προβλήματα για τα οποία καλούμαστε να παράγουμε προβλέψεις. Συχνά συμβαίνουν αλλαγές οι οποίες έχουν ως αποτέλεσμα να μην παρατηρείται πλέον το πρότυπο που έχει εντοπιστεί. ΄Οσο γρηγορότερα και όσο πιο αποτελεσματικά εντοπίζονται αυτές οι αλλαγές, τόσο καλύτερο είναι και το τελικό αποτέλεσμα. Τέτοιες μεταβολές συχνά, προκειμένου να αναγνωριστούν, κρίνεται απαραίτητη η ανθρώπινη κριτική ικανότητα η οποία συχνά αποτελεί το μοναδικό τρόπο να εκετιμηθεί η επίδραση των αλλαγών αυτών στις προβλέψεις. Συνοψίζοντας, οι κριτικές μέθοδοι, οι οποίες χρησιμοποιούνται πολύ συχνά σε επιχειρήσεις και οργανισμούς, εμπεριέχουν δεδομένα που προκύπτουν από την ανθρώπινη διαίσθηση, κρίση και συσσωρευμένη γνώση. Η πρόβλεψη μέσω αυτών μπορεί να βασίζεται είτε στις γνώσεις και την κρίση ενός ατόμου (ατομικές μέθοδοι) είτε στο συνδυασμό απόψεων των μελών κάποιας επιτροπής (μέθοδοι επιτροπής).

#### 2.4 Κυριότερες Μέθοδοι Πρόβλεψης

Για την ανάπτυξη της μεθοδολογίας που εξετάζεται στην παρούσα εργασία, υπάρχει μια πληθώρα μεθόδων πρόβλεψης χρονοσειρών που θα μπορούσαν να χρησιμοποιηθούν. Προκειμένου να υλοποιηθεί το σύστημα που ζητάμε, η επιλογή των μεθόδων πρόβλεψης θα πρέπει να βασίζεται σε ορισμένες προϋποθέσεις. Στα πλαίσια της διπλωματικής αυτής οι προϋποθέσεις αυτές είναι οι ακόλουθες:

- 1. Η μέθοδος θα πρέπει να βασίζεται σε καλά ορισμένη μαθηματική σχέση ώστε να είναι εφικτή η υλοποίηση της στον κώδικα
- 2. Η μέθοδος να χαρακτηρίζεται από σχετικά μικρή πολυπλοκότητα ώστε να μπορεί να υλοποιηθεί από την συσκευή στη οποία θα εγκατασταθεί. Επομένως, οι πόροι της συσκευής θα πρέπει να είναι επαρκείς ώστε να στηρίξουν την εγκατάσταση της

Λαμβάνοντας, λοιπόν, υπόψη τις παραπάνω προϋποθέσεις εξετάζουμε τις παρακάτω μεθόδους:

- Απλοϊκή μέθοδος (Na¨ıve Method)
- Απλή γραμμική παλινδρόμηση (Simple Linear Regression SLR)
- Μέθοδος αποσύνθεσης (Decomposition Method)
- Απλή εκθετική εξομάλυνση (Simple Exponential Smoothing SES)
- Εκθετική Εξομάλυνση Γραμμικής Τάσης (Holt Exponential Smoothing)
- Εκθετική Εξομάλυνση Μη Γραμμικής Τάσης (Damped Exponential Smoothing)
- Κλασική μέθοδος (Theta)

Στην ενότητα αυτή οι παραπάνω μέθοδοι θα περιφραφούν αναλυτικά.

#### 2.4.1 Απλοϊκή Μέθοδος Naive

Η απλοϊκή μέθοδος, όπως προδίδει και το όνομά της, αποτελεί την πιο απλή μέθοδο πρόβλεψης και το σημείο αναφοράς για όλες τις άλλες μεθόδους πρόβλεψης. Συγκεκριμένα, η πρόβλεψη της επόμενης χρονικής περιόδου  $t+1$  είναι ίση με την τελευταία γνωστή παρατήρηση της χρονικής στιγμής t. Χαρακτηρίζεται από καλή απόδοση για προβλέψεις μιας περιόδου μπροστά εφόσον οι δύο προαναφερθείσες παρατηρήσεις δεν διαφέρουν σημαντικά. Παρόλα αυτά οι προβλέψεις της δεν είναι ακριβείς και αυτός είναι ένας από τους κύριους λόγους που χρησιμοποιείται ως σημείο αναφοράς για τις υπόλοιπες μεθόδους. Η απλοϊκή μέθοδος περιγράφεται με την ακόλουθι εξίσωση:

$$
F_{t+1} = Y_t \t\t(2.4.1)
$$

Όπου  $F_{t+1}$  η πρόβλεψη για την περίοδο  $t+1$  και  $Y_t$  η τελευταία γνωστή παρατήρηση της χρονικής στιγμής t.

#### 2.4.2 Μέθοδοι Μέσου ΄Ορου

Πέρα της χρησιμότητάς τους στην εξομάλυνση ιστορικών δεδομένων, οι μέθοδοι μέσου χρησιμοποιούνται επίσης και ως τεχνικές προβλέψεων χρονοσειρών. Δύο από αυτές είναι ο απλός και ο κινητός μέσος όρος. Παρακάτω θα αναπτυχθεί αναλυτικά ο τρόπος υπολογσμού τους.

#### 2.4.2.1 Απλός Μέσος ΄Ορος

Η πρόβλεψη χρονοσειρών με τη μέθοδο του απλού μέσου όρου βασίζεται σε ένα σύνολο των παρατηρήσεων του δείγματος, το μέγεθος του οποίου καθορίζεται στην αρχή της πρόβλεψης. Ο μέσος όρος των παρατηρήσεων θα χρησιμοποιηθεί ως πρόβλεψη για την επόμενη χρονική στιγμή  $t + 1$ . Η μέθοδος του απλού μέσου όρου περιγράφεται με την ακόλουθη εξίσωση:

$$
F_{t+1} = \frac{1}{t} \sum_{i=1}^{t} Y_i
$$
\n(2.4.2)

Λαμβάνοντας υπόψη το γεγονός ότι βασίζεται σε μεγάλο όγκο δεδομένων με ίσα βάρη (equal weighted), η μέθοδος του απλού μέσου όρου ενδείκνυται σε περιπτώσεις όπου οι χρονοσειρές έχουν σταθεροποιηθεί στην πάροδο του χρόνου και δεν χαρακτηρίζονται από εποχικότητα.

#### 2.4.2.2 Κινητός Μέσος ΄Ορος

΄Ενας εναλλακτικός τρόπος χρήσης της μεθόδου του μέσου όρου είναι η επιλογή ορισμένου μήκους των παρατηρήσεων (λενγτη) που θα χρησιμοποιηθούν στο υπολογισμό του. Με τον τρόπο αυτό ο μέσος όρος θα ανανεώνεται συνεχώς εφόσον θα περιλαμβάνει τη παρατήρηση που θα είναι διαθέσιμη κάθε χρονική στιγμή. Ο αριθμός των παρατηρήσεων που περιλαμβάνονται στον μέσο όρο παραμένει σταθερός. Αλγεβρικά, ο κινητός μέσος όρος μπορεί να εκφραστεί με την ακόλουθη σχέση:

$$
F_{t+1} = \frac{1}{k} \sum_{i=t-k+1}^{t} Y_i
$$
 (2.4.3)

Όπου  $F_{t+1}$  η πρόβλεψη για την περίοδο  $t+1$ ,  $Y_i$  η γνωστή παρατήρηση της χρονικής στιγμής  $i$  και $k$  ο αριθμός των παρατηρήσεων.

Συγκρίνοντας τις σχέσεις (2.4.2) και (2.4.3) γίνεται κατανοητό ότι το πλεονέκτημα της χρήσης του κινητού μέσου όρου ότι κάθε χρονική στιγμη δίνει έμφαση στις πιο πρόσφατες ίσου αριθμού παρατηρήσεις για τον υπολογισμό της πρόβλεψης. Παρόλα αυτά θα πρέπει να σημειωθεί ότι ένα μειονέκτημα της συγκεκριμένης μεθόδου είναι ότι προϋποθέτει μεγαλύτερο χώρο αποθήκευσης εφόσον απαιτεί τη χρήση των προηγούμενων παρατηρήσεων κι όχι απλά των προηγούμενων μέσων όρων.

Εν κατακλείδι, τόσο η μέθοδος του απλού όσο και του κινητού μέσου όρου αδυνατούν να λάβουν υπόψη μερικά από τα σημαντικότερα χαρακτηριστικά των χρονοσειρών, όπως είναι η η τάση και η εποχικότητα. Για το λόγο αυτό, τα συγκεκριμένα μοντέλα χρησιμοποιούνται κυρίως για την εξάλειψη τέτοιων χαρακτηριστικών από τις χρονοσειρές και λιγότερο για την πρόβλεψη των των μελλοντικών τιμών τους.

#### 2.4.3 Απλή Γραμμική Παλινδρόμηση

Η μέθοδος της απλής γραμμικής παλινδρόμησης βασίζεται στην υπόθεση ότι δυο μεταβλητές  $Y$  (εξαρτημένη μεταβλητή) και  $X$  (ανεξάρτητη μεταβλητή) συνδέονται με μία γραμμική σχέση. Επομένως, η μεταβλητή  $Y$  μπορεί να εκφραστεί μέσω της μεταβλητής  $X$  μέσω μιας ευθείας γραμμής:

$$
Y = \alpha + bX + \epsilon \tag{2.4.4}
$$

Όπου  $\alpha$  είναι ο σταθερός όρος και b η κλίση της ευθείας. Ο όρος  $\epsilon$  ονομάζεται διαταρακτικός ή σφάλμα (error term) εκφράζει την απόκλιση της μεταβλητής Y από την ευθεία (2.4.4). Η ύπαρξη του σφάλματος οφείλεται στο γεγονός ότι η μεταβλητή  $Y$  δεν ερμηνεύεται απόλυτα από την μεταβλητή  $X$ , δηλαδή η μεταβλητή  $X$  δεν αντιπροσωπεύει πλήρως όλες τις ερμηνευτικές μεταβλητές.

Αν υποθέσουμε ότι οι παράμετροι  $\alpha$  και b και το σφάλμα  $\epsilon$  μπορούν να εκτιμηθούν με μια αυθαίρετη μέθοδο, η διαφορά μεταξύ της μεταβλητής  $Y_i$  και της εκτιμηθείσας μεταβλητής  $Y_i$ μπορεί να εκφραστεί με την παρακάτω σχέση:

$$
\widetilde{e_t} = Y_i - \widetilde{Y}_i = Y_i - (\widetilde{\alpha} + \widetilde{b}X_i)
$$
\n(2.4.5)

Στόχος της απλής γραμμικής πλανιδρόμησης είναι η μεταβλητή  $X$  να ερμηνεύει όσο γίνεται περισσότερ την μεταβλητή Y , δηλαδή το σφάλμα να ελαχιστοποιείται. Αυτό μπορεί να επιτευχθεί με την Μέθοδο Ελαχίστων Τετραγώνων, όπου σκοπός είναι να ελαχιστοποιηθεί η παρακάτω σχέση:

$$
S = S(\tilde{\alpha}, \tilde{b}) = \sum_{i=1}^{n} \tilde{e}_i^2 = \sum_{i=1}^{n} [Y_i - (\tilde{\alpha} + \tilde{b}X_i)]^2
$$
\n(2.4.6)

Οι εκτιμηθείσα σχεση που προκύπτει από την (2.5.6) είναι η εξής:

$$
\widehat{Y}_t = \widehat{\alpha} + \widehat{b}X\tag{2.4.7}
$$

Η διαφορά των σχέσεων (2.4.4) και (2.4.7) συμβολίζεται με  $\hat{e}$  (Least Square Error) και εκφράζεται ως:

$$
\hat{e} = Y_i - \hat{Y}_i = Y_i - (\hat{\alpha} + \hat{b}X) \tag{2.4.8}
$$

Μια μεγάλη τιμή του όρου  $\widehat{e}$  μπορεί να οφείλεται είτε σε ανεπαρχή εχτίμηση των παραμλετων του μοντέλου είτε στο γεγονός ότι ένα μεγάλο μέρος της μεταβλητής Y παραμένει ανερμήνευτο. Οι παράμετροι  $\widehat{\alpha}$  και  $\widehat{b}$  υπολογίζονται ως εξής:

$$
\widehat{\alpha} = Y - \widehat{b}X\tag{2.4.9}
$$

$$
\hat{b} = \frac{\sum_{i=1}^{n} (X_i - \overline{X})(Y_i - \overline{Y})}{\sum_{i=1}^{n} (X_i - \overline{X})^2}
$$
\n(2.4.10)

'Όπου  $\overline{X}$  και  $\overline{Y}$  οι μέσοι όροι των  $X_i$  και  $Y_i$  αντίστοιχα.

#### 2.4.4 Μέθοδος Αποσύνθεσης

Σύμφωνα με την κλασική αποσύνθεση, οι χρονοσειρές μπορούν να διασπαστούν στα εξής συστατικά στοιχεία: την μέση τιμή (mean), την μακροχρόνια τάση (trend), την εποχιακότητα (seasonality), την κυκλικότητα (cycle) και την τυχαιότητα (randomness). Επομένως, μια χρονοσειρά μπορεί να εκφραστεί αλγεβρικά ως εξής:

$$
Value = (Mean) \times (Trend) \times (Seasonality) \times (Cycle) \times (Randomness)
$$
 (2.4.11)

Σύμφωνα με προηγούμενες μελέτες, το γεγονός ότι η τιμή της χρονοσειράς δεν αποτελεί αποτέλεσμα πρόσθεσης αλλά πολλαπλασιασμού συμβάλλει στην εφαρμογή του παραπάνω τύπου σε περισσότερες περιπτώσεις προβλέψεων.

Γίνεται επομένως κατανοητό ότι η αποσύνθεση των χρονοσειρών συντελεί στο να γίνουν πιο κατανοητές. Παράλληλα όμως, ιδίως στην περίπτωση εποχιακών δεδομένων, παράγονται προβλέψεις σχεδόν εξίσου υψηλής ακρίβειας όσο και των μεθόδων ARIMA, των οποίων η περιγραφή θα ακολουθήσει στην επόμενη υποενότητα. Παρόλα αυτά είναι κρίσιμο να αναφερθεί ότι παρά των πλεονεκτημάτων που προσφέρει, η αποσύνθεση των χρονοσειρών προϋποθέτει τη χρήση της κυκλικότητας ως στοιχείο εισόδου χωρίς να χρειάζεται να εκτιμηθεί. Προκειμένου να αντιμετωπίσουν το μειονέκτημα αυτό και να το χρησιμοποιήσουν μάλιστα όφελός τους, οι

αναλυτές αγνοούν την κυκλικότητα ή τη θεωρούν ίση με μια σταθερή τιμή. Παρόλα αυτά, το γεγονός ότι η κυκλικότητα δεν χρειάζεται να εκτιμηθεί κρίνεται και ως πλεονέκτημα από μερικούς από αυτούς.

Επομένως, η βασική μέθοδος αποσύνθεσης αποσκοπεί στην εκτίμηση των παραμέτρων της παρακάτω εξίσωσης:

$$
X_t = U \times T_t \times C_t \times S_t \times R_t \tag{2.4.12}
$$

όπου:

- $X_t$  η λογαριθμική τιμή της χρονοσειράς
- $-$  *U* η μέση τιμή
- $-$  T<sub>t</sub> η γραμμική τάση
- $C_t$  η κυκλικότητα
- $S_t$  η εποχιακότητα
- $R_t$  η τυχαιότητα και
- $t$  η χρονική περίοδος

Επομένως, η βασική αποσύνθεση περιλαμβάνει τα εξής βήματα:

- Βήμα 1: Αφαίρεση της μέσης τιμής
- Βήμα 2: Υπολογισμός του κινητού μέσου όρου
- Βήμα 3: Υπολογισμός της τάσης
- Βήμα 4: Υπολογισμός της κυκλικότητας
- Βήμα 5: Υπολογισμός της εποχικότητας και τέλος
- Βήμα 6: Υπολογισμός της τυχαιότητας

Για την υλοποίηση του πρώτου βήματος, η μέση τιμή διαιρείται με κάθε μία από τις τιμές της χρονοσειράς. Το αποτέλεσμα, επομένως, είναι μια νέα χρονοσειρά η οποία εκφράζεται ως εξής:

$$
U_t = \frac{X_t}{U} \tag{2.4.13}
$$

Στην περίπτωση που η απόλυτη τιμή της μέσης τιμής είναι μικρότερη από 0.0000001, η διαίρεση είναι αδύνατο να πραγματοποιηθεί.

Το επόμενο βήμα αφορά τον υπολογισμό του κινητού μέσου όρου L βημάτων την χρονική περίοδο τ, όπου ο αριθμός L συμβολίζει το μήκος της εποχιακότητας. Με λίγα λόγια, το L ισούται με 12 για μηνιαίες χρονοσειρές και 4 για τετράμηνες χρονοσειρές. Επομένως, στην περίπτωση ετήσιας χρονοσειράς η εποχιακότητα μπορεί να διαγραφεί. Παράλληλα, είναι σύνηθες να αφαιρείται και η τυχαιότητα στον υπολογισμό του μέσου όρου. Επομένως, ο κινητός μέσος όρος συμβολίζεται ως εξής:

$$
M_t = \sum Y_t \tag{2.4.14}
$$

Για περιττούς αριθμούς L, η παραπάνω πρόσθεση πραγματοποιείται για τη χρονική περίοδο  $t-\lceil \frac{L}{2} \rceil$  $\left[\frac{L}{2}\right]$  έως  $t+\left[\frac{L}{2}\right]$  $\frac{L}{2}].$  Το σύμβολο  $[x]$  συμβολίζει το αχέραιο μέρος του αριθμού  $x.$ 

Το τρίτο βήμα του υπολογισμού και αφαίρεσης της τάσης πραγματοποιείται στους κινητούς μέσου όρους και όχι στις αρχικές χρονοσειρές. Για το σκοπό αυτό χρησιμοποιείται το μοντέλο ελαχίστων τετραγώνων:

$$
M_t = \alpha + \beta t + e_t,\tag{2.4.15}
$$

όπου  $\alpha$  η σταθερά, b η κλίση της ευθείας και  $e_t$  το σφάλμα. Λαμβάνοντας υπόψη την παραπάνω εξίσωση, η τάση υπολογίζεται ως εξής:

$$
T_t = \alpha + \beta t \tag{2.4.16}
$$

Για τον παραπάνω υπολογισμό, οι πρώτες και τελευταίες  $\frac{L}{2}$  τιμές αγνοούνται λόγω της ύπαρξης τελικών επιπτώσεων (end-effects).

΄Εχοντας τελειώσει το βήμα 4, είναι δυνατή η υλοποίηση του επόμενου βήματος, δηλαδή της εύρεσης της κυκλικότητας. Αυτό επιτυγχάνεται με τη διαίρεση του κινητού μέσου όρου με την υπολογισθείσα τάση:

$$
C_t = \frac{M_t}{T_t} \tag{2.4.17}
$$

΄Επειτα, είναι δυνατή η εύρεση της εποχιακότητας μέσω της παρακάτω πράξης:

$$
K_t = \frac{Y_t}{M_t} \tag{2.4.18}
$$

Στο σημείο αυτό είναι κρίσιμο να τονιστεί ότι τα  $K_t$  λαμβάνουν υπόψη τόσο την εποχιακότητα όσο και την τυχαιότητα. Η εύρεση της εποχιακότητας ανά περίοδο πραγματοποιείται με τον υπολογισμό του απλού μέσου όρου όλων των περιόδων. Για παράδειγμα, ο μέσος όρος του Φλεβάρη όλων των χρόνων δίνει την τιμή του Φλεβάρη. Η παραπάνω σχέση ορίζεται αλγεβρικά ως εξής:

$$
S_g = \sum K_t \tag{2.4.19}
$$

όπου g η εποχή.

Το τελευταίο βήμα αφορά την τυχαιότητα, η οποία υπολογίζεται με τη διαίρεση των προαναφερθέντων σειρών  $K$  με το  $S_t.$  Η παραπάνω πράξη συμβολίζεται αλγεβρικά ως εξής:

$$
R_t = \frac{K_t}{S_t} \tag{2.4.20}
$$

Εφόσον τα προαναφερθέντα βήματα έχουν υλοποιηθεί, η παραγωγή προβλέψεων θεωρείται μια σχετικά εύκολη διαδικασία. Συγκεκριμένα, το στοιχείο της τάσης και της κυκλικότητα εκφράζονται αλγεβρικά μέσω των εξισώσεων αντίστοιχα, ενώ όπως ήδη προαναφέρθηκε γίνεται η εισαγωγή της κυκλικότητας χωρίς να απαιτείται η εκτίμησή της. Παράλληλα, το στοιχείο της τυχαιότητας θεωρείται ίση με την μονάδα. Τέλος, στη περίπτωση που έχει προηγηθεί η λογαριθμική μετατροπή των χρονοσειρών, απαιτείται ο μετασχηματισμός τους στις αρχικές τους τιμές.

#### 2.4.5 Μέθοδοι Εκθετικής Εξομάλυνσης

Οι μέθοδοι εκθετικής εξομάλυνσης αποτελούν μια επέκταση των μεθόδων μέσου όρου, στις οποίες η βαρύτητα των παρατηρήσεων δεν είναι ίση (Equal Weighted) αλλά αντιθέτως εξαρτάται από το πόσο πρόσφατες είναι. ΄Ετσι, συχνά οι πιο πρόσφατες παρατηρήσεις έχουν μεγαλύτερη βαρύτητα ώστε να δοθεί μεγαλύτερη έμφαση σε αυτές, εφόσον συχνά είναι επηρεάζουν περισσότερο τις μελλοντικές τιμές από ότι οι παλαιότερες.

Οι μέθοδοι εκθετικής εξομάλυνσης παρουσιάστηκαν τη δεκαετία του 1940 και αναπτύχθηκαν ιδιαίτερα το 1960. Γενικότερα, οι μέθοδοι αυτοί προεκτείνουν στοιχεία του προτύπου των ιστορικών δεδομένων στο μέλλον, όπως τάσεις και εποχικούς κύκλους. Προκειμένου να κρατηθούν μόνο τα πραγματικά πρότυπα από τις τυχαίες διακυμάνσεις, τα μοντέλα αυτά εφαρμόζονται στις χρονοσειρές μετά την εξομάλυνση των δεδομένων. Λόγω της απλότητάς τους, των χαμηλών απαιτήσεών τους όσον αφορά την αποθήκευση δεδομένων και τους υπολογιστικού φόρτου καθώς και των ικανοποιητικών ποσοστών ακρίβειάς τους, οι μέθοδοι εκθετικής εξομάλυνσης είναι ιδιαίτερα διαδεδομένοι στο πεδίο των προβλέψεων.

Στην ενότητα αυτή, λοιπόν, θα αναπτυχθούν τα μοντέλα εκείνα στα οποία οι συντελεστές βαρύτητας μειώνονται εκθετικά: τα μοντέλα σταθερού επιπέδου, γραμμικής τάσης, εκθετικής τάσης και φθίνουσας τάσης.

Πριν αναλυθούν αναλυτικά τα αναφερθέντα μοντέλα, είναι κρίσιμο να αναφερθεί στο σημείο αυτό ότι το μοντέλο γραμμικής τάσης είναι πιο διαδομένο σε σύγκριση με το μοντέλο σταθερού επιπέδου καθώς η πρόβλεψη υλοποιείται με την προέκταση μιας οριζόντιας ευθείας γραμμής, όπως γίνεται και στο μοντέλο σταθερού επιπέδου, αλλά παράλληλα περιλαμβλανει και την ύπαρξη της τάσης με αυτό τον τρόπο. Επιπρόσθετα, όσον αφορά τα δύο τελευταία μοντέλα, το μοντέλο φθίνουσας τάσης αναπτύχθηκε λόγω της υπεραισιοδοξίας που χαρακτηρίζει τα μοντέλα γραμμικής και εκθετικής τάσης. Το μοντέλο φθίνουσας τάσης, λοιπόν, ενδείκνυται για μακροχρόνιες προβλέψεις εφόσον οι τιμές των χρονοσειρών αυξάνονται αλλά με μειωμένο ρυθμό.

#### 2.4.5.1 Μοντέλο Σταθερού Επιπέδου - Απλή Εκθετική Εξομάλυνση (Simple Exponential Smoothing)

Το μοντέλο σταθερού επιπέδου μπορεί να γίνει κατανοητό λαμβάνοντας υπόψη τις παρακάτω σχέσεις:

$$
S_t = S_{t-1} + \alpha \, e_t, \qquad 0 < \alpha < 1 \tag{2.4.21}
$$

Όπου  $S_t$  είναι το επίπεδο της χρονοσειράς στο τέλος της χρονικής περιόδου t,  $e_t$  το σφάλμα της πρόβλεψης και  $\alpha$  το ποσοστό του σφάλματος. Το σφάλμα  $e_t$  υπολογίζεται με την παρακάτω εξίσωση:

$$
e_t = Y_t - F_t \tag{2.4.22}
$$

Όπου  $Y_t$  η πραγματική τιμή της χρονοσειράς τη χρονική στιγμή  $t$  και  $F_t$  η πρόβλεψή της την ίδια χρονική στιγμή.

Τέλος, η πρόβλεψη τη χρονική στιγμή  $t$  που αναφέρεται σε  $m$  περιόδους μπροστά ισούται πάντα με το επίπεδο  $S_t$  δηλαδή:

$$
F_{t+m} = S_t \tag{2.4.23}
$$

Όπου  $F_{t+m}$  η πρόβλεψη της χρονοσειράς τη στιγμή  $t$  αναφερόμενη για  $m$  περιόδους μπροστά.

Προκειμένου να γίνουν κατανοητός ο τρόπος λειτουργίας του μοντέλου σταθερού επιπέδου είναι χρήσιμο εδώ και εξηγηθούν αναλυτικά τα βήματα ανάπτυξής του. Συγκεκριμένα, πρώτο βήμα είναι ο υπολογισμός του σφάλματος  $e_t$  (εξίσωση 2.4.12) κάθε χρονική στιγμή  $t$ , έτσι ώστε να είναι η τιμή της πρόβλεψης όσο γίνεται πιο κοντά στην πραγματική τιμή της χρονοσειράς ( $Y_t$ ) Προκειμένου να υπολογιστεί η τιμή της πρόβλεψης τη χρονική στιγμή t, είναι απαραίτητη η τιμή του επιπέδου από την πραγματική χρονοσειρά για την προηγούμενη χρονική στιγμή. ΄Οσον αφορά τη χρονική στιγμή στην οποία δεν υπάρχουν ιστορικά δεδομένα, τότε το αρχικό επίπεδο χρησιμοποιείται ως πρώτη πρόβλεψη. Γίνεται, λοιπόν, κατανοητό στο σημείο αυτό η σημαντικότητα επιλογής σωστού αρχικού επιπέδου ώστε να επιτευχθούν ακριβείς προβλέψεις στο μέλλον.

Η πρώτη τιμή του επιπέδου της απλής εκθετικής εξομάλυνσης σταθερού επιπέδου μπορεί να υπολογιστεί με ποικίλους τρόπους. Η επιλογή του τρόπου υπολογισμού της πρώτης τιμής του επιπέδου της απλής εκθετικής εξομάλυνσης σταθερού επιπέδου εξαρτάται, εκτός από τις προτιμήσεις του κάθε ερευνητή, από τα διαφορετικά χαρακτηριστικά των χρονοσειρών. Μερικοί από τους πιο διαδεδομένους είναι οι εξής:

- Με τον μέσο όρο όλων των παρατηρήσεων
- Με τον μέσο όρο μόνο ορισμένων από τις πρώτες παρατηρήσεις
- Λαμβάνοντας υπόψη μόνο την πρώτη παρατήρηση
- Χρησιμοποιώντας το σταθερό επίπεδο από το μοντέλο της απλής γραμμικής παλινδρόμησης
΄Οσον αφορά τον συντελεστή εξομάλυνσης α όπως φαίνεται από τη σχέση 2.4.11 μπορεί να λάβει τιμές από 0 έως 1. Η τιμή που θα πάρει είναι αποτέλεσμα της ελαχιστοποίησης διάφορων σφαλμάτων, όπως του μέσου τετραγωνικού σφάλματος (MSE) το οποίο είναι το πιο διαδεδομένο στην βιβλιογραφία. Η εύρεση του μπορεί να γίνει είτε με γραμμική αναζήτηση του μικρότερου σφάλματος είτε αλγοριθμικά. Σχετικά με την τιμή του, ο βέλτιστος συντελεστή εξομάλυνσης εξαρτάται από δύο αλληλοεξαρτώμενους παράγοντες: το ποσοστό θορύβου στη χρονοσειρά και τη σταθερότητα του μέσο όρου της χρονοσειράς. Συγκεκριμένα, ο βέλτιστος συντελεστής εξομάλυνσης είναι αρνητική σχέση με το ποσοστό θορύβου, δηλαδή όσο περισσότερος θόρυβος υπάρχει στη χρονοσειρά τόσο μικρότερη πρέπει να είναι η τιμή του συντελεστή εξομάλυνσης. Επιπλέον, αρνητική είναι και η σχέση του συντελεστή με τον δεύτερο παράγοντα. ΄Ετσι, αν ο μέσος όρος μεταβάλλεται, τότε ο συντελεστή εξομάλυνσης θα πρέπει να είναι μεγάλος ώστε οι προβλέψεις να λαμβάνουν υπόψη τις μεταβολές των δεδομένων. Τέλος, θα πρέπει να τονιστεί ότι θα πρέπει αν δοθεί ιδιαίτερη προσοχή στις ακραίες τιμές. Μηδενική τιμή του συντελεστή σημαίνει ορι η πρόβλεψη παραμένει ίδια για όλες τις χρονικές περιόδους και ίση με το αρχικό επίπεδο και γι' αυτό το λόγο ορίζεται συνήθως ένα κατώτατο όριο. Μέγιστη τιμή του συντελεστή σημαίνει ότι η τιμή της πρόβλεψης θα ισούται με την τιμή της προηγούμενης χρονικής περιόδου. Επομένως, στην περίπτωση αυτή θα είναι ίση με τη τελευταία τιμή στης χρονοσειράς και το μοντέλο θα ισοδυναμεί με την απλοϊκή μέθοδο.

#### 2.4.5.2 Μοντέλο Γραμμικής Τάσης (Holt Exponential Smoothing)

Το μοντέλο γραμμικής τάσης, το οποίο παρουσιάστηκε στο χώρο των προβλέψεων το 1957 από τον Holt, έχει αρκετά κοινά χαρακτηριστικά με απλής εκθετικής εξομάλυνσης, όμως μπορεί επιπρόσθετα να λάβει υπόψη του τη συνιστώτα της τάσης. Παράλληλα, παρόλο που έχει αρκετά κοινά χαρακτηριστικά με τα ποντέλα παλινδρόμησης, μια διαφοροποίησή του είναι ότι δίνει περισσότερη βαρύτητα στα πιο πρόσφατα δεδομένα, ενώ ο σταθερός όρος και η κλίσης της ευθείας εκτιμώνται σε κάθε χρονική περίοδο.

Το μοντέλο της εξομάλυνσης γραμμικής τάσης μπορεί να εκφραστεί αλγεβρικά ως εξής:

$$
S_{t-1} = S_t + T_{t-1} + \alpha \ e_t \tag{2.4.24}
$$

Όπου  $S_t$  είναι το επίπεδο της χρονοσειράς στο τέλος της χρονικής περιόδου t,  $T_{t-1}$  η τάση τη χρονική περίοδο t-1,  $e_t$  το σφάλμα της πρόβλεψης και  $\alpha$  το ποσοστό του σφάλματος.

Η τάση τη χρονική στιγμή t συμβολίζεται ως  $T_t$  και είναι ίση με:

$$
T_t = T_{t-1} + b \, e_t \tag{2.4.25}
$$

Όπου  $T_{t-1}$  η τάση την χρονική στιγμή t-1 και b το ποσοστό του σφάλματος της πρόβλεψης. Το ποσοστό αυτό παίρνει επίσης τιμές από 0 έως 1. Το σφάλμα  $e_t$  υπολογίζεται με την παρακάτω εξίσωση:

$$
e_t = Y_t - F_t \tag{2.4.26}
$$

Όπου  $Y_t$  η πραγματική τιμή της χρονοσειράς τη χρονική στιγμή t και  $F_t$  η πρόβλεψή της την ίδια χρονική στιγμή.

Τέλος, η πρόβλεψη τη χρονική στιγμή t που αναφέρεται σε m περιόδους μπροστά ισούται πάντα με άθροισμα του επιπέδου  $S_t$  και της τάσης  $T_t$  πολλαπλασιασμένης με τον αριθμό των περιόδων m, δηλαδή:

$$
F_{t+m} = S_t + T_t \ m \tag{2.4.27}
$$

Επομένως, συγκρίνοντας τις σχέσεις του μοντέλου γραμμικής τάσης και του μοντέλου γραμμικής παλινδρόμησης γίνονται φανερές οι διαφορές μεταξύ τους. Το επίπεδο στο μοντέλο γραμμικής τάσης είναι το αρχικό σημείο μιας γραμμής τάσης. Η γραμμή τάσης αυτή είναι διαφορετική σε κάθε χρονική περίοδο και μεταβάλλεται ανάλογα τα δεδομένα.

Η πρώτη τιμή του επιπέδου της απλής εκθετικής εξομάλυνσης σταθερού επιπέδου μπορεί να υπολογιστεί με ποικίλους τρόπους οι οποίοι είναι οι ίδιοι με αυτούς του προηγούμενου μοντέλου. Επιπλέον πολλές είναι και οι μέθοδοι υπολογισμού της τάσης. Συνήθεις τρόποι υπολογισμού της είναι οι εξής:

- Η διαφορά της πρώτης με τη δεύτερη παρατήρηση:  $Y_2 Y_1$
- Το πηλίκο της διαφοράς της πρώτης από τη ν-οστή παρατήρηση με το πλήθος  $\nu 1$ :  $\frac{Y_{\nu}-Y_1}{\nu-1}$
- Η σταθερά κλίσης της κλίσης του μοντέλου απλής γραμμικής παλινδρόμησης: b

Η επιλογή του τρόπου υπολογισμού της εξαρτάται, εκτός από τις προτιμήσεις του κάθε ερευνητή, από τα διαφορετικά χαρακτηριστικά των χρονοσειρών.

΄Οσον αφορά τους συντελεσές εξομάλυνσης α και b μπορούν να λάβουν όπως προαναφέρθηκε τιμές από 0 έως 1. Η τιμή που θα πάρει είναι αποτέλεσμα της ελαχιστοποίησης διάφορων σφαλμάτων, όπως του μέσου τετραγωνικού σφάλματος (MSE) ή του μέσου απόλυτου σφάλματος τα οποία είναι το πιο διαδεδομένα στην βιβλιογραφία. Η βέλτιστη λύση όσον αφορά την μέθοδο του μέσου τετραγωνικού σφάλματος είναι ο συνδυασμός των παραμέτρων που ελαχιστοποιεί το σφάλμα και μεγιστοποιεί την ακρίβεια. Τέλος, εφόσον πρέπει να υπολογιστούν δύο παράμετροι και η πολυπλοκότητα αυξάνεται κρίνεται απαραίτητη στη περίπτωση αυτή η εύρεση των παραμέτρων αλγοριθμικά.

#### 2.4.5.3 Μοντέλο Μη Γραμμικής Τάσης (Damped)

Το μοντέλο μη γραμμικής τάσης υλοποιείται με τη χρήση της παραμέτρου διόρθωσης τάσης, φ, το οποίο αναπτύχθηκε από τους Γαρδνερ και ΜςΚενζιε το 1985. Η παράμετρος αυτή χρησιμεύει στον έλεγχο του ρυθμού αύξησης των τιμών των προβλέψεων. Αλγεβρικά το μοντέλο μπορεί να εκφραστεί ως εξής:

$$
S_{t-1} = S_t + T_{t-1} + \alpha \ e_t \tag{2.4.28}
$$

Όπου  $S_t$  είναι το επίπεδο της χρονοσειράς στο τέλος της χρονικής περιόδου t,  $T_{t-1}$  η τάση τη χρονική περίοδο t-1,  $e_t$  το σφάλμα της πρόβλεψης και  $\alpha$  το ποσοστό του σφάλματος.

Η τάση τη χρονική στιγμή t συμβολίζεται ως  $T_t$  και είναι ίση με:

$$
T_t = T_{t-1} + b \, e_t \tag{2.4.29}
$$

Όπου  $T_{t-1}$  η τάση την χρονική στιγμή t-1 και b το ποσοστό του σφάλματος της πρόβλεψης. Το ποσοστό αυτό παίρνει επίσης τιμές από 0 έως 1. Το σφάλμα  $e_t$  υπολογίζεται με την παρακάτω εξίσωση:

$$
e_t = Y_t - F_t \tag{2.4.30}
$$

Τέλος, η πρόβλεψη τη χρονική στιγμή t που αναφέρεται σε m περιόδους μπροστά ισούται πάντα με άθροισμα του επιπέδου  $S_t$  και της τάσης  $T_t$  πολλαπλασιασμένης με τον αριθμό των περιόδων m, δηλαδή:

$$
F_{t+m} = S_t + \sum_{i=1}^{m} \phi^i T_t
$$
 (2.4.31)

Όπου  $F_{t+m}$  η πρόβλεψη της χρονοσειράς τη στιγμή τ αναφερόμενη για μ περιόδους μπροστά και φ η παράμετρος εξομάλυνσης. Η παράμετρος αυτή δεν έχει όρια. Παρόλα αυτά, αν είναι μεγαλύτερη της μονάδας, τότε προκύπτει εκθετική τάση και η τιμή των προβλέψεων αυξάνεται με ρυθμό αυξανόμενο. Αν είναι μικρότερη της μονάδας, τότε προκύπτει φθίνουσα τάση και η τιμή των προβλέψεων αυξάνεται με ρυθμό μειούμενο.

Σχετικά με την αρχικοποίηση του μοντέλου, παρόλο που διάφοροι τρόποι μπορούν να χρησιμοποιηθούν όπως στη γραμμική εκθετική εξομάλυνση, οι αρχικές τιμές του επιπέδου και της τάσης παίρνουν συχνά τις τιμές του αρχικού σημείου και της κλίσης της ευθείας της γραμμικής παλινδρόμησης. ΄Οσον αφορά τους συντελεστές εξομάλυνσης και της παραμέτρου διόρθωσης της τάσης, η επιλογή του γίνεται στις περισσότερες περιπτώσεις με την ελαχιστοποίηση του μέσου τετραγωνικού σφάλματος. Παράλληλα, η αύξηση των παραμέτρων συντελεί στην αύξηση της υπολογιστικής πολυπλοκότητας αλλά και του χρόνου που απαιτείται για εκτίμηση των παραμέτρων. Επομένως, η εύρεσή τους με ελαχιστοποίηση του μέσου τετραγωνικού σφάλματος μέσω της χρήσης ενός αποδοτικού αλγορίθμου κρίνεται αναγκαία. Και στις τρεις μεθόδους εκθετικής εξομάλυνσης οι παράμετροι μπορούν να εκτιμηθούν με ποικίλους τρόπους, όπως αυτόν του αλγορίθμου διχοτόμησης για την εύρεση του βέλτιστου συνδυασμού παραμέτρων είτε με τη σειριακή εύρεση βέλτιστης παραμέτρου.

Τέλος, κρίνεται αναγκαίο να γίνει αναφορά στη φυσική σημασία της τιμής της παραμέτρου διόρθωσης και του ρόλου της στο συγκεκριμένο μοντέλο. Συγκεκριμένα, σε περίπτωση μη ύπαρξης τάσης, η πρόβλεψη που θα προκύψει από το μοντέλο μη γραμμικής τάσης και σταθερού επιπέδου θα είναι ίδια, καθώς η τιμή της παραμέτρου διόρθωσης φ θα είναι κοντά στο μηδέν. Εξάλλου, αυτό γίνεται γίνεται αντιληπτό από τις παραπάνω εξισώσεις. Συμπερασματικά, το μοντέλο μη γραμμικής τάσης θα μπορούσε να γίνει αντιληπτό ως ένα αυτόματο σύστημα πρόβλεψης το οποίο θα μπορούσε να υλοποιηθεί σε κάθε χρονοσειρά που δεν χαρακτηρίζεται από εποχικότητα.

Ο ρόλος της τιμής της παραμέτρου διόρθωσης της τάσης φ στα μοντέλα εξομάλυνσης συνοψίζεται ως εξής:

- $-\phi = 0$ : απλή εκθετική εξομάλυνση σταθερού επιπέδου
- $-\phi < 1$ : μοντέλο φθίνουσας τάσης
- $-\phi = 1$  : μοντέλο γραμμικής τάσης
- $-\phi > 1$ : μοντέλο εκθετικής τάσης

Το μοντέλο μη γραμμικής τάσης προσφέρει μια γκάμα πλεονεκτημάτων. Συγκεκριμένα, το μοντέλο μη γραμμικής τάσης οδηγεί σε προβλέψεις σημαντικά μεγαλύτερης ακρίβειας στις περιπτώσεις όπου είναι αδύνατη η χρήση κάποιου μοντέλου για την πραγματοποίηση προβλέψεων κάποιας χρονοσειράς. Τέλος, λαμβάνοντας υπόψη και προηγούμενες έρευνες, το μοντέλο μη γραμμικής τάσης κρίνεται κατάλληλο σε περιπτώσεις πραγματοποίησης προβλέψεων μεγάλου ορίζοντα.

#### 2.4.6 Μοντέλο Theta

Μία ακόμα μέθοδος, η οποία αναπτύχθηκε από μέλη της Μονάδας Προβλέψεων και Στρατηγικής (Ασημακόπουλος & Νικολόπουλος, 2000· Νικολόπουλος, 2000) είναι η μέθοδος Theta. Η μέθοδος Theta αποτελεί μια μονοδιάστατη μέθοδο πρόβλεψης της οποίας κύριο χαρακτηριστικό είναι η μεταβολή των τοπικών καμπυλοτήτων της χρονοσειράς μέσω της παραμέτρου θ, η οποία εφαρμόζεται πολλαπλασιαστικά στις διαφορές δεύτερης τάξης των δεδομένων. Το αποτέλεσμα αυτού είναι οι νέες χρονοσειρές Theta οι οποίες έχουν τις ίδιες μέσες τιμές και κλίσεις με τις αρχικές χρονοσειρές αλλά όχι τη διακύμανση και τις τοπικές τους καμπυλότητες. Παράλληλα, ένα ακόμα κύριο χαρακτηριστικό των χρονοσειρών αυτών είναι ότι είτε προσεγγίζουν καλύτερα την μακροχρόνια συμπεριφορά των δεδομένων είτε δίνουν έμφαση στα βραχυχρόνια χαρακτηριστικά τους, γεγονός που εξαρτάται από την τιμή της παραμέτρου θ. Το αποτέλεσμα εξαρτάται από το αν η παράμετρος θ θα είναι μικρότερη ή μεγαλύτερη της μονάδας.

Στο σημείο αυτό είναι χρήσιμο να δοθούν περισσότερες λεπτομέρειες για τον τρόπο λειτουργίας της μεθόδου. Συγκεκριμένα, λοιπόν, η αρχική χρονοσειρά διαχωρίζεται σε δύο ή περισσότερες γραμμές Theta. Στη συνέχεια, οι γραμμές Theta προεκτείνονται είτε με τον ίδιο είτε με διαφορετικό τρόπο πρόβλεψης και οι παραγόμενες προβλέψεις συνδυάζονται ώστε να καταλήξουμε στην τελική πρόβλεψη.

Τα βήματα της κλασικής μεθόδου Theta είναι τα εξής:

- Βήμα 0: ΄Ελεγχος της κάθε σειράς για στατιστικά σημαντική εποχιακότητα
- Βήμα 1: Αποεποχικοποίηση μέσω της κλασικής μεθόδου πολλαπλασιαστικής αποσύνθεσης
- Βήμα 2: Αποσύνθεση της κάθε χρονοσειράς σε δύο γραμμές, την ευθεία γραμμικής παλινδρόμησης  $(\theta = 0)$  και την ευθεία Theta  $(\theta = 2)$
- Βήμα 3: Πρόβλεψη μέσω της προέχτασης της γραμμής με  $\theta = 0$  με τον συνηθισμένο τρόπο και της δεύτερης γραμμής μέσω της απλής γραμμικής εξομάλυνσης
- Βήμα 4: Συνδυασμός των προβλέψεων των γραμμών Theta με ίσα βάρη
- Βήμα 5: Εποχικοποίηση των τελικών προβλέψεων με τους δείκτες εποχικότητας του βήματος 1

Ο υπολογισμός της γραμμής Theta 0 γίνεται με την ευθεία ελαχίστων τετραγώνων. ΄Οσον αφορά τη γραμμή Theta 2, υπολογίζεται με τον ακόλουθο τρόπο:

$$
\frac{1}{2}(Y_t^{\theta=1-\alpha} + Y_t^{\theta=1+\alpha}) \xrightarrow{\alpha=1}
$$
\n
$$
\frac{1}{2}(Y_t^{\theta=0} + Y_t^{\theta=2}) \xrightarrow{Y_t^{\theta=0} = LRL_t}
$$
\n
$$
Y_t^{\theta=2} = 2Y_t - LRL_t
$$
\n(2.4.32)

Η εξίσωση (2.4.32) δείχνει ότι η γραμμή Theta 2 μπορεί να αναπτυχθεί με έναν εναλλακτιό τρόπο, αφού η LRL μπορεί να αναπτυχθεί λαμβάνοντας υπόψη τη θεωρία της παλινδρόμησης.Η γραμμή Theta μπορεί να παραχθεί σύμφωνα με τη μέθοδο του Νικολόπουλου και των συνεργατών του (2008):

$$
ThetaLine(\theta)_t = Y_t^{\theta} = LRL_t + \theta e_t \qquad (2.4.33)
$$

 $\text{Orov } e_t = Y_t - LRL_t.$ 

Επιπλέον, οι Hyndman και Billah (2003) πρότειναν τον εξής υπολογισμό:

$$
Y_t^{\theta} = \theta Y_t + \alpha_{\theta} + b_{\theta}(t - 1) \tag{2.4.34}
$$

Η γραμμή Theta 0 συμβάλει στην εξασφάλιση της μακροπρόθεσμης τάσης, ενώ η γραμμή Theta 2 εξασφαλίζει τη βραχυπρόθεσμη πληροφορία. Με τον τρόπο αυτό το σημείο εκκίνησης των προβλέψεων εξασφαλίζει μια σταθερή συνέχιση της μακροπρόθεσμης τάσης και παράλληλα συμβάλλει σε μια καλύτερη προσέγγιση της πραγματικότητας.

# 2.5 Επιλογή Μεθόδου Πρόβλεψης

Η επιλογή της κατάλληλης επιλογής μεθόδου πρόβλεψης έχει απασχολήσει στο παρελθόν ιδιαίτερα την επιστημονική κοινότητα, με τα τα κύρια αποτελέσματα από μελέτες πάνω στο θέμα να εξάγονται από τον Wright et al. (1986), τον Tashman (1991, 2000) καθώς και τους Yokum & Armstrong (1995). Λαμβάνοντας υπόψη την παραπάνω ανάλυση των μεθόδων πρόβλεψης, γίνεται κατανοητό ότι ότι η δυσκολία όσον αφορά προβλέψεις δεν βρίσκεται στην εξαγωγή τους, αφού οποιαδήποτε γλώσσα προγραμματισμού μπορεί να χρησιμοποιηθεί, αλλά στην επιλογή της κατάλληλης μεθόδου. Προκειμένου να μειωθεί η δυσκολία αυτή, οι διάφοροι μέθοδοι μπορούν να καταταχθούν σε ορισμένες κατηγορίες, ανάλογα με τα κύρια χαρακτηριστικά τους και τις εφαρμογές τους. Μερικά από τα βασικά αυτά στοιχεία παραθέτονται παρακάτω:

- Χρονικός Ορίζοντας: Η επιλογή της μεθόδου πρόβλεψης εξαρτάται αρχικά από το χρονικό διάστημα στο οποίο αναφέρεται η πρόβλεψη. Παράλληλα, εξίσου κρίσιμο στοιχείο είναι και ο αριθμός των περιόδων για τις οποίες απαιτείται πρόβλεψη.
- Απλότητα και Ευκολία στην Εφαρμογή τους: ΄Οπως ήδη προαναφέρθηκε, ο συνδυασμός απλών μεθόδων μπορεί να οδηγήσει σε μεγαλύτερη ακρίβεια πρόβλεψης από ότι η χρήση πολύπλοκων τεχνικών. Παράλληλα, οι απλές μέθοδοι είναι και πιο εύκολες στην εφαρμογή τους.
- Αξιοπιστία: Η επιλογή της κατάλληλης μεθόδου πρόβλεψης εξαρτάται επίσης και από το ποσοστό ακρίβειας που απαιτείται ώστε να είναι η πρόβλεψη ικανοποιητική.
- Πρότυπο Συμπεριφοράς των Δεδομένων: Η αναγνώριση ενός βασικού προτύπου συμπεριφοράς των δεδομένων είναι απαραίτητη ώστε να είναι εφικτή η εφαρμογή οποιασδήποτε μεθόδου. Το σταθερό πρότυπο, το πρότυπο της τάσης, το εποχιακό, το κυκλικό πρότυπο αλλά και η συνύπαρξή τους αποτελούν τα βασικά πρότυπα στις χρονοσειρές.
- Κόστος: Τέλος, ένα ακόμα ακόμα βασικό χαρακτηριστικό το οποίο πρέπει να λαμβάνεται υπόψη κατά την επιλογή της μεθόδου είναι το χρηματικό και υπολογιστικό της κόστος, το οποίο σχετίζεται άμεσα με το βαθμό πολυπλοκότητάς της στην εφαρμογή και τον αριθμό των δεδομένων.

### 2.6 Συνδιασμοί Μεθόδων Πρόβλεψης

΄Οπως ήδη προαναφέρθηκε, η επιλογή της μεθόδου πρόβλεψης εξαρτάται τόσο από τον ερευνητή όσο και από τα κύρια χαρακτηριστικά της συγκεκριμένης χρονοσειράς. Παρόλα αυτά, σε πολλές περιπτώσεις τόσο η εύρεση των κύριων χαρακτηριστικών όσο και η μετέπειτα επιλογή της κατάλληλης μεθόδου είναι μια σχετικά δύσκολη διαδικασία. Η δυσκολία αυξάνεται από το γεγονός ότι δεν υπάρχει μία μέθοδος που να αναταποκριθεί σε όλες τις απαιτήσεις και τα χαρακτηριστικά της κάθε χρονοσειράς. Για το λόγο αυτό, αρκετές φορές η λύση βρίσκεται στον συνδυασμό διαφορετικών μεθόδων πρόβλεψης αφού έτσι παράγονται πιο ακριβείς προβλέψεις. Η αυξημένη ακρίβεια οφείλεται στο γεγονός ότι οι διαφορετικές μέθοδοι παράγουν διαφορετικές προβλέψεις (και συνεπώς πληροφορίες) από την ίδια χρονοσειρά. Ο συνδυασμός, λοιπόν, των πληροφοριών από την κάθε πρόβλεψη συμβάλλει σε αυξημένη ακρίβεια στα αποτελέσματα. Μάλιστα, προηγούμενες έρευνες και μέλετες το αποδεικνύουν αφού έχουν σημειώσει μέιωση του μεγέθους σφάλματος έως και 6%.

Ο συνδυασμός των διαφορετικών μεθόδων μπορεί να υλοποιηθεί με διάφορους τρόπους, με αυτό του απλού μέσου όρου όλων των προβλέψεων και με την χρήση βαρύτητας (ανάλογα με την ακρίβεια και τη συνδιακύμανση των σφαλμάτων) να είναι οι επικρατέστεροι. Σχετικά με τον πρώτο τόπο συνδυασμού μεθόδων, προηγούμενες μελέτες αποδεικνύουν ότι επιτυγχάνει σε εξίσου ακριβή αποτελέσματα με πολύπλοκους τρόπους συνδυασμού.

# 2.7 Αξιολόγηση Μεθόδων

Η στατιστική ανάλυση των χρονοσειρών βασίζεται στον υπολογισμό δεικτών και την ανάλυση κάθε χρονοσειράς ώστε να είναι εφικτή η παροχή δομημένων και ακριβών αποτελεσμάτων σχετικών με τη συνολική εικόνα της χρονοσειράς στο τέλος. Με τον τρόπο αυτό είναι δυνατή και σχετικά πιο έυκολη η μετέπειτα επιλογή μεθοδολογιών και διαδικασιών πρόβλεψης.

Οι τρεις βασικές κατηγορίες στατιστικής ανάλυσης είναι η βασική στατιστική ανάλυση, η Στατιστική ανάλυσης ακρίβειας προβλέψεων και ο ρυθμός ανάπτυξης. Στην ενότητα αυτή, λοιπόν, θα δοθεί λεπτομερής ανάλυση των παραπάνω κατηγοριών.

#### 2.7.1 Βασική Στατιστική Ανάλυση

Οι βασικοί στατιστικοί δείκτες που χρησιμοποιούνται στην ανάλυση χρονοσειρών εκφράζονται αλγεβρικά ως εξής:

Μέση τιμή (Average): Εκφράζει τον απλό γραμμικό μέσο όρο των παρατησήσεων της χρονοσειράς και δίνει μια εικόνα για το επίπεδο γύρω από το οποίο κινούνται οι τιμές της:

$$
\overline{Y} = \frac{1}{n} \sum_{i=1}^{n} Y_i
$$
\n(2.7.1)

Διακύμανση (Variance): Εκφράζει την απόκλιση μιας μεταβλητής από την μέση τιμή και υπολογίζεται ως εξής:

$$
\sigma^2 = \frac{\sum_{i=1}^n (Y_i - \overline{Y})^2}{n} \tag{2.7.2}
$$

Τυπική απόκλιση (Standard Deviation): Υπολογίζει τη διασπορά του συνόλου των τιμών και ισούται με την τετραγωνική ρίζα της διακύμανσης:

$$
\sigma = \sqrt{\frac{\sum_{i=1}^{n} (Y_i - \overline{Y})^2}{n}}
$$
\n(2.7.3)

Συνδιακύμανση (Covariance): Η συνδιακύμανση για δύο τυχαίες μεταβλητές X και Y αποτελεί ένα μέτρο εκτίμησης της σχέσης των δύο περιοχών δεδομένων και καθορίζει την ανάλογη (θετικά ή αρνητικά) ή ασυσχέτιστη σχέση μεταξύ των δεδομένων. Ορίζεται ως εξής:

$$
Cov(X,Y) = \frac{1}{n} \sum_{i=1}^{n} [(X_i - \overline{X}) \cdot (Y_i - \overline{Y})]
$$
\n(2.7.4)

Ανάλογα με την τιμή της διακύμανσης ισχύουν τα εξής:

- $Cov(X, Y) > 0$ : Υπάρχει θετική σχέση μεταξύ των μεγεθών (κινούνται ανάλογα)
- $Cov(X, Y) < 0$ : Υπάρχει αρνητική σχέση μεταξύ των μεγεθών (κινούνται αντιστρόφως ανάλογα)
- $Cov(X, Y) = 0$ : Δεν υπάρχει σχέση μεταξύ των μεγεθών (είναι ασυσχέτιστα)

Συντελεστής γραμμικής συσχέτισης (Linear Correlation Coefficient): Εκφράζει τη συγκέντρωση των σημείων σε ένα διάγραμμα διασποράς γύρω από την ευθεία παλινδρόμησης. Δίνει επομένως μια εικόνα σχετικά με τη γραμμική συσχέτιση δύο μεγεθών.Εκφράζεται αλγεβρικά ως εξής:

$$
r_{XY} = \frac{\sum_{i=1}^{n} [(X_i - \overline{X}) \cdot (Y_i - \overline{Y})]}{\sqrt{\sum_{i=1}^{n} (X_i - \overline{X})^2} \cdot \sqrt{\sum_{i=1}^{n} (Y_i - \overline{Y})^2}}
$$
(2.7.5)

Ανάλογα με την τιμή του συντελεστή ισχύουν τα εξής:

– Αν  $r = \pm 1$ : Υπάρχει τέλεια γραμμική συσχέτιση μεταξύ των μεγεθών

- Αν −0.3 < r < 0.3: Δεν υπάρχει γραμμική συσχέτιση μεταξύ των μεγεθών
- $-$  Αν  $-0.5 < r < -0.3$  ή  $0.3 < r < 0.5$ : Υπάρχει ασθενής γραμμική συσχέτιση μεταξύ των μεγεθών
- Αν −0.7 < r < −0.5 ή 0.5 < r < 0.7: Υπάρχει μέση γραμμική συσχέτιση μεταξύ των μεγεθών
- Αν −0.8 < r < −0.7 ή 0.7 < r < 0.8: Υπάρχει ισχυρή γραμμική συσχέτιση μεταξύ των μεγεθών
- Αν −1 < r < −0.8 ή 0.8 < r < 1: Υπάρχει πολύ ισχυρή γραμμική συσχέτιση μεταξύ των μεγεθών

Συντελεστής αυτοσυσχέτισης (Autocorrelation Coefficient): Εκφράζει τη συσχέτιση των τιμών της ίδιας μεταβλητής με χρονική υστέρηση  $k$  περιόδων:

$$
ACF_k = \frac{\sum_{i=1+k}^{n} [(Y_i - \overline{Y}) \cdot (Y_{i-k} - \overline{Y})]}{\sum_{i=1}^{n} (Y_i - \overline{Y})^2}
$$
(2.7.6)

Ανάλογα με την τιμή του συντελεστή συμπεραίνεται το εξής:

- Αν  $ACF_k \simeq 0$ : Υπάρχει μηδενική συσχέτιση μεταξύ των παρατήρησεων χρονικής υστέρησης k
- Αν  $ACF_k \simeq 1$ : Υπάρχει μεγάλη συσχέτιση μεταξύ των παρατήρησεων χρονικής υστέρησης k

Συντελεστής Μεταβλητότητας (Coefficient of Variation): Υπολογίζει τη μεταβλητότητα μιας κατανομής, αποτελώντας ένα κανονικοποιημένο μέτρο διασποράς απαλλαγμένο από την επίδραση του επιπέδου των παρατηρήσεων:

$$
c_V = \frac{\sigma}{\overline{Y}} \cdot 100 \quad (\%) \tag{2.7.7}
$$

#### 2.7.2 Στατιστική Ανάλυσης Ακρίβειας Προβλέψεων

Η δεύτερη κατηγορία στατιστικής ανάλυσης κρίνεται ιδιαίτερα σηματνική, διότι συντελεί στην αξιολόγηση των μεθόδων λαμβάνοντας υπόψη τον τρόπο λειτουργίας και προσέγγισής τους και την πραγματική χρονοσειρά. Στην δεύτερη κατηγορία στατιστικής ανάλυσης χαρακτηριστικό στοιχείο είναι η ύπαρξη μιας δεύτερης σειράς πρόβλεψης, η οποία προκύπτει από την εφαρμογή κάποιας μεθόδου στην πραγματική σειρά των παρατηρήσεων. Μέσω, λοιπόν, της πραγματικής σειράς των παρατηρήσεων και με τη χρήση μιας μεθόδου πρόβλεψης υπολογίζονται οι δείκτες ακρίβειας των προβλέψεων.

΄Εχοντας διαθέσιμες τια πραγματικές τιμές της χρονοσειράς και τις τιμές πρόβλεψης για την ίδια χρονική περίοδο, μπορεί να υπολογιστεί το σφάλμα ως εξής:

$$
e_i = Y_i - F_i \tag{2.7.8}
$$

Ανάλογα με το αναφερόμαστε σε διαθέσιμες πραγματικές τιμές και τιμές του μοντέλου πρόβλεψης ή μελλοντικές πραγματικές τιμές και τιμές του μοντέλου πρόβλεψης για την μελλοντική περίοδο, τα σφάλματα χωρίζονται σε σφάλμα του μοντέλου πρόβλεψης (in–sample error) και πραγματικό σφάλμα (out–of–sample error) αντίστοιχα.

Θέτοντας ως  $F_i$  και  $Y_i$  την πρόβλεψη και τη γνωστή παρατήρηση της χρονικής στιγμής αντίστοιχα, παρακάτω παραθέτονται μερικοί δείκτες που εκφράζουν το σφάλμα της μεθόδου πρόβλεψης για  $n$  περιόδους:

– Μέσο σφάλμα (Mean Error):

$$
ME = \frac{1}{n} \sum_{i=1}^{n} (Y_i - F_i)
$$
\n(2.7.9)

- Μέσο απόλυτο σφάλμα (Mean Absolute Error):
- Μέσο σφάλμα (Mean Error):

$$
MAE = \frac{1}{n} \sum_{i=1}^{n} |Y_i - F_i|
$$
\n(2.7.10)

– Μέσο απόλυτο ποσοστιαίο σφάλμα (Mean Absolute Percentage Error):

$$
MAPE = \frac{1}{n} \sum_{i=1}^{n} \left| \frac{Y_i - F_i}{Y_i} \right| \cdot 100 \, (\%) \tag{2.7.11}
$$

– Συμμετρικό μέσο απόλυτο ποσοστιαίο σφάλμα (Symmetric Mean Absolute Percentage Error):

$$
sMAPE = \frac{1}{n} \sum_{i=1}^{n} \left| \frac{Y_i - F_i}{\frac{Y_i + F_i}{2}} \right| \cdot 100 \, (\%) = \frac{1}{n} \sum_{i=1}^{n} \left| \frac{2 \cdot (Y_i - F_i)}{Y_i + F_i} \right| \cdot 100 \, (\%) \tag{2.7.12}
$$

– Μέσο απόλυτο κανονικοποιημένο σφάλμα (Mean Absolute Scaled Error):

$$
MAsE = \frac{\frac{1}{n}\sum_{i=1}^{n}|Y_i - F_i|}{\frac{1}{n-1}\sum_{i=2}^{n}|Y_i - Y_{i-1}|}
$$
(2.7.13)

– Μέσο τετραγωνικό σφάλμα (Mean Squared Error):

$$
MSE = \frac{1}{n} \sum_{i=1}^{n} (Y_i - F_i)^2
$$
 (2.7.14)

– Ρίζα Μέσου τετραγωνικού σφάλματος (Root Mean Squared Error):

$$
RMSE = \sqrt{\frac{1}{n} \sum_{i=1}^{n} (Y_i - F_i)^2}
$$
 (2.7.15)

## 2.7.3 Ρυθμός Ανάπτυξης

Η τελευταία κατηγορία στατιστικής ανάλυσης είναι η μελέτη του ρυθμού ανάπτυξης. Ο δείκτης του ρυθμού ανάπτυξης υπολογίζει την αύξουσα ή φθίνουσα πορεία μιας σειράς δεδομένων για ένα συγκεκριμένο χρονικό διάστημα. Αλγεβρικά εκφράζεται με τον εξής τρόπο:

$$
GrowthRate = \frac{\frac{1}{ppy} \sum_{i=n-ppy+1}^{n} Y_i - \frac{1}{n-ppy} \sum_{i=1}^{n-ppy} Y_i}{\frac{1}{n-ppy} \sum_{i=1}^{n-ppy} Y_i} \cdot 100 \quad (\%) \tag{2.7.16}
$$

Όπου  $n$  το πλήθος των παρατηρήσεων και  $ppy$  ο αριθμός των περιόδων σε ένα έτος.

# Κεφάλαιο 3

# Διαδικασία Προγραμματισμού Εργαζομένων σε Καταστήματα Λιανικής

# 3.1 Περιγραφή Προβλήματος & Πρόταση Μεθοδολογίας

#### 3.1.1 Σκοπός Μεθοδολογίας

Στόχος της παρούσας εργασίας είναι ο καθορισμός μίας μεθοδολογίας η οποία θα αυτοματοποιεί και θα βελτιστοποιεί τη διαδικασία προγραμματισμού του εργατικού δυναμικού σε καταστήματα λιανικής. Προκειμένου να αποδίδεται το βέλτιστο δυνατό αποτέλεσμα, θα πρέπει να λαμβάνεται υπόψη τόσο την προσέλευση των πελατών στα καταστήματα, όσο το αποδιδόμενο κέρδος ανά εργαζόμενο.

Η μεθοδολογία αυτή θα πρέπει να υποδεικνύει τόσο το πλήθος εργαζομένων όσο και τα ωράρια εργασίας τους ανά κατάστημα σε καθημερινή, ωριαία βάση. Η λειτουργία της θα πρέπει να στηρίζεται σε ιστορικά δεδομένα με τα οποία τροφοδοτείται συνεχώς και τα οποία αφορούν τη γενικότερη εικόνα των καταστημάτων και της λειτουργίας τους σε καθημερινή βάση. Τέτοια δεδομένα αφορούν την είσοδο των πελατών στο κατάστημα, λεπτομέρειες σχετικά με το προσωπικό που εργάστηκε ανά ρόλο εργασίας, συναλλαγές που εκτελέστηκαν ανά τύπο συναλλαγής και τέλος πωλήσεις που πραγματοποιήθηκαν, τόσο σε αριθμό όσο και σε χρηματική αξία. Με βάση αυτά, η μεθοδολογία και εν συνεχεία το σύστημα που θα αναπτυχθεί, θα προβαίνει στην κατάλληλη πρόταση.

Το σύστημα που περιγράφεται στην παρούσα εργασία για την αξιοποίηση της μεθοδολογίας αυτής, δεν περιορίζεται αποκλειστικά στην εξαγωγή βαρδιών για το σύνολο των εργαζομένων των καταστημάτων, αλλά να περιλαμβάνει και λεπτομερή πληροφορία για το διαχωρισμό τους ανά ρόλο εργασίας (διεύθυνση, πωλητές, ταμείες, ειδικοί ρόλοι κ.ο.κ.) ούτως ώστε να καταστεί άμεση και εύκολη η αξιοποίησή του. Σημαντική θα είναι επίσης η συμβολή του για τον καθορισμό των αδειών των εργαζομένων, σύμφωνα με όσα ορίζει η τρέχουσα νομοθεσία. Ακόμη, θα δίνει σημαντική πληροφορία για το idle και το overtime capacity των καταστημάτων.

Επιπλέον η μεθοδολογία αυτή, εφόσον εξάγει αναλυτικό αποτέλεσμα σχετικά με τις βάρδιες εργασίας ανά κατάστημα, και έχοντας εκτιμήσει τη βέλτιστη αναλογία πελατών και εργαζομένων για τη μεγιστοποίηση του κέρδους, μπορεί να αξιοποιηθεί κατάλληλα ως εργαλείο υποστήριξης στοχοθεσίας. ΄Ετσι, το σύστημα που την υλοποιεί αναπτύσεται με τέτοιο τρόπο ώστε να μπορεί να βοηθά στην αρχή κάθε έτους στον καθορισμό των ανθρωπίνων ή μη πόρων που θα πρέπει να δεσμευτούν ανά κατάστημα και αντίστοιχα των κερδών που αναμένονται από αυτά. Θα μπορεί επομένως να χρησιμοποιηθεί για τον υπολογισμό των βέλτιστων Full-Time Equivalents κατά την εκτίμηση του Budget στην έναρξη του Οικονομικού ΄Ετους καθώς και για την αναθεώρησή του σε φάσεις αναπροσαρμογής των στόχων της εταιρείας βάσει τρεχόντων αποτελεσμάτων.

Τέλος, προκειμένου οι εκτιμήσεις της μεθοδολογίας να γίνουν περισσότερο ακριβείς, θα πρέπει να ενσωματωθούν σε αυτή και άλλες εξωτερικές μεταβλητές, όπως είναι η τοποθεσία του καταστήματος, το μίγμα της πελατείας, οι προωθητικές ενέργειες, η τρέχουσα στοχοθεσία και οι ειδικές ημέρες, όπως τα Χριστούγεννα, το Πάσχα ή μέρες όπως το Black Friday.

#### 3.1.2 Εμπόδια

Είναι γενικά αποδεκτό ότι κατά την επίλυση οποιουδήποτε προβλήματος, υπάρχουν διάφορες συνιστώσες οι οποίες θα πρέπει να ληφθούν υπόψη ώστε να επιτευχθεί ένα σωστό αποτέλεσμα. Στον κλάδο των προβλέψεων ιδίως, ο συνυπολογισμός όσο το δυνατόν περισσότερων σχετικών παραγόντων κρίνεται ιδιαίτερα κρίσιμος προκειμένου να παραχθούν προβλέψεις υψηλής ακρίβειας. Στην ενότητα αυτή, θα γίνει αναφορά στις συνιστώσες εκείνες που σχετίζονται με το συγκεκριμένο πρόβλημα.

Αρχικά, λοιπόν, είναι σημαντικό να τονιστεί ότι τα δεδομένα μας αφορούν 70 καταστήματα, των οποίων τα στοιχεία διαφοροποιούνται. Μερικά από τα βασικότερα στοιχεία είναι η περιοχή του καταστήματος, το μέγεθός σε έκταση, καθώς και ο αριθμός και τα χαρακτηριστικά των εργαζομένων και των πελατών. Για παράδειγμα, οι αγοραστικές συνήθειες των πελατών διαφέρουν τόσο από περιοχή σε περιοχή όσο και από χρόνο σε χρόνο και επομένως, οι πωλήσεις των καταστημάτων επηρεάζονται από αυτές. Σε συνδυασμό παράλληλα με την εποχιακή ζήτηση σε ορισμένες περιοχές και την επίδραση τυχαίων παραγόντων η πολυπλοκότητα του προβλήματος αυξάνεται.

Ακόμη, μία σημαντική διαφορά σχετίζεται με τον τρόπο λειτουργίας του κάθε καταστήματος. Αυτό μπορεί να οφείλεται αρχικά στα ωράρια και τις ημέρες λειτουργίας, στοιχεία τα οποία διαφέρουν από περιοχή σε περιοχή για αρκετούς λόγους, όπως είναι για παράδειγμα η καθιέρωση τοπικών αργιών. Τέλος, σε κάθε κατάστημα υπάρχει διαφορετικός αριθμός εργαζομένων με συμβάσεις είτε οχτάωρης είτε τετράωρης εργασίας. Το γεγονός αυτό απαιτεί στην μελέτη πολλών σεναρίων για τον προγραμματισμό των εργαζομένων αλλά και των αδειών τους, με διαφορετικό τρόπο ανά κατάστημα, ώστε να επιτευχθεί το βέλτιστο συνολικό αποτέλεσμα.

΄Ενα ακόμη χαρακτηριστικό που μπορεί να διαφοροποιεί τα καταστήματα σχετίζεται με τη μέση μισθοδοσία ανά εργαζόμενο. Η συνιστώσα αυτή είναι ιδιαίτερα κρίσιμη εφόσον σε κάθε κατάστημα ο αριθμός των εργαζομένων δεν είναι ίδιος. Επιπρόσθετα, η μισθοδοσία του

κάθε εργαζομένου εξαρτάται και από τη θέση εργασίας του, γεγονός που επηρεάζει σημαντικά το μέσο κόστος εργαζομένου ανά κατάστημα. Για παράδειγμα, σε περίπτωση που δύο καταστήματα έχουν τον ίδιο αριθμό εργαζομένων, το μέσο κόστος μπορεί να διαφέρει εάν υπάρχουν περισσότερα ανώτερα στελέχη στο ένα από αυτά. Η πολυπλοκότητα του προβλήματος αυξάνεται ακόμα περισσότερο αν αναλογιστεί κανείς ότι οι αμοιβές των υπαλλήλων λόγω των υπερωριών διαφέρει σε κάθε κατάστημα.

΄Ενα ακόμη στοιχείο των καταστημάτων που λειτουργεί ως εμπόδιο στην επίλυση του συγκεκριμένου προβλήματος είναι οι διαφορετικοί στόχοι οι οποίοι θέτονται από κάθε κατάστημα. Για παράδειγμα, στόχος για ένα κατάστημα μπορεί να είναι η αύξηση των πωλήσεων σε ένα συγκεκριμένο χρονικό διάστημα, ενώ στόχος για ένα άλλο κατάστημα μπορεί να είναι η επίτευξη οικονομιών κλίμακας, δηλαδή η μείωση του μέσου συνολικού κόστους όσο η παραγωγή αυξάνεται. Το στοιχείο αυτό, επομένως, συνδέεται σε μεγάλο βαθμό με τον ταμειακό προϋπολογισμό του κάθε καταστήματος όπως επίσης και με τους άλλους παράγοντες που επηρεάζουν τις πωλήσεις του καθενός από αυτά (π.χ. προωθητικές και άλλες οργανώσεις).

Πέραν όμως των εμποδίων που προκαλούνται από τη φύση του κάθε καταστήματος, η πολυπλοκότητα επίλυσης του συγκεκριμένου προβλήματος αυξάνεται χάρη στην επίδραση άλλων παραγόντων. ΄Ενας τέτοιος παράγοντας αρχικά μπορεί να θεωρηθεί το γεγονός ότι η επίλυση του προβλήματος στηρίζεται τόσο στην αυτοματοποίηση των διαδικασιών χρονοδρομολόγησης και προγραμματισμού όσο και στην παραγωγή προβλέψεων υψηλής ακρίβειας, δύο παράμετροι των οποίων ο συνδυασμός κρίνεται ιδιαίτερα απαιτητικός. Επιπλέον, εφόσον η εφαρμογή θα χρησιμοποιηθεί από εργαζομένους της επιχείρησης, θα πρέπει να είναι εύκολα προσβάσιμη και διαθέσιμη, καθώς και να προσφέρει ένα φιλικό προς τον χρήστη περιβάλλον. Επιπρόσθετα, προκειμένου να παραχθούν προβλέψεις που να ανταποκρίνονται στην πραγματικότητα της επιχείρησης, έχουν ληφθεί υπόψη και απόψεις ειδικών στο χώρο λήψης αποφάσεων της επιχείρησης. Τέλος, η πολυπλοκότητα γίνεται ακόμα πιο έντονη εξαιτίας της ανάγκης παραγωγής τόσο βραχυπρόθεσμων όσο και μακροπρόθεσμων προβλέψεων.

Από την παραπάνω ανάλυση γίνεται κατανοητό ότι η επίλυση του συγκεκριμένου προβλήματος απαιτεί το να ληφθούν υπόψη αρκετές συνιστώσες, πολλές από τις οποίες μάλιστα αλληλοσχετίζονται. Παρά τα εμπόδια που προκαλούνται από αυτές, ο συνυπολογισμός όλων αυτών από τον αναλυτή θεωρείται αναγκαίος ώστε να παραχθούν ακριβείς προβλέψεις για την επιχείρηση.

#### 3.1.3 Σκιαγράφηση Μεθοδολογίας

Το σύστημα χωρίζεται σε δύο βασικά υποσυστήματα. Το πρώτο αποτελεί το υποσύστημα συνολικής εκτίμησης FTEs, όπου και θα καθορίζεται στο σύνολό του το ανθρώπινο δυναμικό κάθε καταστήματος βάσει αρχικής εκτίμησης Budget. Επιπλέον, δίνει πληροφορίες σχετικά με τις άδειες που πρέπει να δοθούν για την ομαλή λειτουργία του δικτύου. Το δεύτερο υποσύστημα αποτελεί το εργαλείο διαχείρισης βαρδιών το οποίο λαμβάνοντας υπόψη τους διαθέσιμους πόρους για τα καταστήματα, θα εξάγει αναλυτικά τις βάρδιες σε επίπεδο μήνα, εβδομάδας, ημέρας και ώρας.

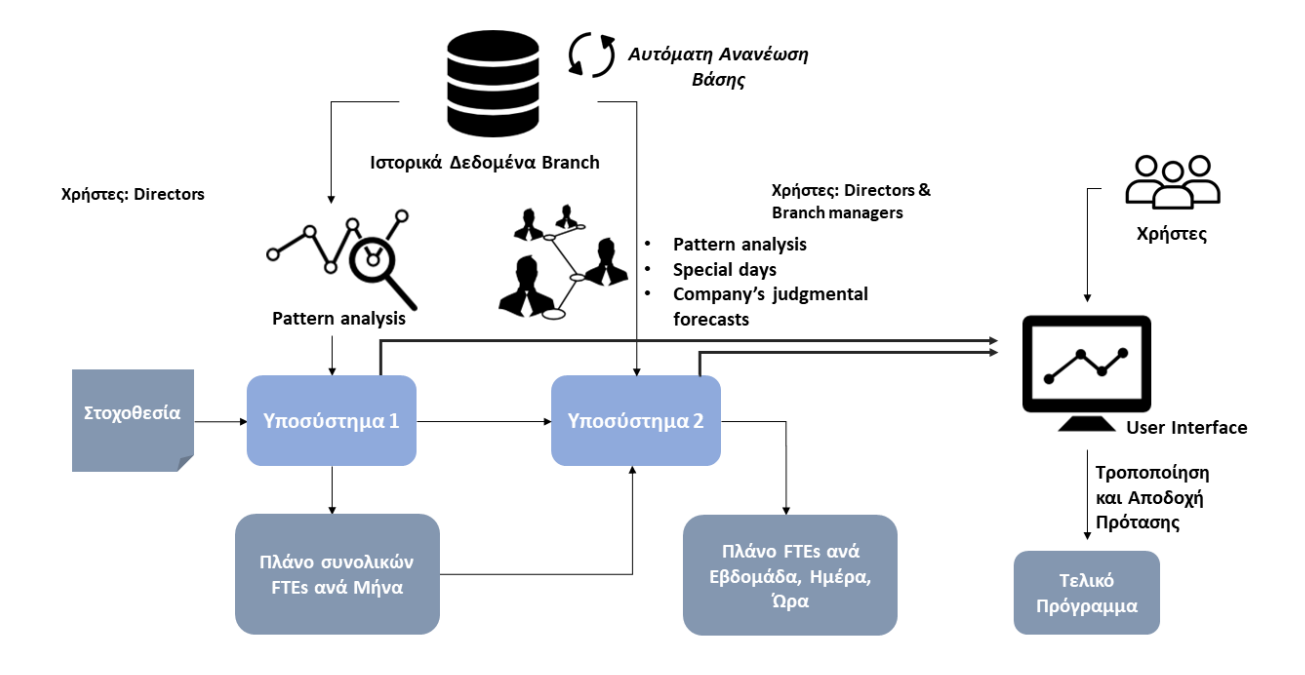

Σχήμα 3.1: Διάγραμμα Μεθοδολογίας

΄Οσον αφορά τις ομάδες χρηστών, εφόσον η χρήση του συστήματος προορίζεται για αλυσίδα καταστημάτων, ειναι χρήσιμο να γίνει διαχωρισμός των δύο υποσυστημάτων. Στο σχήμα 3.1 φαίνεται διαγραμματικά το σύνολο της μεθοδολογίας χωρισμένη στα δύο υποσυστήματα. Το Υποσύστημα 1 είναι σκόπιμο να χρησιμοποιείται από τον ανάλογο αρμόδιο της εταιρείας (Director) ο οποίος αναλαμβάνει την στοχοθεσία και τη συνολικότερη στελέχωση του συνόλου των επιμέρους καταστημάτων. Παράλληλα, ο ίδιος θα μπορεί να έχει πρόσβαση στο Υποσύστημα 2 ώστε να υπάρχει εποπτεία του προγραμματισμού και της ευρύτερης λειτουργίας των παραρτημάτων. Η δεύτερη ομάδα χρηστών περιλαμβάνει το σύνολο των υπευθύνων των καταστημάτων του δικτύου. Για την ομάδα αυτή προορίζεται αποκλειστικά το δεύτερο εργαλείο το οποίο λειτουργεί ως εργαλείο για την καθημερινή παρακολούθηση και προσαρμογή του προγραμματισμού τους.

# 3.2 Υποσύστημα 1 - Καθορισμός Απαιτήσεων σε Full-Time Equivalent

Το πρώτο υποσύστημα της εφαρμογής που αναπτύσεται στα πλαίσια της παρούσας εργασίας, αποτελεί το βασικό εργαλείο υποστήριξης στοχοθεσίας. Πιο συγκεκριμένα, η χρήση του γίνεται στην αρχή κάθε οικονομικού έτους. Μέσω αυτού γίνεται ο καθορισμός του βέλτιστου ανθρωπίνου δυναμικού σε FTEs που θα πρέπει να δεσμευτούν από κάθε κατάστημα (branch) και των κερδών που αναμένονται από την εφαρμογή του συγκεκριμένου πλάνου. Από αυτό παράγεται επομένως το αναλυτικό budget κάθε καταστήματος του δικτύου αλλά και αναπροσαρμόζεται ανάλογα με τους στόχους της εταιρείας. Στις παρακάτω ενότητες παρουσιάζεται ένα case study εφαρμογής της μεθοδολογίας σε παράρτημα αλυσίδας καταστημάτων λιανικής στην περιοχή της Αττικής. Και στα δύο στάδια της μεθοδολογίας χρησιμοποιούνται ιστορικά δεδομένα δύο χρόνων με πληροφορία σχετική τόσο με την είσοδο πελατών στο εκάστοτε κατάστημα, το πλήθος συναλλαγών αλλά και με τον αριθμό εργαζομένων.

Οι παράμετροι που λαμβάνουμε υπόψη για τον υπολογισμό του budget είναι:

- Ιστορικά δεδομένα του καταστήματος τα οποία για κάθε ώρα κάθε εργάσιμης μέρα δίνουν πληροφορία για:
	- − τον αριθμό των πελατών που εισήλθαν στο κατάστημα
	- − τον αριθμό των πελατών που πραγματοποίησαν κάποια συναλλαγή
	- − τον αριθμό των παραγγελιών που έγιναν
	- − τον αριθμό των εργαζομένων τη δεδομένη χρονική στιγμή
	- − τις πωλήσεις σε χιλιάδες ευρώ
	- − το Margin
	- − τον αριθμό των τεμαχίων που πωλήθηκαν
- Μέσο κόστος κάθε εργαζόμενου
- Κόστος υπερωρίας
- Κόστος υπερεργασίας
- Διαθέσιμος αριθμός εργαζομένων
- Μέγιστο επιτρεπτό ποσοστό μεταβολής εργαζομένων
- Ελάχιστος αριθμός εργαζομένων που απαιτείται για την ομαλή λειτουργία του καταστήματος
- Στοχοθεσία πωλήσεων καταστημάτων για τους επόμενους 16 μήνες και αντίστοιχη πληροφορία από το περασμένο έτος

#### 3.2.1 Καθορισμός Χαρακτηριστικής Εξίσωσης

Πρώτο βήμα για τον καθορισμό την παραγωγή του budget του εξεταζόμενου καταστήματος από το Υποσύστημα 1 είναι ο καθορισμός της χαρακτηριστικής εξίσωσης του καταστήματος.

Αρχικά, για κάθε μήνα μέσα στις δύο χρονιές που εξετάζουμε, υπολογίζονται οι μέσες τιμές των παραμέτρων που αναφέρθηκαν. Παράλληλα υπολογίζεται το μέσο κέρδος ανά πωληθείσα μονάδα ως  $Profit\;per\;Unit = \frac{Margin}{Unit}.$  Με βάση τα παραπάνω, στο case study του καταστήματος που εξετάζουμε λαμβάνουμε τον πίνακα 3.1.

| Month          | Eligible Customers | Units    | Margin   | Number of Employees | Profit per Unit |
|----------------|--------------------|----------|----------|---------------------|-----------------|
| $\mathbf{1}$   | 56.29575           | 24.79482 | 398.3155 | 11.80961            | 16.06446        |
| $\overline{2}$ | 49.14364           | 21.39273 | 330.4196 | 11.88000            | 15.44542        |
| 3              | 43.70101           | 18.71791 | 305.5011 | 10.40034            | 16.32133        |
| $\overline{4}$ | 40.37258           | 18.29701 | 263.7253 | 10.55888            | 14.41357        |
| $\overline{5}$ | 39.75382           | 19.37861 | 306.0991 | 10.65365            | 15.79572        |
| 6              | 44.97236           | 23.98211 | 444.4551 | 11.39675            | 18.53278        |
| $\overline{7}$ | 44.97381           | 21.96890 | 369.8232 | 11.31260            | 16.83394        |
| 8              | 41.93031           | 20.14100 | 322.0699 | 11.02431            | 15.99076        |
| 9              | 46.30081           | 21.11870 | 362.9266 | 11.68293            | 17.18508        |
| 10             | 50.49915           | 22.62564 | 409.9104 | 11.59829            | 18.11707        |
| 11             | 75.55224           | 28.92371 | 482.7203 | 12.48259            | 16.68943        |
| 12             | 1265.74539         | 32.95941 | 467.3460 | 13.93727            | 14.17944        |

Πίνακας 3.1: Στατιστικά Στοιχεία ανά Μήνα - Case Study Καταστήματος

Με βάση τον πίνακα 3.1 γίνεται υπολογισμός της χαρακτηριστικής εξίσωσης του καταστήματος. Ορίζουμε ότι:

$$
Y = y_i = \frac{Units_i}{Eligible\ Customers_i}
$$
  

$$
X = x_i = \frac{Number\ of\ Employes_i}{Eligible\ Customers_i}
$$
  
Profit per Unit<sub>i</sub> =  $\frac{Margin_i}{Units}$ ,  $i = 1...12$  (3.2.1)

Από τις τιμές αυτές αφαιρούμε τις ακραίες τιμές απαιτώντας  $0.16\leq y_i\leq 0.9$  και  $0.01\leq$  $x_i \leq 0.9$ . Για τη διερεύνηση της σχέσης μεταξύ των μεταβλητών  $X$  και  $Y$  για θα εφαρμόσουμε γραμμικό μοντέλο παλινδρόμησης, αφού πρώτα εφαρμόσουμε λογαριθμικό μετασχηματισμό. Τελικά καταλήγουμε στη χαρακτηριστική εξίσωση του καταστήματος η οποία περιγράφεται με την παρακάτω σχέση:

$$
\frac{Units}{Eligible\ Customers} = \alpha \cdot \left(\frac{Number\ of\ Employees}{Eligible\ Customers}\right)^b \tag{3.2.2}
$$

 $\alpha =$  Branch Capacity (Maximum units sold per customer)  $b =$  Staff efficiency (Conversion Rate)

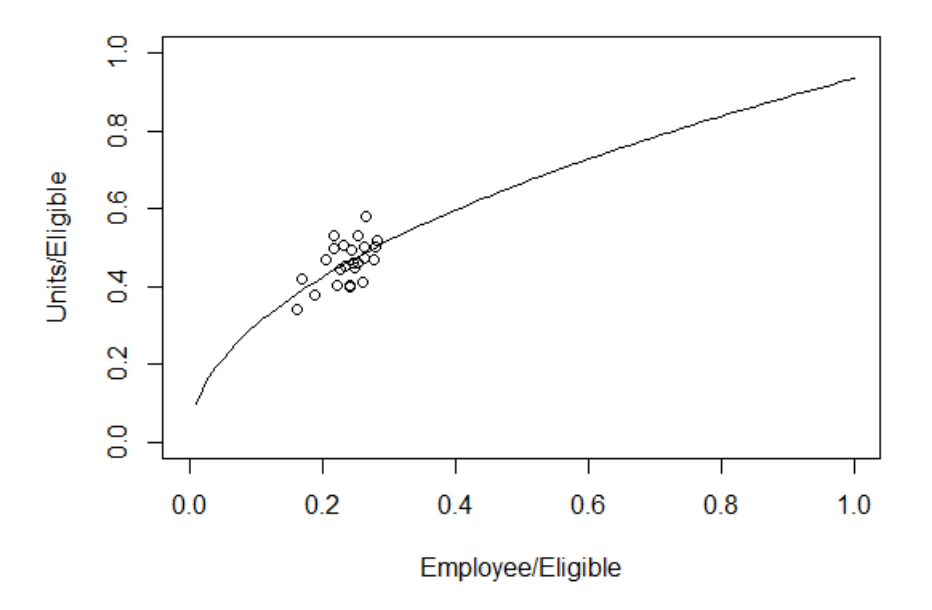

Σχήμα 3.2: Χαρακτηριστική Εξίσωση - Case Study Καταστήματος

Κάθε κατάστημα του δικτύου έχει προφανώς ξεχωριστά χαρακτηριστικά τα οποία μπορεί να προκύπτουν λόγω της τοποθεσίας του, του μεγέθους του καθώς και του προφίλ των

πελατών και των εργαζομένων του και επομένως η χαρακτηριστική εξίσωση θα διαφέρει από κατάστημα σε κατάστημα λόγω της διαφοράς στα ιστορικά στοιχεία τους. Εδώ γίνεται η παρατήρηση, δεδομένης της εικόνας των καταστημάτων από τα ιστορικά δεδομένα, ότι οι δυο παράμετροι της εξίσωσης δεν μεταβάλλονται σημαντικά με τη πάροδο του χρόνου. Επιπλέον τα επίπεδα προσέλευσης πελατών (Footfall) είναι σχετικά σταθερά. Συμπεραίνουμε επομένως πως προκειμένου να παρατηρηθεί αύξηση στις πωλήσεις, εξετάζουμε το ενδεχόμενο της αύξησης είτε του αριθμού των εργαζομένων είτε της αποτελεσματικότητάς τους.

Στο παράδειγμα που εξετάζεται, το κατάστημα μπορεί να θέσει ως στόχο για την επόμενη χρονιά μια αύξηση της τάξης του 10% σε πωλήσεις, το οποίο μεταφράζεται σε αριθμό μονάδων που πουλήθηκαν αν υποθέσουμε σταθερό επίπεδο στο μοναδιαίο περιθώριο συνεισφοράς. Μέσω της χαρακτηριστικής εξίσωσης μπορεί να καθοριστεί ο αριθμός των εργαζομένων που απαιτείται για να επιτευχθεί ο στόχος αυτός. Οποιαδήποτε μεταβολή στον κάθετο άξονα η οποία ισοδυναμεί με αύξηση των πωλήσεων μεταφράζεται σε αύξηση του δυναμικού που πλαισιώνει τα καταστήματα.

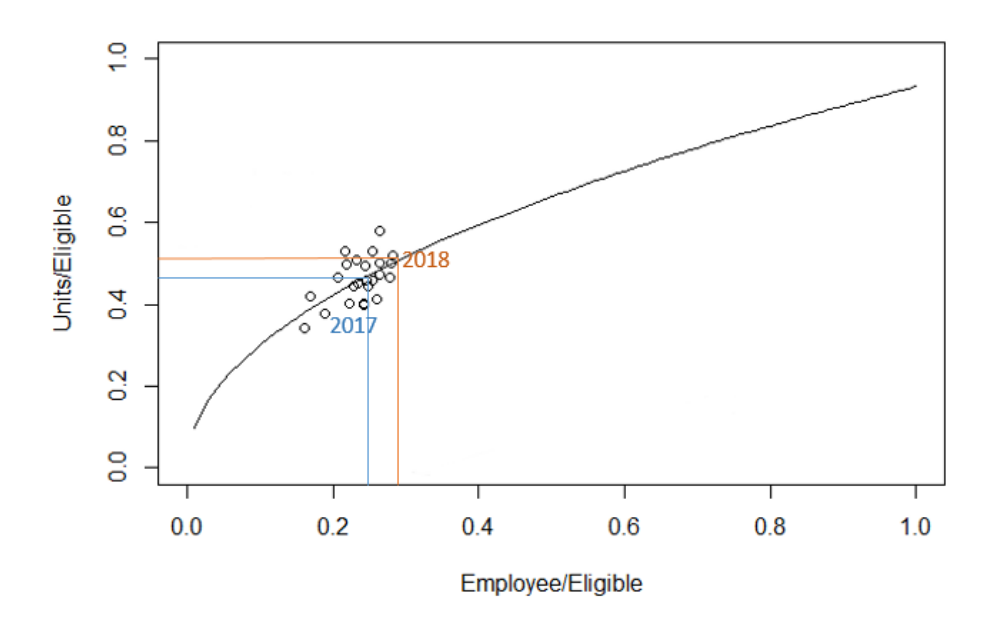

Σχήμα 3.3: Χαρακτηριστική Εξίσωση - Case Study Καταστήματος

#### 3.2.2 Βελτιστοποίηση του Λόγου Εργαζομένων - Πελατών

Για τη βελτιστοποίηση του λόγου του αριθμού εργαζομένων ανά πελάτη, θα εξετάσουμε και πάλι τα δεδομένα του πίνακα 3.1. Για κάθε μήνα έχουν οριστεί μέσω της 3.2.1 ο λόγος των πωληθέντων μονάδων ανά εισερχόμενο πελάτη, καθώς και ο λόγος εργαζομένων ανά εισερχόμενο πελάτη ενώ έχει επίσης οριστεί το κέρδος ανά πωληθείσα μονάδα προϊόντος:

$$
Y = y_i = \frac{Units_i}{Eligible\;Customers_i} \qquad X = x_i = \frac{Number\;of\;Employees_i}{Eligible\;Customers_i}
$$

$$
Profit\;per\;Unit_i = \frac{Margin_i}{Units}, \qquad i = 1...12
$$

Γνωστά είναι επίσης τα  $\alpha, b$  της χαρακτηριστικής εξίσωσης. Σκοπός είναι η εύρεση του βέλτιστου  $k = \frac{Number\ of\ Employes}{Eligible\ Customers}$ .

Για το σκοπό αυτό ορίζουμε ότι:

$$
dx_{i,j} = (k_j - \overline{X}) \cdot Elizabeth \cdot Customers_i \cdot Cost \text{ per } Employee \tag{3.2.3}
$$

$$
dy_{i,j} = (e^{\alpha} \cdot k_j^b - e^{\alpha} \cdot \overline{X}^b) \cdot Elizabeth \cdot Customers_i \cdot Profit \text{ } per \text{ } Unit_i \tag{3.2.4}
$$

$$
profit_j = \sum y_i - \sum x_i, \qquad i = 1 \dots 12 \tag{3.2.5}
$$

Τελικά,

$$
k_{optimal} = k \quad \tau.\omega. \quad profit(k) = \min_{j \in [0.001, 1]} (profit_j) \tag{3.2.6}
$$

Στο σχήμα 3.4 παρατηρούμε πως το κατάστημα που εξετάζουμε μπορεί να αναμένει κέρδος τυπικά για τιμές του  $k$  από  $25\%$  έως  $100\%$ . Ωστόσο, όπως φαίνεται από το ίδιο διάγραμμα, για τιμές μεγαλύτερες του 40% δε παρατηρείται σημαντική αύξηση των κερδών.

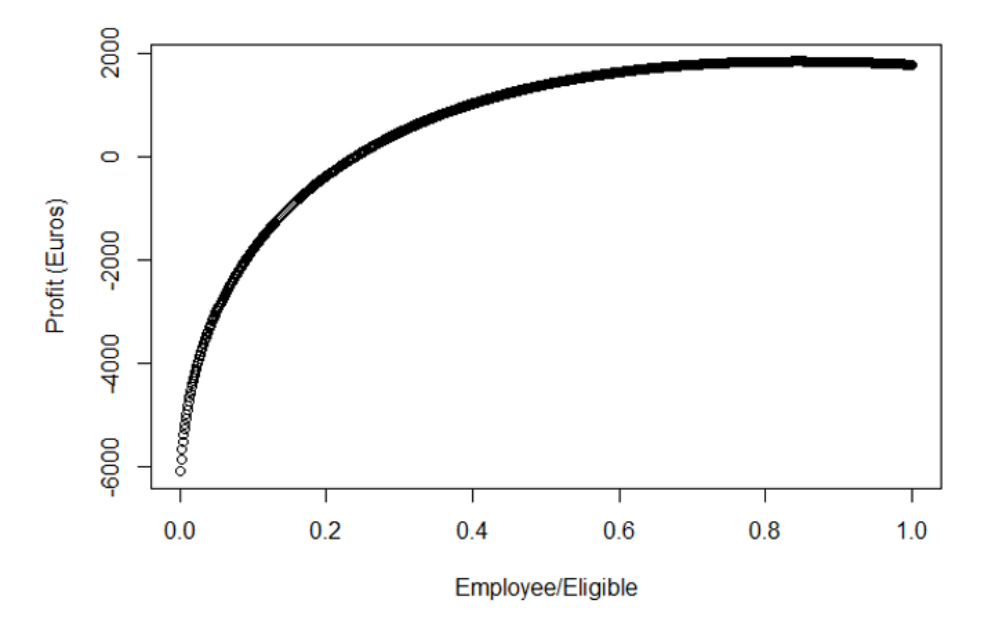

Σχήμα 3.4: Βελτιστοποίηση του Λόγου Εργαζομένων - Πελατών - Case Study Καταστήματος

Παράλληλα, η βελτιστοποίση του ζητούμενου λόγου μπορεί να μην είναι πάντα εφικτή λόγω εξωτερικών παραγόντων όπως είναι περιορισμοί στο budget της εταιρείας και επομένως η πρόταση κάθε φορά συνοδεύεται από κατάλληλο έλεγχο. Προκειμένου να ικανοποιηθούν οι παραπάνω περιορισμοί έτσι ώστε να προτείνεται από το σύστημα η αύξηση του ανθρώπινου δυναμικού των καταστημάτων μόνο όταν αυτό είναι δυνατό και μόνο όταν αυτή δύναται να αυξήσει σημαντικά το κέρδος του καταστήματος, θα πρέπει να οριστούν κάποιοι επιπλέον περιορισμοί.

Αρχικά, για κάθε κατάστημα του δικτύου, υπολογίζεται η παράγωγος της χαρακτηριστικής εξίσωσής του για τη μέση τιμή του λόγου  $k$  της προηγούμενης χρονιάς. Η τιμή αυτή αποτελεί το κόστος που απαιτείται για την αύξηση του κέρδους (Coefficient of Return, abbr. CoR).

$$
CoR = \alpha \cdot b \cdot \frac{Number \ of \ Employees^{b-1}}{Eligible \ Customers} \cdot \frac{Margin/Unit}{Salary}
$$
 (3.2.7)

Όπως ορίζεται και για κάθε κατάστημα ξεχωριστά, έτσι μπορούμε να ορίσουμε και το  $CoR$ για το σύνολο των καταστημάτων  $(CoR_{total})$ , και διακρίνουμε δύο περιπτώσεις:

- Αν  $CoR_{total} \geq CoR$  τότε το πρόβλημα εντωπίζεται στην μικρή απόδοση των εργαζομένων και όχι στον ελλειπή αριθμό τους. Σε αυτή την περίπτωση πρέπει να εξεταστούν εναλλακτικές ενέργειες για να γίνουν οι υπάλληλοι πιο αποδοτικοί και το αποτέλεσμα της χαρακτηριστικής εξίσωσης δε λαμβάνεται υπόψη
- Αν  $CoR_{total} \leq CoR$  τότε δεν υπάρχει πρόβλημα με την απόδοση του καταστήματος και η λύση περιορίζεται στην πρόσληψη νέων εργαζομένων. Εδώ λοιπόν η λύση της χαρακτηριστικής εξίσωσης γίνεται αποδεκτή.

#### 3.2.3 Εύρεση Baseline Εργατικού Δυναμικού

Αφού γίνει ο προσδιορισμός του  $k_{optimal}$  για το ερχόμενο έτος μέσω της μεθοδολογίας που περιγράφηκε στην προηγούμενη ενότητα, μπορούμε να υπολογίσουμε τον συνολικό αριθμό των FTEs. Αυτά υπολογίζονται τόσο συνολικά σε επίπεδο χρόνου όσο και σε επίπεδο μήνα προσαρμοσμένο ανάλογα με την εποχιακότητα μέσα στο χρόνο, με απλές αναλογίες.

Ωστόσο, λαμβάνεται υπόψη και η στοχοθεσία του καταστήματος σε πωλήσεις (σε χιλιάδες ευρώ) για το επόμενο έτος (Target Net Sales). Με βάση τη στοχοθεσία αυτή καθώς και τις πραγματικές πωλήσεις που πραγματοποιήθηκαν στους αντίστοιχους μήνες το περασμένο έτος (Actual Net Sales) και τις ποσότητες  $x_i, y_i, \alpha$  και  $b$  όπως ορίστηκαν στις 3.2.1 και 3.2.2, ορίζουμε τον λόγο  $k_{target}$  στον οποίο στοχεύει το κατάστημα βάσει πλάνου:

$$
adjustment = median \left[ max \left( \frac{Target \ Net \ Sales_{i}}{Actual \ Net \ Sales_{i}}, 0 \right) \right]
$$
 (3.2.8)

$$
y_i' = y_i \cdot adjustment \tag{3.2.9}
$$

$$
dx_i = \exp\left(\log\left(\frac{y_i'}{e^{\alpha}}\right)/b\right) - \exp\left(\log\left(\frac{y_i}{e^{\alpha}}\right)/b\right) \tag{3.2.10}
$$

$$
x_i' = x_i + dx_i \t\t(3.2.11)
$$

$$
k_{target} = \overline{X'}, \qquad i = 1 \dots 12 \tag{3.2.12}
$$

Τελικά,

$$
k = \begin{cases} \overline{X}, & k_{target} \ge k_{optimal} \\ \min\left(\max\left(k_{target}, \overline{X}, k_{min}\right), & k_{optimal}\right), & k_{target} < k_{optimal} \end{cases} \tag{3.2.13}
$$

Εν τέλει, η ποσότητα  $k~=~\frac{Number~of~Employes}{Eligible~Customers}$  για το ερχόμενο έτος για εξεταζόμενο κατάστημα έχει καθοριστεί και μέσω αυτού μπορεί να καθοριστεί ο επιθυμητός αριθμός εργαζομένων ανά μήνα:

Optimal 
$$
Employees_i = Eligible\ Customers_i \cdot k \cdot 1.5
$$
,  $i = 1...12$  (3.2.14)

Προκειμένου να μην εμφανίζονται μεγάλες αποκλίσεις από τις ισχύουσες πολιτικές, τροποποιούμε το αποτέλεσμα συγκρίνοντάς το με τη μέση εικόνα του καταστήματος ως εξής:

$$
d = \overline{Optimal\ Employes} - \overline{Number\ of\ Employes} \cdot 1.5
$$
\n(3.2.15)  
\nOptimal\n*Employeees<sub>i</sub>* =\n
$$
\begin{cases}\nOptimal\ Employes_i, & d \leq 5 \\
Optimal\ Employes_i - d, & d > 5, \quad i = 1...12\n\end{cases}
$$
\n(3.2.16)

Στο παράδειγμα του καταστήματος που εξετάζουμε είναι:

|    | Month Optimal Employees |
|----|-------------------------|
| 1  | 43.6675                 |
| 2  | 41.1275                 |
| 3  | 39.1975                 |
| 4  | 38.0075                 |
| 5  | 37.7875                 |
| 6  | 39.6475                 |
| 7  | 39.6475                 |
| 8  | 38.5675                 |
| 9  | 40.1175                 |
| 10 | 41.6075                 |
| 11 | 50.5175                 |
| 12 | 47.0275                 |

Πίνακας 3.2: Βέλτιστος αριθμός Εργαζομένων - Case Study Καταστήματος

Φυσικά εφόσον πρόκειται για αριθμό εργαζομένων, η λύση πρέπει να τροποποιηθεί. Παράλληλα, πρέπει να ληφθεί υπόψη πως η εποχιακότητα μπορεί να οδηγήσει σε μεγάλες μεταβολές ανα μήνα το οποίο δεν είναι πάντα ρεαλιστικο πλάνο για την διαχείρηση των εργαζομένων ενός καταστήματος. Ακόμη, πρέπει να ληφθούν υπόψη οι άδειες που δικαιούνται οι εργαζόμενοι στο σύνολό της καθώς και η δυνατότητα που δίνεται για υπερωρίες και υπερεργασία. Τροποποιούμε λοιπόν τη βέλτιστη λύση περαιτέρω. Αρχικά, με βάση αυτή, ανάγουμε τον βέλτιστο αριθμό εργαζομένων ανά μήνα σε μία μέση τιμή (Βάση Αριθμού Εργαζομένων), η οποία στο σύνολο του έτους ελαχιστοποιεί τη ρίζα μέσου τετραγωνικού σφάλματος από τη βέλτιστη λύση. Ακόμη, το αποτέλεσμα πρέπει πάντα να ξεπερνά τον ελάχιστο αριθμό εργαζομένων που χρειάζεται το κατάστημα για να λειτουργήσει:

$$
RMSE_j = \sqrt{\frac{1}{12} \sum_{i=1}^{12} (j - Optimal \ Employes_i)^2}
$$
\n(3.2.17)

 $m = \max(Optimal\ Employees)$  (3.2.18)

$$
p = p_k \quad \tau.\omega. \quad RMSE(p_k) = \min_{j \in [1, 1.25, ..., m]} (RMSE_j) \tag{3.2.19}
$$

Base 
$$
Employees_i = \max(p, Minimum Capacity), \qquad i = 1...12
$$
 (3.2.20)

Στο παράδειγμα που εξετάζουμε προκύπτει ότι:

|                | Month Base Employees |
|----------------|----------------------|
| 1              | 41.25                |
| $\overline{2}$ | 41.25                |
| 3              | 41.25                |
| 4              | 41.25                |
| 5              | 41.25                |
| 6              | 41.25                |
| 7              | 41.25                |
| 8              | 41.25                |
| 9              | 41.25                |
| 10             | 41.25                |
| 11             | 41.25                |
| 12             | 41.25                |

Πίνακας 3.3: Βάση Αριθμού Εργαζομένων - Case Study Καταστήματος

Το αποτέλεσμαγια τον αριθμό εργαζομένων μπορεί να αναχθεί σε FTEs:

$$
Optimal \ FTEs_i = Optimal \ Employes_i \cdot 166.5 \tag{3.2.21}
$$

$$
Base\ FTEs_i = Base\ Employes_i \cdot 166.5, \qquad i = 1 \dots 12 \tag{3.2.22}
$$

#### 3.2.4 Scheduling

΄Οπως αναφέρθηκε στην προηγούμενη ενότητα περιπτώσεις που η εποχιακότητα μπορεί να οδηγήσει σε μη ρεαλιστική λύση όσον αφορά τις μηνιαίες διακυμάνσεις του προσωπικού και επομένως η πραγματική λύση εν τέλει επιχειρέι να προσεγγίσει τη βέλτιστη. Για να γίνει αυτό, προσαρμόζεται η βάση του αριθμού εργαζομένων με υπερωρίες, υπερεργασία και άδειες κάθε μήνα λαμβάνοντας φυσικά υπόψη το εκάστοτε νομικό πλαίσιο για την εργασία των

υπαλλήλων των καταστημάτων. Προκειμένου να καθοριστούν οι χρονικές περίοδοι που πρέπει να πραγματοποιηθούν αυτές οι προσαρμογές, εφαρμόζουμε απλές αναλογίες στηριζόμενοι:

- στο μέσο κόστος ανά μήνα
- στο σύνολο των μονάδων που πωλούνται ανά μήνα
- στο margin ανά μήνα

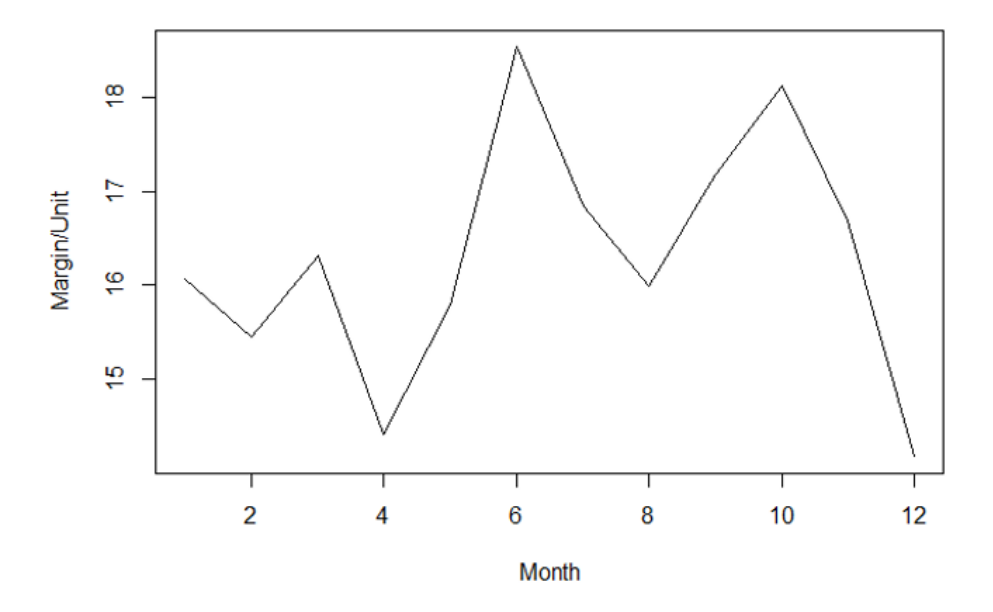

Σχήμα 3.5: Μέσο Κόστος ανά Μήνα

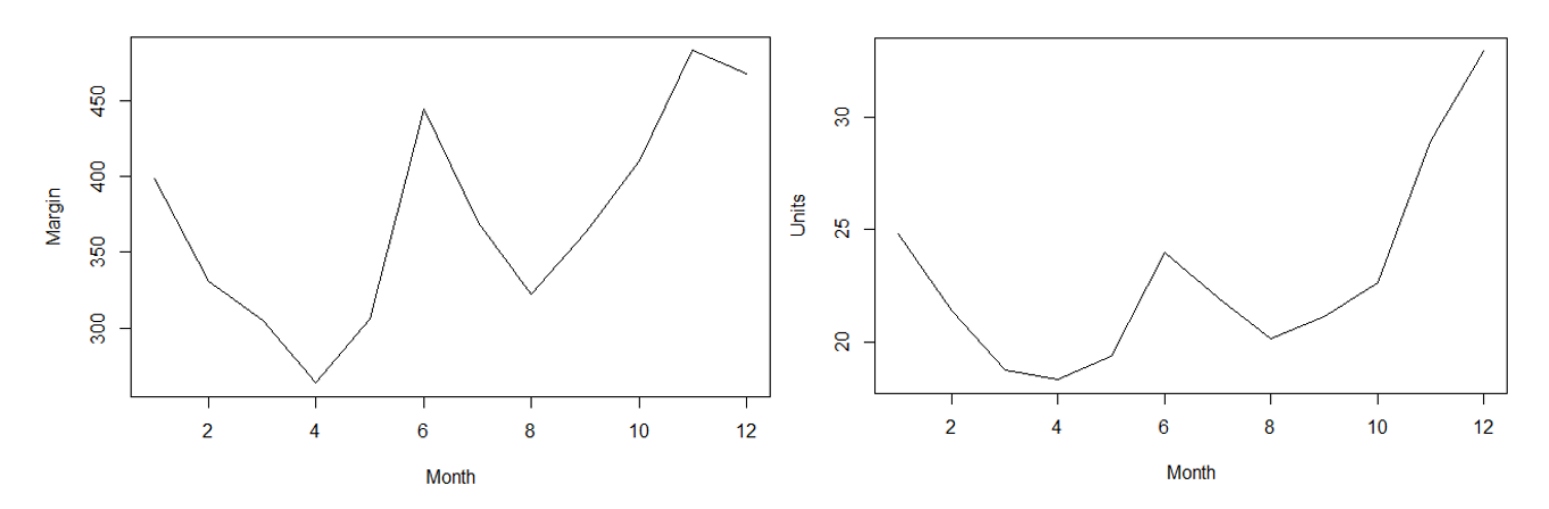

Σχήμα 3.6: Margin ανά Μήνα  $\Sigma$ χήμα 3.7: Μονάδες ανά Μήνα

Αρχικά λοιπόν μελετάται ο αριθμός των ημερών (Vacation Days) που πρέπει να δοθούν ως άδειες ανά εργαζόμενο. Για να γίνει αυτό, εξετάζεται αρχικά η δραστηριότητα του καταστήματος ανά μήνα. Με βάση αυτή, ορίζονται κατάλληλα βάρη  $w_i$  για κάθε μήνα και με αναλογίες οι άδειες μοιράζονται μέσα στο έτος:

*Available* 
$$
Vacation = \overline{Base\, Employes} \cdot Vacation \, Days \cdot 6.67
$$
 (3.2.23)

$$
w_i = \frac{\sum_{i=1}^{12} Eligible\ Customers_i \cdot Profit\ per\ Unit}{Eligible\ Customers_i \cdot Profit\ per\ Unit}
$$
\n(3.2.24)

$$
Vacation_i = Available\;Vacation_i \cdot \frac{\dot{w}_i}{\sum_{i=1}^{12} w_i}, \qquad i = 1...12 \tag{3.2.25}
$$

Στη συνέχεια, γίνεται προσπάθεια προσέγγισης της βέλτιστης λύσης μέσω του καταμερισμού υπερεργασίας και υπερωριών. Αρχικά σημειώνεται πως ορίζουμε ως υπερεργασία την εργασία η οποία παρέχεται πέραν του συμβατικού ωραρίου και μέχρι του ανώτατου ορίου του νόμιμου ωραρίου του μισθωτού. Αντίθετα, υπερωρία είναι η απασχόληση του μισθωτού πέρα από το ανώτατο όριο του νόμιμου ωραρίου του. Λαμβάνεται υπόψη ότι οι ώρες υπερωριακής εργασίας που χορηγούνται από τις οικείες Κοινωνικές Επιθεωρήσεις Εργασίας είναι 120 ώρες ετησίως και πως σε κάθε εργαζόμενο αντιστοιχούν 25 ώρες υπερεργασίας μηνιαίως.

Για να γίνει γίνει ένταξη των δύο αυτών παραμέτρων στην πρόταση, εξετάζουμε αρχικά τη διαφορά βέλτιστου και προτεινόμενου αριθμού FTEs. Αν η διαφορά αυτή μπορεί να καλυφθεί μέσω υπερεργασίας σύμφωνα με τις ισχύουσες νομικές διατάξεις, τότε η διαφορά προστίθεται ως υπερεργασία στην πρόταση. ΄Οσον αφορά τις υπερωρίες, επειδή αυτές όπως αναφέρθηκε αθροίζουν ετησίως, υπολογίζονται μέσω της εποχιακότητας μελετώντας τη μηνιαία δραστηριότητα του καταστήματος και υπολογίζοντας τα κατάλληλα βάρη. ΄Οσον αφορά την υπερεργασία, το επιτρεπτό όριο είναι σταθερό κάθε μήνα και επομένως αρκεί να εξετάσουμε τις ανάγκες του κααστήματς για κάθε μήνα ξεχωριστά. Συνοπτικά:

$$
need_i = Optimal FTEs_i - Working FTEs_i
$$
\n
$$
w_i = \frac{Eligible\ Customers_i \cdot Profit\ per\ Unit}{\sum_{i=1}^{12} (Eligible\ Customers_i \cdot Profit\ per\ Unit)}
$$
\n
$$
Override FTEs_i = \begin{cases} Base\ Employes_i \cdot 120 \cdot w_i, \quad Base\ Employes_i \cdot 120 \cdot w_i \le need_i\\ need_i, \quad Base\ Employes_i \cdot 120 \cdot w_i > need_i\\ (3.2.28)\n\end{cases}
$$
\n
$$
Extracttime FTEs_i = \begin{cases} Base\ Employes_i \cdot 25, \quad Base\ Employes_i \cdot 25 \le need_i\\ need_i, \quad Base\ Employes_i \cdot 25 > need_i \end{cases}, \quad i = 1...12
$$
\n
$$
Base\ Employes_i \cdot 25 > need_i \end{cases}
$$
\n
$$
(3.2.29)
$$

Επομένως, θα ισχύει ότι:

Total  $FTEs_i = Base FTEs_i + Extratione FTEs_i + Overtime FTEs_i$  (3.2.30)

$$
Working FTEs_i = Total FTEs_i - Vacation_i, \qquad i = 1...12 \tag{3.2.31}
$$

΄Οσον αφορά το μηνιαίο κόστος, προκύπτει ότι:

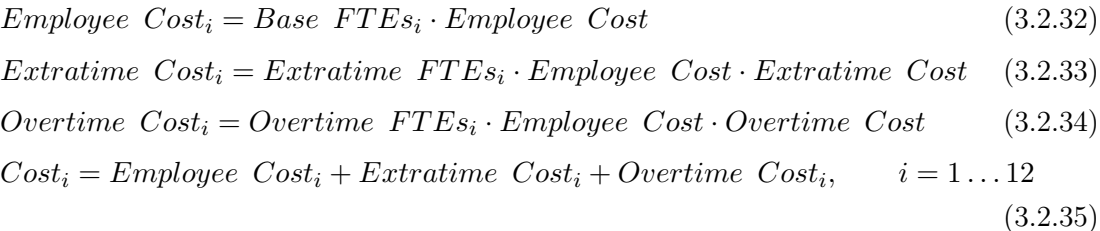

Εν τέλει έχει γίνει προσέγγιση της βέλτιστης λύσης λαμβάνοντας υπόψη άδειες, υπερεγασία και υπερωρίες η οποία φαίνεται στο σχήμα 3.8.

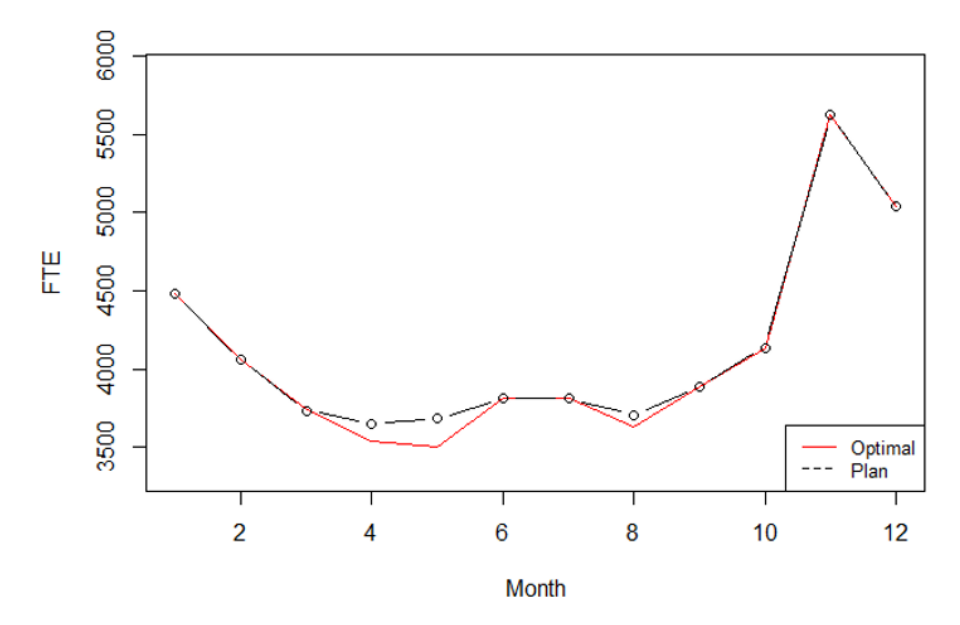

Σχήμα 3.8: Προτεινόμενα FTE's ανά Μήνα - Case Study Καταστήματος

Ωστόσο παρατηρούνται ακόμα έντονες μεταβολές στον αριθμό εργαζομένων στη διάρκεια του έτους οι οποίες οφείλονται στην εποχιακότητα. Για να αντιμετωπιστεί το πρόβλημα, εξετάζουμε για κάθε μήνα τη διαφορά βέλτιστου και προτεινόμενου αριθμού εργαζομένων. Σε περίπτωση που αυτή ξεπερνάει ένα συγκεκριμένο όριο (0.5), προστίθεται ένας εργαζόμενος στη βάση εργαζομένων για το συγκεκριμένο μήνα. Λαμβάνοντας υπόψη την ελάχιστη διάρκεια εργασίας τριών μηνών, εργαζόμαστε ως εξής:

– Αν βρισκόμαστε στον πρώτο μήνα του έτους:

$$
Base\,\, Employes_i = Base\,\, Employes_i + 0.5, \qquad i = 1, 2, 3
$$

– Αν βρισκόμαστε στον τελευταίο μήνα του έτους:

Base 
$$
Employees_i = Base \ Employes_i + 0.5
$$
,  $i = 10, 11, 12$ 

– Αν βρισκόμαστε σε άλλο μήνα k:

$$
Base\ Employees_i = Base\ Employees_i + 0.5, \qquad i = k - 1, k, k + 1
$$

Με το καινούριο πλήθος βασικών εργαζομένων ανά μήνα επανυπολογίζονται τα FTEs μέσω της διαδικασίας που περιγράφτηκε. Στο σχήμα 3.9 καθώς και στον πίνακα 3.4, φαίνεται τελικά το μηνιαίο πλάνο σε FTEs, με προσαρμοσμένες τις υπερωρίες, τις υπερεργασίες και τις άδειες αν εφαρμοστεί για την περίοδο Ιανουαριος 2018 - Απρίλιο 2019. Τέλος, στην εικόνα 3.10 φαίνεται αναλυτικά το σχήμα του υποσυστήματος 1 όπως περιγράφτηκε.

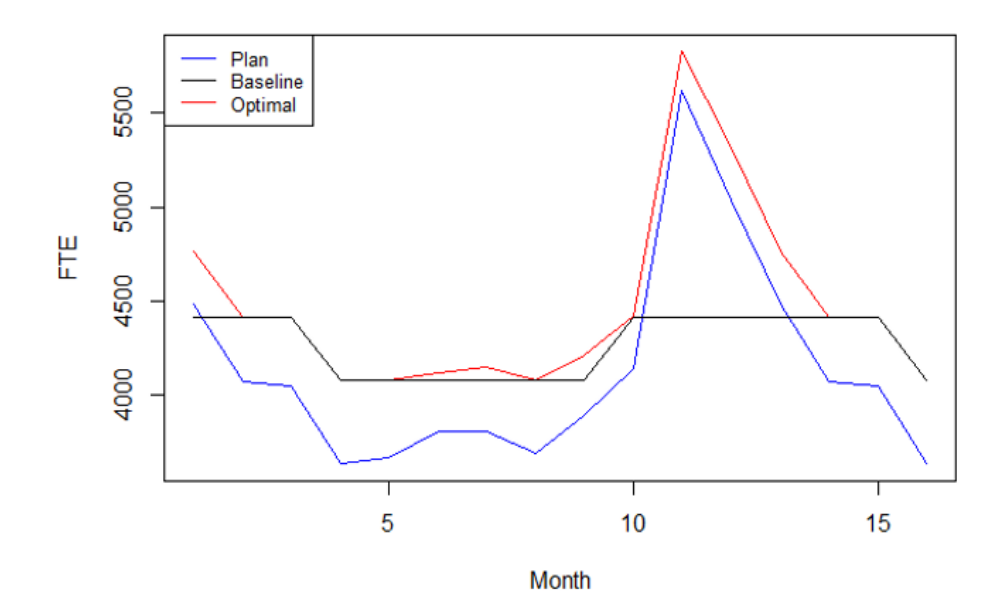

Σχήμα 3.9: Μηνιαίος Προγραμματισμός - Case Study Καταστήματος

| Month          | Year | <b>Employees</b> | Actual FTE | Total FTE | Base FTE | Extratime FTE  | Overtime FTE   | Vacation | Cost  |
|----------------|------|------------------|------------|-----------|----------|----------------|----------------|----------|-------|
|                | 2018 | 26.75            | 4601       | 4900      | 4454     | 446            | $\overline{0}$ | 299      | 36982 |
| $\overline{2}$ | 2018 | 26.75            | 4103       | 4454      | 4454     | $\overline{0}$ | $\overline{0}$ | 351      | 36256 |
| 3              | 2018 | 26.75            | 4069       | 4454      | 4454     | $\overline{0}$ | $\overline{0}$ | 385      | 36256 |
| 4              | 2018 | 24.75            | 3704       | 4129      | 4121     | 8              | $\overline{0}$ | 425      | 33558 |
| $\overline{5}$ | 2018 | 24.75            | 3746       | 4121      | 4121     | $\overline{0}$ | $\overline{0}$ | 375      | 33545 |
| 6              | 2018 | 24.75            | 3825       | 4143      | 4121     | 22             | $\overline{0}$ | 318      | 33581 |
| 7              | 2018 | 24.75            | 3818       | 4180      | 4121     | 59             | $\overline{0}$ | 362      | 33641 |
| 8              | 2018 | 24.75            | 3713       | 4121      | 4121     | $\overline{0}$ | $\overline{0}$ | 408      | 33545 |
| 9              | 2018 | 24.75            | 3900       | 4244      | 4121     | 123            | $\overline{0}$ | 344      | 33745 |
| 10             | 2018 | 26.75            | 4155       | 4454      | 4454     | $\overline{0}$ | $\overline{0}$ | 299      | 36256 |
| 11             | 2018 | 26.75            | 5682       | 5899      | 4454     | 669            | 776            | 217      | 39871 |
| 12             | 2018 | 26.75            | 5084       | 5378      | 4454     | 669            | 255            | 294      | 38175 |
|                | 2019 | 26.75            | 4601       | 4900      | 4454     | 446            | $\theta$       | 299      | 36982 |
| $\overline{2}$ | 2019 | 26.75            | 4103       | 4454      | 4454     | $\overline{0}$ | $\theta$       | 351      | 36256 |
| 3              | 2019 | 26.75            | 4069       | 4454      | 4454     | $\overline{0}$ | $\overline{0}$ | 385      | 36256 |
| 4              | 2019 | 24.75            | 3704       | 4129      | 4121     | 8              | $\overline{0}$ | 425      | 33558 |

Πίνακας 3.4: Μηνιαίος Προγραμματισμός - Case Study Καταστήματος

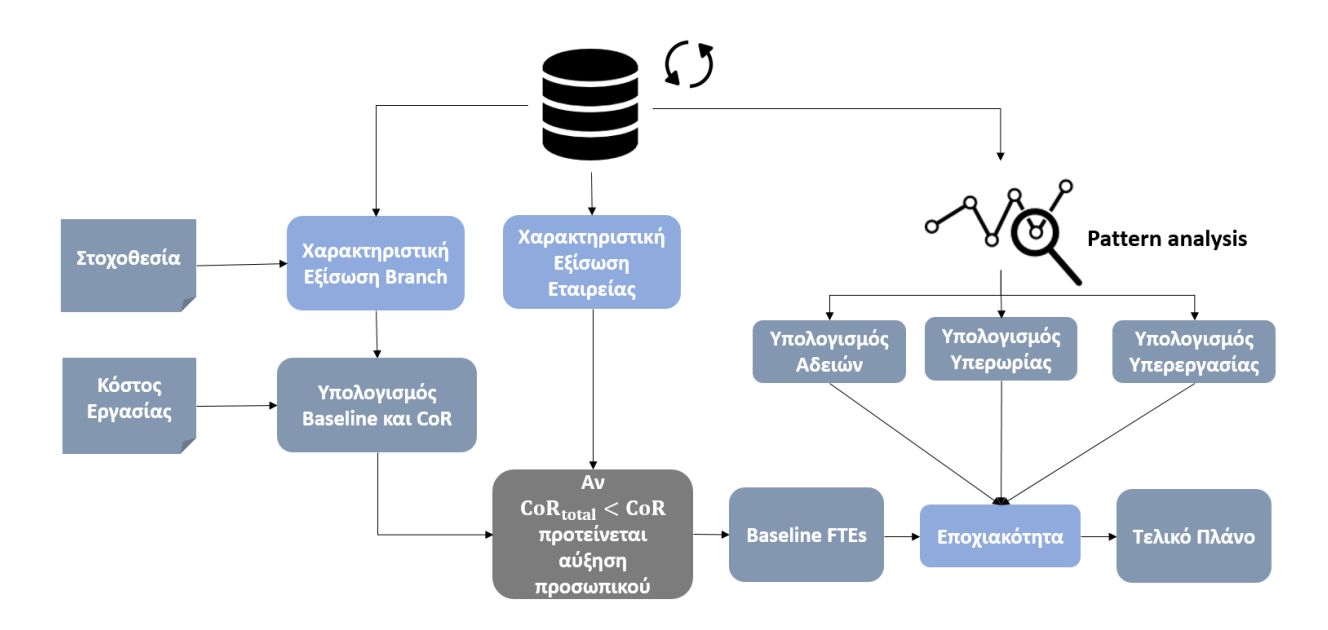

Σχήμα 3.10: Υποσύστημα 1

# 3.3 Υποσύστημα 2 - Προγραμματισμός Βαρδιών

΄Οπως αναφέρθηκε, επόμενο βήμα μετά τον υπολογισμό των συνολικών FTEs σε επίπεδο χρόνου ανά μήνα, είναι ο σχεδιασμός ενός δεύτερου υποσυστήματος. Μέσω αυτού και δεδομένων των πόρων του κάθε καταστήματος, θα εξάγεται ο προγραμματισμός σε επίπεδο εβδομάδας, ημέρας και ώρας ενώ παράλληλα θα αποτελεί το εργαλείο διαχείρισης βαρδιών σε ονομαστικό επίπεδο.

Τα δύο βασικά βήματα που αποτελούν το δεύτερο υποσύστημα είναι η πρόβλεψη της εισόδου πελατών στα καταστήματα (Footfall) και ο προγραμματισμός των εργαζομένων βάσει αυτής (Rostering).

#### 3.3.1 Διαδικασία Πρόβλεψης Footfall

Για την πρόβλεψη του Footfall σε καθένα από τα καταστήματα που εξετάζονται, ακολουθούνται πέντε βασικά βήματα τα οποία περιλαμβάνουν τα παρακάτω:

- Μελέτη επίδρασης του μήνα μέσα στο έτος
- Μελέτη επίδρασης της ώρας μέσα στην ημέρα
- Μελέτη επίδρασης της μέρας μέσα στο μήνα
- Πρόβλεψη μέσω της μεθόδου αποσύνθεσης

΄Οσον αφορά τα δεδομένα που εξετάζονται, γίνεται χρήση ιστορικών δεδομένων δύο χρόνων για κάθε κατάστημα τα οποία έχουν τιην μορφη του πίνακα , όπως ακριβώς χρησιμοποιήθηκαν στον υπολογισμό του budget στο Υποσύστημα 1. Μέσω αυτών να εξεταστεί η εποχιακότητα και να προσδιοριστούν οι δείκτες της στα επίπεδα που αναφέρθηκαν παραπάνω.

Για τον καθορισμό των δεικτών εποχιακότητας, λαμβάνουμε τις μέσες τιμές των εισερχόμενων πελατών ανά μήνα, τύπο ημέρας (Καθημερινή - Σαββατοκύριακο) και ώρα (Eligible Customers Statistics). Ενδεικτικά, στον πίνακα 3.5 φαίνονται οι μέσες τιμές των εισερχομένων πελατών ανά ώρα για τον Γενάρη και τον Φλεβάρη για τις καθημερινές και τα Σαββατοκύριακα. Στις τιμές αυτές θα βασιστεί η εξαγωγή όλων των δεικτών που μας ενδιαφέρουν.

| Month          |                  | Hour Eligible Customers - Weekdays Eligible Customers - Weekends |                          |
|----------------|------------------|------------------------------------------------------------------|--------------------------|
| $\mathbf{1}$   | 9                | 33.1                                                             | 24.7                     |
| $\,1$          | 10               | 50.2                                                             | 45.7                     |
| $\,1\,$        | 11               | 65.1                                                             | 74.2                     |
| $\,1\,$        | 12               | 75.4                                                             | 99.9                     |
| $1\,$          | 13               | 66.0                                                             | 86.0                     |
| $\mathbf{1}$   | 14               | 53.1                                                             | 77.0                     |
| $\,1$          | 15               | 40.4                                                             | $58.2\,$                 |
| $\mathbf{1}$   | 16               | $41.8\,$                                                         | 44.8                     |
| $\,1$          | 17               | 54.7                                                             | $33.5\,$                 |
| $\mathbf{1}$   | 18               | $76.4\,$                                                         | 33.4                     |
| $\,1\,$        | $19\,$           | 75.8                                                             | $37.4\,$                 |
| $\mathbf{1}$   | 20               | 52.6                                                             | $\overline{\phantom{0}}$ |
| $\overline{2}$ | $\boldsymbol{9}$ | $33.1\,$                                                         | 22.7                     |
| $\sqrt{2}$     | $10\,$           | $50.4\,$                                                         | 38.1                     |
| $\overline{2}$ | 11               | 57.3                                                             | 65.0                     |
| $\sqrt{2}$     | 12               | 66.9                                                             | $82.5\,$                 |
| $\sqrt{2}$     | $13\,$           | 49.7                                                             | 82.8                     |
| $\sqrt{2}$     | 14               | 41.0                                                             | 59.5                     |
| $\overline{2}$ | 15               | 30.6                                                             | 44.1                     |
| $\sqrt{2}$     | 16               | 35.6                                                             | 38.0                     |
| $\overline{2}$ | 17               | 43.3                                                             | $35.4\,$                 |
| $\sqrt{2}$     | 18               | $66.5\,$                                                         | 34.0                     |
| $\sqrt{2}$     | 19               | $68.2\,$                                                         | $33.5\,$                 |
| $\sqrt{2}$     | $20\,$           | $44.5\,$                                                         |                          |

Πίνακας 3.5: Στατιστικά Εισερχομένων Πελατών - Case Study Καταστήματος

΄Οσον αφορά την επίδραση του μήνα, αυτή είναι εμφανής αν εξετάσουμε μια μέση εικόνα του τυπικού δωδεκαώρου του κάθε μήνα βασιζόμενοι στα ιστορικά δεδομένα των καταστημάτων. Στον πίνακα 3.6 φαίνεται η μέση τιμή της εισόδου πελατών ανά μήνα στο κατάστημα που εξετάζουμε και οι αντίστοιχοι δείκτες εποχιακότητας, τόσο για καθημερινές όσο και για Σαββατοκύριακα, όπως έχουν προκύψει μέσω των σχέσεων 3.3.1 και 3.3.2, όπου Month Average<sub>i</sub> η μέση τιμή εισερχόμενων πελατών για τον μήνα i. Παράλληλα ορίζουμε μία μέση τιμή εισόδου πελατών (Mean Entrance) για τις καθημερινές και μία για τα Σαββατοκύριακα ώστε να γίνει στη συνέχεια διαχωρισμός των ημερών:

$$
SI_{i,month} = \frac{Month \ Average_i \cdot 12}{\sum_{i=1}^{12} Month \ Average_i}, \qquad i = 1, ..., 12
$$
 (3.3.1)

|                |      | Month Mean Entrance - Weekdays Seasonal Indices - Weekdays Mean Entrance - Weekends Seasonal Indices - Weekends |       |       |
|----------------|------|----------------------------------------------------------------------------------------------------|-------|-------|
| $\mathbf{1}$   | 57.1 | 1.156                                                                                                    | 55.9  | 1.176 |
| $\overline{2}$ | 48.9 | 0.991                                                                                                    | 48.7  | 1.025 |
| 3              | 44.2 | 0.895                                                                                                    | 46.9  | 0.988 |
| 4              | 44.1 | 0.893                                                                                                    | 39.4  | 0.829 |
| 5              | 41.9 | 0.848                                                                                                    | 41.2  | 0.868 |
| 6              | 46.7 | 0.946                                                                                                    | 43.3  | 0.912 |
| 7              | 46.5 | 0.942                                                                                                    | 38.9  | 0.818 |
| 8              | 43.6 | 0.883                                                                                                    | 31.8  | 0.670 |
| 9              | 47.1 | 0.995                                                                                                    | 43.1  | 0.907 |
| 10             | 49.8 | 1.009                                                                                                    | 46.7  | 0.983 |
| 11             | 59.5 | 1.205                                                                                                    | 65.5  | 1.379 |
| 12             | 63   | 1.277                                                                                                    | 68.65 | 1.445 |

Πίνακας 3.6: Δείκτες Εποχιακότητας Μήνα - Case Study Καταστήματος

Ο λόγος των πραγματικών τιμών εισόδου πελατών προς τους αντίστοιχους δείκτες πολλαπλασιαζόμενους με το τυπικό προφίλ της ημέρας δίνουν την εικόνα του καταστήματος απαλλαγμένη από την επίδραση του μήνα.

$$
Descasomalized Data_i = \left(\frac{Eligible\ Customers\ Statistics_i}{SI_{i,month} \cdot Mean\ Entrance}\right), \qquad i = 1, ..., 12
$$
\n(3.3.2)

Στο σχήμα 3.11 φαίνονται τα τυπικά δωδεκάωρα κάθε μήνα στη διάρκεια ενός έτους. Παρατηρείται ότι για ορισμένους μήνες, όπως είναι ο Ιανουάριος στις αρχικές τιμές του διαγράμματος παρατηρείται εμφανής διαφοροποίηση του τυπικού προφίλ της ημερίσιας δραστηριότητας σε footfall. Στο διάγραμμα του σχήματος 3.12 φαίνεται πλέον η αντίστοιχη εικόνα της δραστηριότητας των καταστημάτων απαλλαγμένη από την επίδραση του μήνα στο case study του καταστήματος που εξετάζουμε.

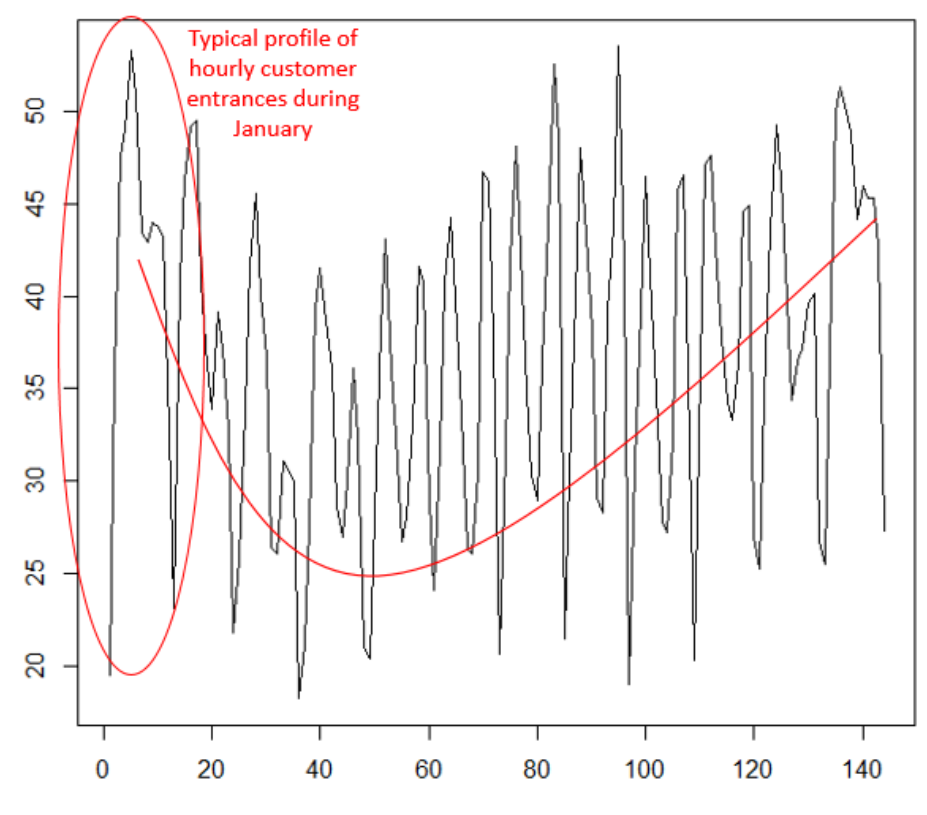

Σχήμα 3.11: Είσοδος Πελατών σε 12 Εργάσιμες ώρες για 12 Μήνες

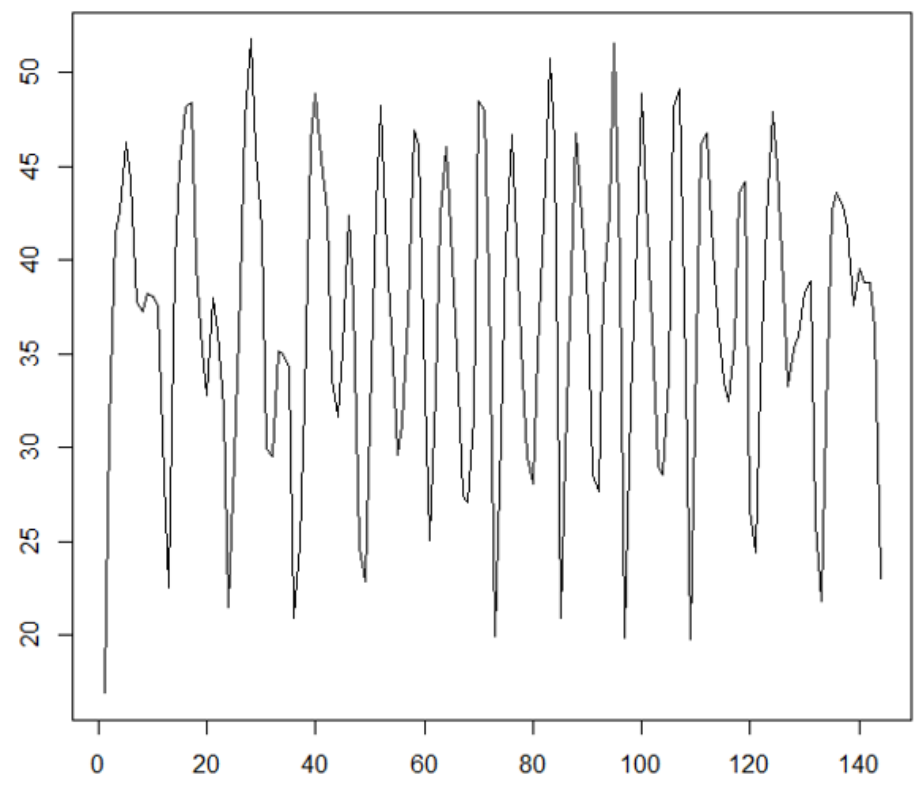

Σχήμα 3.12: Αφαίρεση Επίδρασης Μήνα

Πέρα από την επίδραση του μήνα κατά τη διάρκεια του έτους, αντίστοιχα επηρεάζει και η ώρα την προσέλευση πελατών. Για τον καθορισμό αυτών των δεικτών γίνεται χρήση των απαλλαγμένων από την επίδραση του μήνα δεδομένων. Από αυτά προκύπτει όπως προηγουμένως η ποσότητα Hour Average<sub>i</sub> η η οποία ισούται με τη μέση αποεποχικοποιημένη τιμή εισερχόμενων πελατών για την ώρα i. Λαμβάνοντας υπόψη ότι το το ωράριο του καταστήματος (12 ώρες τις καθημερινές και 11 ώρες τα Σαββατοκύριακα), λαμβάνουμε τις σχέσεις 3.3.4 και 3.3.5 για την αποεποχικοποίηση και τον πίνακα 3.6 με τους παραγώμενους δείκτες εποχιακότητας ανά ώρα.

$$
n = \begin{cases} 12, \ week days \\ 11, \ week ends \end{cases}
$$
 (3.3.3)

$$
SI_{i, hour} = \frac{Hour \ Average_i \cdot n}{\sum_{i=1}^{n} Hour \ Average_i}, \qquad i = 1, ..., n
$$
\n(3.3.4)

| Hour  | Seasonal Indices - Weekdays | Seasonal Indices - Weekends |
|-------|-----------------------------|-----------------------------|
| 9:00  | 0.695                       | 0.606                       |
| 10:00 | 0.959                       | 0.955                       |
| 11:00 | 1.151                       | 1.436                       |
| 12:00 | 1.261                       | 1.663                       |
| 13:00 | 1.047                       | 1.547                       |
| 14:00 | 0.796                       | 1.163                       |
| 15:00 | 0.608                       | 0.876                       |
| 16:00 | 0.692                       | 0.666                       |
| 17:00 | 0.867                       | 0.626                       |
| 18:00 | 1.283                       | 0.675                       |
| 19:00 | 1.529                       | 0.636                       |
| 20:00 | 1.113                       |                             |

Πίνακας 3.7: Δείκτες Εποχιακότητας ΄Ωρας - Case Study Καταστήματος

Ο λόγος των αποεποχικοποιημένων τιμών εισόδου πελατών από την επίδραση του μήνα προς τους αντίστοιχους ωριαίους δείκτες εποχιακότητας δίνουν την εικόνα του καταστήματος απαλλαγμένη και την επίδραση της ώρας.

$$
Descasomalized Data_i = \left(\frac{Eligible\ Customers\ Statistics_i}{SI_{i, hour} \cdot SI_{month}}\right), \qquad i = 1, ..., n \quad (3.3.5)
$$

Στο σχήμα 3.13 φαίνονται τα τυπικά δωδεκάωρα κάθε μήνα στη διάρκεια ενός έτους, ενώ στο διάγραμμα του σχήματος 3.14 φαίνεται εικόνα της δραστηριότητας των καταστημάτων απαλλαγμένη από την επίδραση της ώρας.

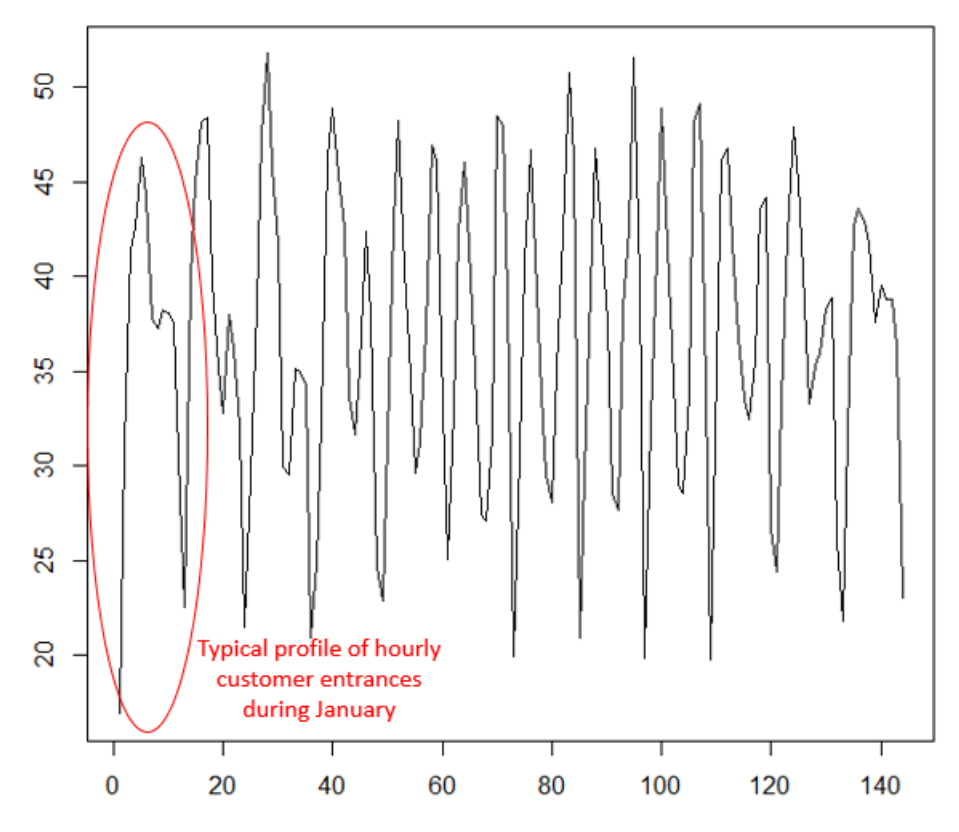

Σχήμα 3.13: Είσοδος Πελατών σε 12 Εργάσιμες ώρες για 12 Μήνες

Τέλος, παρατηρούνται μεταβολές στην προσέλευση πελατών στο κατάστημα, βάσει της ημέρας μέσα στο μήνα. Για παράδειγμα, παρατηρείται αυξημένη επισκεψιμότα στην αρχή και το τέλος κάθε μήνα. Για τον υπολογισμό των δεικτών εποχιακότητας ανά ημέρα, λαμβάνουμε αρχικά τα αποεποχικοποιημένα δεδομένα μέσω των δεικτών  $SI_{month}$  και  $SI_{hour}$  που υπολογίστηκαν προηγουμένως.

$$
Descasomalized Data = \left(\frac{Eligible\ Customers}{SI_{hour} \cdot SI_{month}}\right) \tag{3.3.6}
$$

Επιπλέον, γίνεται χρήση στατιστικών στοιχείων επισκεψιμότητας πελατών ανά εργάσιμη ημέρα καθώς και το αντίστοιχο αποεποχικοποιημένο αποτέλεσμα. Για παράδειγμα, στον πίνακα 3.8 φαίνονται τα αντίστοιχα δεδομένα για το πρώτο δεκαήμερο του Ιανουαρίου.

Με βάση τα στοιχεία αυτά, γίνεται εφαρμογή ενός μοντέλου γραμμικής παλινδρόμησης με ανεξάρτητες μεταβλητές τις  $x_i=i, \quad i=1,\ldots,n$  και  $x_i^2$  αντίστοιχα και εξαρτημένη μεταβλητή την

$$
y_i = \frac{Descasomalized \; Eligible \; Customers_i}{Descasonalized \; Eligible \; Customers}, \qquad i = 1, \ldots, n,
$$

όπου n το πλήθος των ημερών μέσα στο μήνα. Η συνάρτηση πολλαπλής γραμμικής παλινδρόμησης θα είναι η 3.3.7, ενώ στο διάγραμμα του σχήματος 3.15 φαίνεται η εφαρμογή του μοντέλου για τον Ιανουάριο.

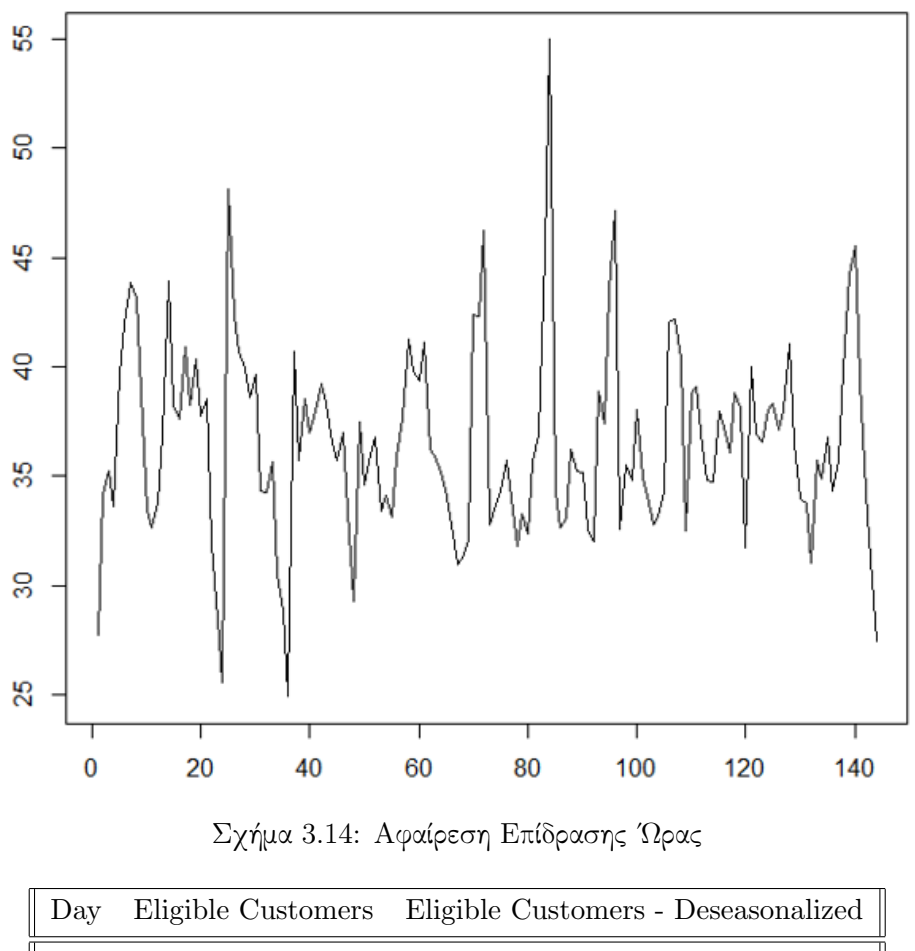

| Day            |       | Eligible Customers Eligible Customers - Deseasonalized |
|----------------|-------|--------------------------------------------------------|
| 3              | 134.5 | 73.6                                                   |
| 4              | 109.3 | 59.3                                                   |
| $\overline{5}$ | 117.5 | 65.4                                                   |
| 7              | 79.0  | 46.2                                                   |
| 8              | 108.6 | 64.7                                                   |
| 9              | 90.2  | 54.6                                                   |
| 10             | 80.1  | 48.8                                                   |
| 11             | 77.9  | 46.6                                                   |
| 12             | 101.1 | 59.8                                                   |
| 13             | 83.4  | 48.6                                                   |
|                |       |                                                        |

Πίνακας 3.8: Στατιστικά Εισερχομένων Πελατών Ιανουαρίου - Case Study Καταστήματος

$$
y = \alpha + \beta_1 x + \beta_2 x^2 \tag{3.3.7}
$$

Για κάθε μήνα υπολογίζονται επομένως για κάθε μήνα οι παράμετροι  $\beta_{1j}, \beta_{2j}$  και  $\alpha_j, \quad j =$ 1, . . . , 12, και μέσω αυτών υπολογίζονται οι συντελεστές εποχιακότητας που δείχνουν την επίδραση της ημέρας μέσα στο μήνα, σύφωνα με την 3.3.8.

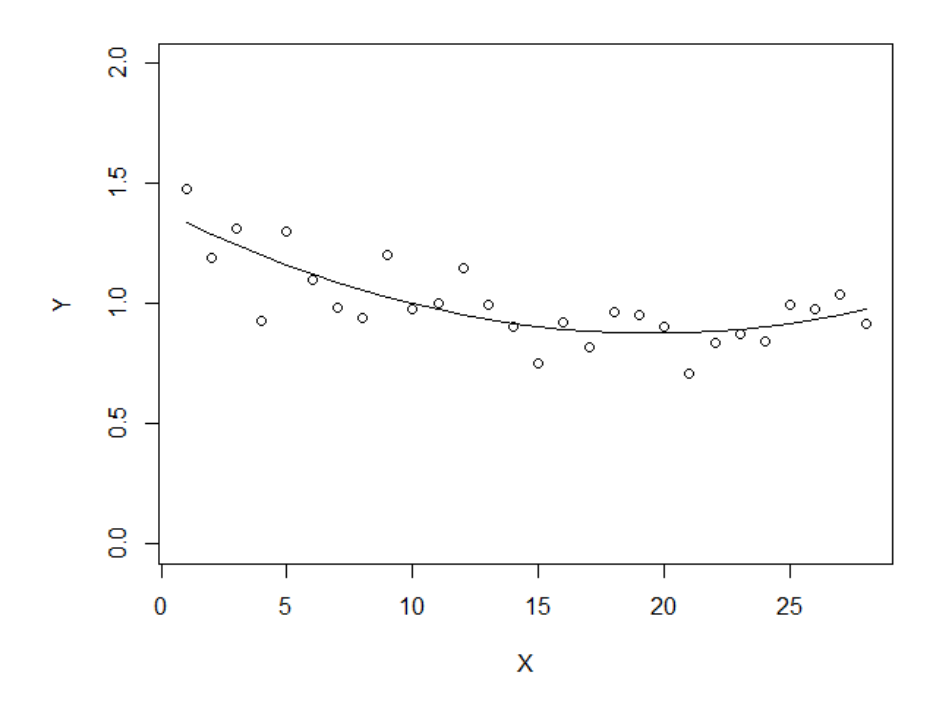

Σχήμα 3.15: Συνάρτηση Πολλαπλής Παλινδρόμησης

$$
SI_{ij,day} = \alpha_j + \beta_{1j} \cdot i + \beta_{2j} \cdot i^2, \qquad i = 1, ..., n, \quad j = 1, ..., 12
$$
 (3.3.8)

Στο σχήμα 3.16 φαίνεται η επίδραση της ημέρας στη διάρκεια του μήνα, ενώ στο διάγραμμα του σχήματος 3.17 φαίνονται τα τελικά αποεποχικοποιημένα δεδομένα. Επιπλέον, στον πίνακα 3.9 φαίνονται αναλυτικά όλοι οι δείκτες εποχιακότητας και οι παράμετροι πολλαπλής γραμμικής παλινδρόμησης για το κατάστημα που εξετάζουμε.

Αφού προσδιοριστούν οι δείκτες εποχιακότητας που μελετήσαμε, μπορεί πλέον να γίνει πρόβλεψη του footfall για την εβομάδα, ημέρα και ώρα που μας ενδιαφέρει να εξετάσουμε ως το γινόμενο των αντίστοιχων δεικτών εποχιακότητας με την τυπική ημερήσια προσέλευση στο κατάστημα, όπως φαίνεται στην εξίσωση 3.3.9, με f την συνάρτηση πολλαπλής παλινδρόμησης. Επειδή οι προβλέψεις παράγονται με ντετερμινιστικό τρόπο, μπορούμε να έχουμε ακριβείες προβλέψεις τόσο για μικρό όσο και για μεγαλύτερο ορίζοντα πρόβλεψης ανάλογα με τις ανάγκες του χρήστη. Στο σχήμα 3.18 φαίνονται οι παραγόμενες προβλέψεις αλλά και η πραγματική εικόνα του footfall για το εξεταζόμενο κατάστημα για μια περίοδο πέντε ημερών.

$$
F_i = f(SI_{month} \times SI_{hour} \times, \overline{Month \ Average_i})
$$
\n(3.3.9)

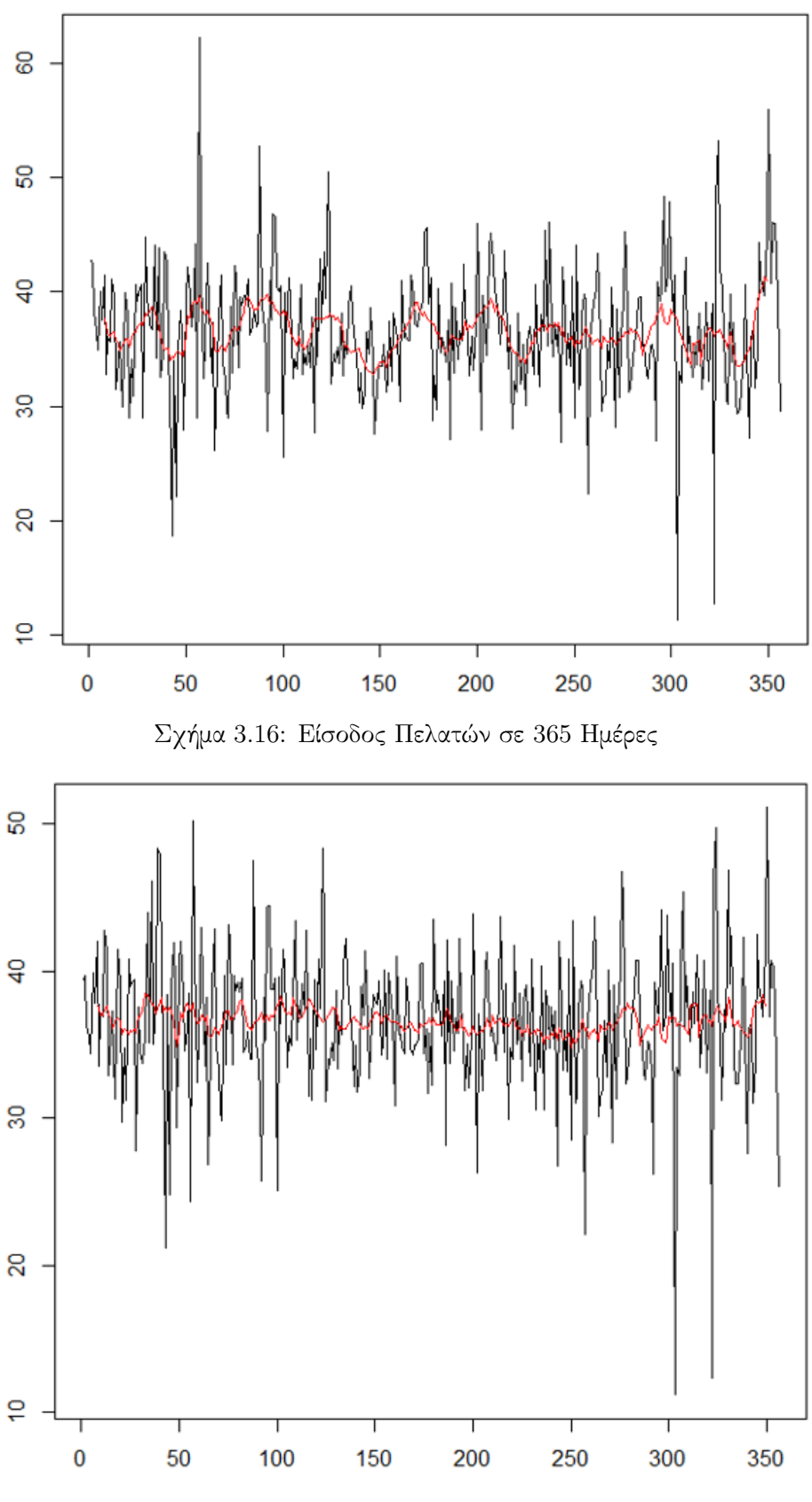

Σχήμα 3.17: Αφαίρεση Επίδρασης Ημέρας
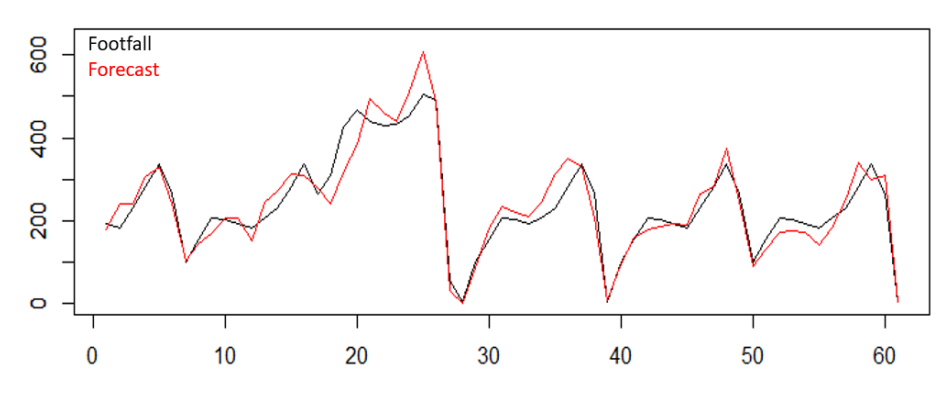

Σχήμα 3.18: Πρόβλεψη Footfall για 5 Ημέρες

|                         | Months   |          |          |          |          |          |                        |          |          |          |            |          |  |  |
|-------------------------|----------|----------|----------|----------|----------|----------|------------------------|----------|----------|----------|------------|----------|--|--|
|                         | Jan      | Feb      | Mar      | Apr      | May      | Jun      | Jul                    | Aug      | Sep      | Oct      | <b>Nov</b> | Dec      |  |  |
| $SI_{month}(Week days)$ | 1.156    | 0.991    | 0.895    | 0.893    | 0.848    | 0.946    | 0.942                  | 0.883    | 0.955    | 1.009    | 1.205      | 1.277    |  |  |
| $SI_{month}(Weekends)$  | 1.176    | 1.025    | 0.988    | 0.829    | 0.868    | 0.912    | 0.818                  | 0.670    | 0.907    | 0.983    | 1.379      | 1.445    |  |  |
| $\alpha$                | 1.388    | 1.145    | 1.082    | 1.078    | 1.163    | 1.036    | 1.091                  | 1.068    | 0.989    | 1.092    | 0.981      | 0.877    |  |  |
| $\beta_1$               | $-0.052$ | $-0.036$ | $-0.017$ | $-0.006$ | $-0.020$ | $-0.009$ | $-0.008$               | $-0.028$ | $-0.001$ | $-0.023$ | $-0.012$   | $-0.004$ |  |  |
| $\beta_2$               | 0.001    | 0.001    | 0.001    | 0.000    | 0.000    | 0.000    | 0.000                  | 0.001    | 0.000    | 0.001    | 0.001      | 0.001    |  |  |
|                         |          |          |          |          |          |          | <b>Operating Hours</b> |          |          |          |            |          |  |  |
|                         | 9:00     | 10:00    | 11:00    | 12:00    | 13:00    | 14:00    | 15:00                  | 16:00    | 17:00    | 18:00    | 19:00      | 20:00    |  |  |
| $SI_{hour}(Week days)$  | 0.695    | 0.959    | 1.151    | 1.261    | 1.047    | 0.796    | 0.608                  | 0.692    | 0.867    | 1.283    | 1.529      | 1.113    |  |  |
| $SI_{hour} (Weekends)$  | 0.615    | 0.968    | 1.456    | 1.687    | 1.569    | 1.179    | 0.888                  | 0.675    | 0.635    | 0.684    | 0.645      |          |  |  |

Πίνακας 3.9: Δείκτες Εποχιακότητας - Case Study Καταστήματος

#### 3.3.2 Rostering

Μέσω της διαδικασίας που περιγράφηκε στην προηγούμενη ενότητα, έχει προβλεφθεί η είσοδος πελατών σε κάθε κατάστημα μέσω της σχέσης . Μέσω της πρόβλεψης και αξιοποιώντας τον αριθμό των πελατών που αντιστοιχούν σε κάθε εργαζόμενο μέσω του αποτελέσματος του υποσυστήματος 1, μπορούμε πλέον να προσδιορίσουμε τον βέλτιστο αριθμό εργαζομένων για κάθε βάρδια. Ο αριθμό αυτός θα είναι και ο βέλτιστος για την εξυπηρέτηση των πελατών που θα εισέλθουν στο κατάστημα.

Ωστόσο, όπως έχει αναφερθεί, υπάρχουν ορισμένα εμπόδια που δυσκολεύουν τον προγραμματισμό των βαρδιών στα καταστήματα. Αρχικά, στα καταστήματα του δικτύου υπάρχει εργατικό δυναμικό στο οποίο συμπεριλαμβάνονται εργαζόμενοι με συμβάσεις τόσο οχτάωρης όσο και τετράωρης εργασίας. Είναι αναγκαία επομένως η μελέτη πολλών σεναρίων για τον προγραμματισμό τους στις ώρες λειτουργίας του καταστήματος. Παράλληλα πρέπει να ληφθούν υπόψη διάφοροι τρόποι για την κατανομή των αδειών τους, με κατάλληλο τρόπο ανά κατάστημα, ώστε να επιτευχθεί το βέλτιστο συνολικό αποτέλεσμα. Προκειμένου να επιτευχθεί αυτός ο στόχος θεμελιώνουμε κάποιους ευρετικούς κανόνες.

Αρχικά, για κάθε ημέρα υπολογίζεται ποιος από τους πιθανούς συνδιασμούς βαρδιών ται-

ριάζει καλύτερα στη βέλτιστη λύση που έχει προταθεί. Συγκεκριμένα, προστίθενται τετράδες από μοναδιαία FTEs στη διάρκεια της ημέρας σε θέσεις που προσεγγίζουν καλύτερα τη βέλτιστη πρόταση. Αυτό εγγυάται την παραγωγή πρότασης που μπορεί να πραγματοποιηθεί με συνδιασμό τετραώρω και οχταώρων βαρδιών. Από τους πιθανούς συνδιασμούς, επιλέγεται εκέινος με το ελάχιστον μέσο απόλυτο σφάλμα. Στα σχήματα 3.19-3.22 φαίνονται κάποιες ευρετικές λύσεις για τον προγραμματισμό των βαρδιών στη διάρκεια μιας ημέρας. Η λύση αυτή προσαρμόζεται προσθέτοντας ή αφαιρώντας FTEs ανά ώρα έτσι ώστε το σύνολο των FTEs που προτείνονται, να ισούται ανά μήνα με την πρόταση που έχει παράξει το υποσύστημα 1. Η διαδικασία αυτή επαναλαμβάνεται εβδομαδιαία με ορίζοντα πρόβλεψης 13 εβδομάδων.

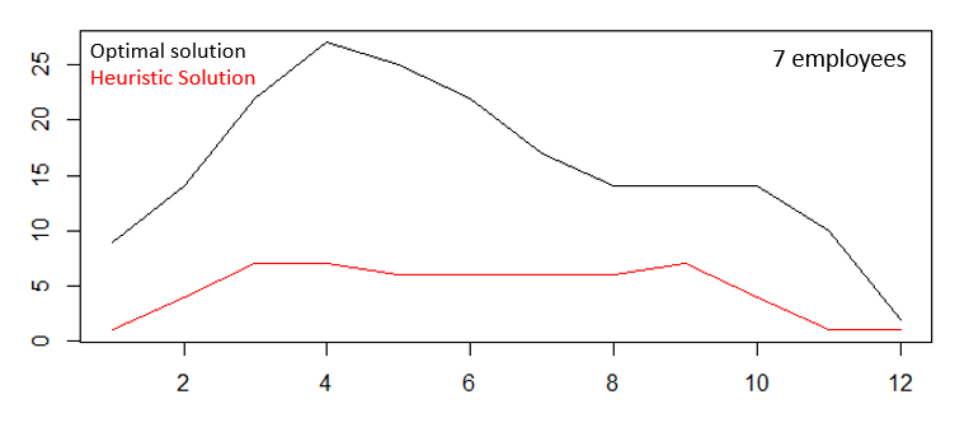

Σχήμα 3.19: Προγραμματισμός Βαρδιών με 7 Εργαζόμενους

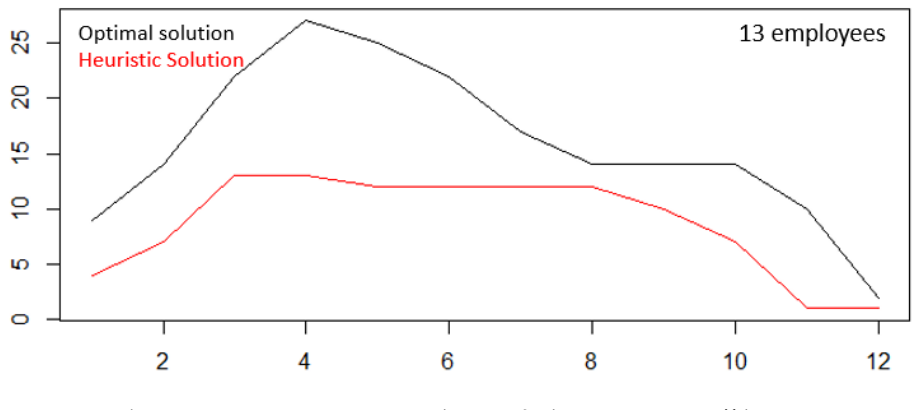

Σχήμα 3.20: Προγραμματισμός Βαρδιών με 13 Εργαζόμενους

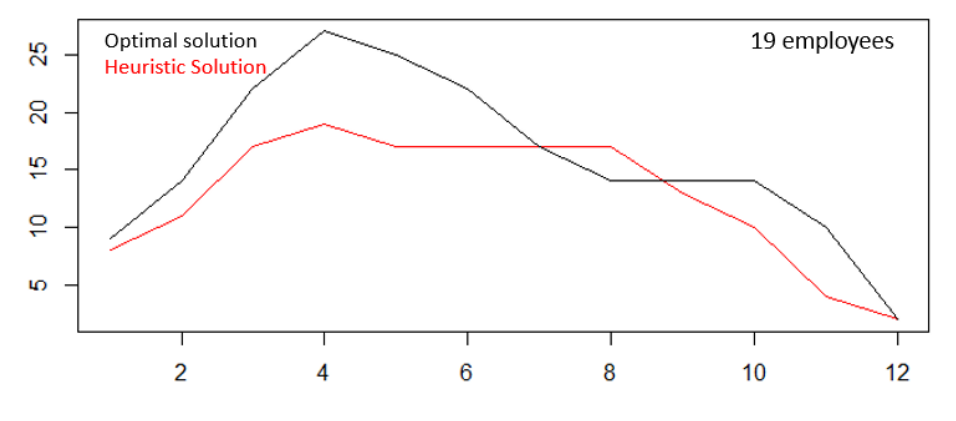

Σχήμα 3.21: Προγραμματισμός Βαρδιών με 19 Εργαζόμενους

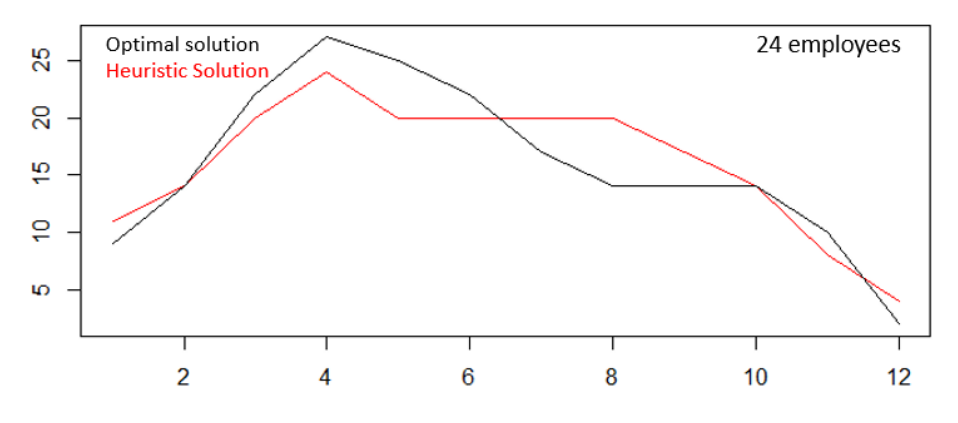

Σχήμα 3.22: Προγραμματισμός Βαρδιών με 24 Εργαζόμενους

΄Οπως έχει αναφερθεί, το σύστημα περιλαμβάνει δύο ομάδες χρηστών, τους managers των καταστημάτων και τον director που έχει την ευθύνη της συνολικής εικόνας του δικτύου. Ο director έχει λοιπόν τη δυνατότητα να ελέγχει ανά πάσα στιγμή τις αλλαγές που έχουν προταθεί από τους managers και ανάλογα να κρίνει το πόσο συμβάλει η κριτική πρόβλεψη στην αντίστοιχη στατιστική που αρχικά είχε προταθεί από το σύστημα.

Φυσικά για τον προγραμματισμό ενός καταστήματος δεν αρκεί να καθοριστεί ο αριθμός των εργαζομένων. Θα πρέπει σε αυτό να καθοριστούν και οι ρόλοι του καθενός οι οποίοι επίσης μπορεί να επηρεάζονται επό εποχιακούς παράγοντες. Οι ρόλοι των εργαζομένων σε κάθε κατάστημα εντάσσονται στις παρακάτω κατηγορίες:

- Management
- Sales (Tech, Home ή Generic)
- Cashiers
- Warehouse
- Misc (Support ή Offer Expert)

Εδώ γίνεται επίσης χρήση ιστορικών δεδομένων τα οποία για κάθε ημέρα και ώρα έχουν πληροφορία για τον αριθμό των εργαζομένων και το ρόλο τους στο κατάστημα. Για κάθε κατηγορία ρόλου, προκύπτει μία μέση τιμή εργαζομένων που απασχολούν. Με βάση αυτές, εφαρμόζονται απλές αναλογίες για το διαχωρισμό των προτεινόμενων εργαζομένων στις 5 κατηγορίες. Είναι σημαντικό να αναφερθεί βέβεια ότι, εφόσον η εκπαίδευση των εργαζομένων δεν περιορίζεται στην προετοιμασία τους για έναν μοναδικό ρόλο, μικρές αποκλίσεις από τις συνήθεις αρμοδιότητες τους δεν επηρεάζουν σημανικά την αρμονική λειτουργία του καταστήματος. Στο σχήμα 3.23 αλλά και στον πίνακα 3.10 φαίνονται αναλυτικά οι προτάσεις τους συστήματος ανά ρόλο σε κατάστημα που εξετάζεται.

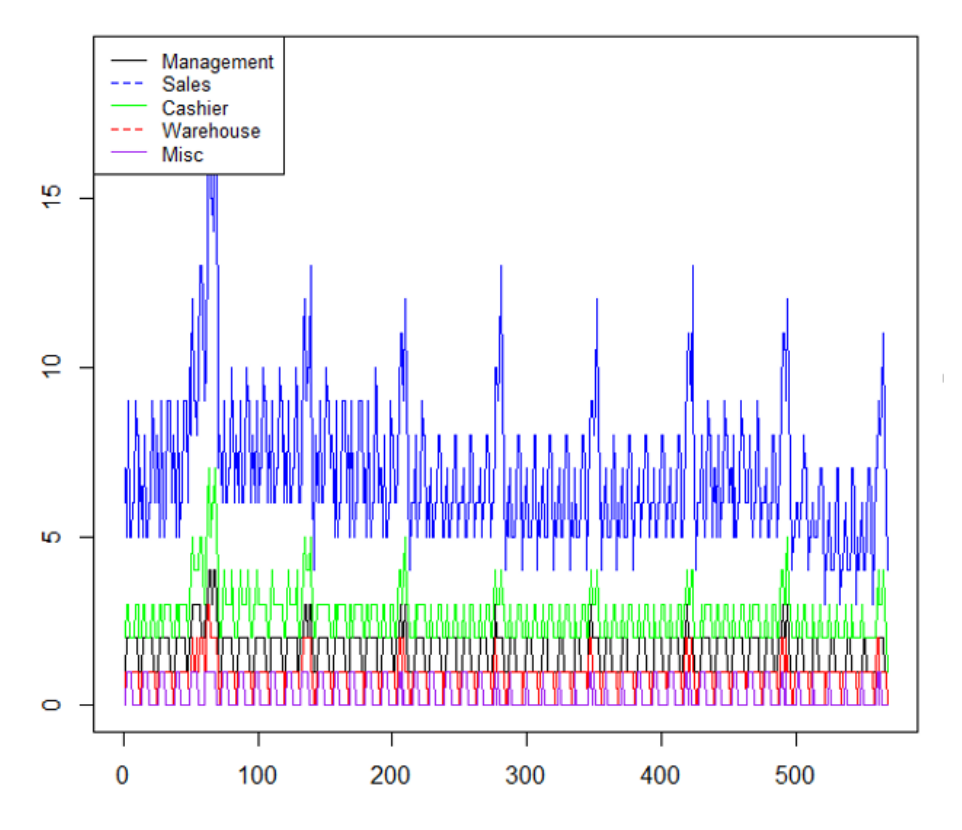

#### **No. Employees**

Σχήμα 3.23: Αριθμός Εργαζομένων ανά Ρόλο - Case Study Καταστήματος

| Hour  | Date       | Expected Footfall | Rostering | Management     | Warehouse      | <b>Sales</b>    | Cashier        | Misc              |
|-------|------------|-------------------|-----------|----------------|----------------|-----------------|----------------|-------------------|
| 9:00  | 18-12-2017 | 27                | 10        |                | $\overline{0}$ | $\overline{7}$  | $\overline{2}$ | $\overline{0}$    |
| 10:00 | 18-12-2017 | 39                | 11        |                |                | $\overline{7}$  | $\overline{2}$ | $\overline{0}$    |
| 11:00 | 18-12-2017 | 50                | 12        | $\overline{2}$ |                | 5               | 3              | $\mathbf{1}$      |
| 12:00 | 18-12-2017 | 56                | 16        | 2              |                | 9               | 3              | $\mathbf{1}$      |
| 13:00 | 18-12-2017 | 51                | 11        | $\overline{2}$ |                | $\overline{5}$  | 2              | $\mathbf 1$       |
| 14:00 | 18-12-2017 | 45                | 11        | $\overline{2}$ |                | $5\overline{)}$ | 2              | $\mathbf 1$<br>T. |
| 15:00 | 18-12-2017 | 37                | 11        | 2              |                | 6               | 2              | $\overline{0}$    |
| 16:00 | 18-12-2017 | 37                | 11        | $\overline{2}$ |                | 6               | 2              | $\overline{0}$    |
| 17:00 | 18-12-2017 | 43                | 15        | $\overline{2}$ |                | 9               | 3              | $\overline{0}$    |
| 18:00 | 18-12-2017 | 52                | 14        | 2              |                | 8               | 3              | $\overline{0}$    |
| 19:00 | 18-12-2017 | 55                | 13        |                |                | 8               | 3              | $\theta$          |
| 20:00 | 18-12-2017 | 37                | 9         |                |                | 5               | 2              | $\overline{0}$    |

Πίνακας 3.10: Ημερήσιος Προγραμματισμός Βαρδιών - Case Study Καταστήματος

## Κεφάλαιο 4

# Σχεδιασμός & Εργαλεία Ανάπτυξης της Εφαρμογής

## 4.1 MySQL & Σχεδιασμός Βάσης Δεδομένων

Η MySQL είναι ένα σύστημα διαχείρισης σχεσιακών βάσεων δεδομένων που τρέχει έναν εξυπηρετητή παρέχοντας πρόσβαση πολλών χρηστών σε ένα σύνολο βάσεων δεδομένων. Είναι ιδιαίτερα δημοφιλής για διαδικτυακά προγράμματα και ιστοσελίδες και βασίζεται στην SQL (Structured Query Language) γλώσσα προγραμματισμού. Η MySQL μπορεί να χρησιμοποιηθεί από όλες τις πλατφόρμες , συμπεριλαμβανομένων των Linux, Unix και Windows. Παρότι μπορεί να χρησιμοποιηθεί σε μια ευρεία γκάμα εφαρμογών, είναι κυρίως συνυφασμένη με εφαρμογές διαδικτύου και ονλινε δημοσιεύσεων και είναι ένα σημαντικό στέλεχος του LAMP Open Source Enterprise Stack.

Η MySQL είναι γραμμένη σε C και C++ και ο parser της είναι γραμμένος σε yacc αλλά χρησιμοποιεί ένα δικό της οικειοποιημένο λεκτικό αναλυτή. Το λογισμικό διακομιστή της MySQL καθώς και οι client βιβλιοθήκες χρησιμοποιούν διανομή διπλής αδειοδότησης. Προσφέρονται υπό την GPL Version 2 ή χρησιμοποιούν ιδιοκτησιακή άδεια. Πρόσβαση στις λειτουργίες καθώς και στην επίσημη υποστήριξη της MySQL μπορεί κανείς να έχει είτε από την επίσημη ιστοσελίδα της είτε από διάφορους εξωτερικούς διανομείς όπως η Oracle, η MariaDB και η Percona.

Γενικότερα η MySQL έχει λάβει ιδιαίτερα θετικές κριτικές σε ότι αφορά την εξαιρετική ανταπόκριση της στο μέσο σενάριο, το προγραμματιστικό της περιβάλλον καθώς και για την απόδοση της σε πραγματικά προβλήματα. Τέλος ιδιαίτερα χρήσιμο και αποτελεσματικό είναι το γεγονός ότι είναι μια γρήγορη, σταθερή, με υποστήριξη πολλαπλών χρηστών και πολλαπλών threads SQL βάση δεδομένων.

Στην εφαρμογή που έχει αναπτυχθεί, τα ιστορικά δεδομένα όλων των καταστημάτων που αξιοποιούνται για τον προγραμματισμό τους μέσω των δύο υποσυστημάτων που περιγράφτηκαν στο ποροηγούμενο κεφάλαιο, αποθηκεύονται και συντηρούνται σε μια MySQL βάση. Στο σχήμα 4.1 φαίνονται οι πίνακες που υπάρχουν στη βάση αυτή.

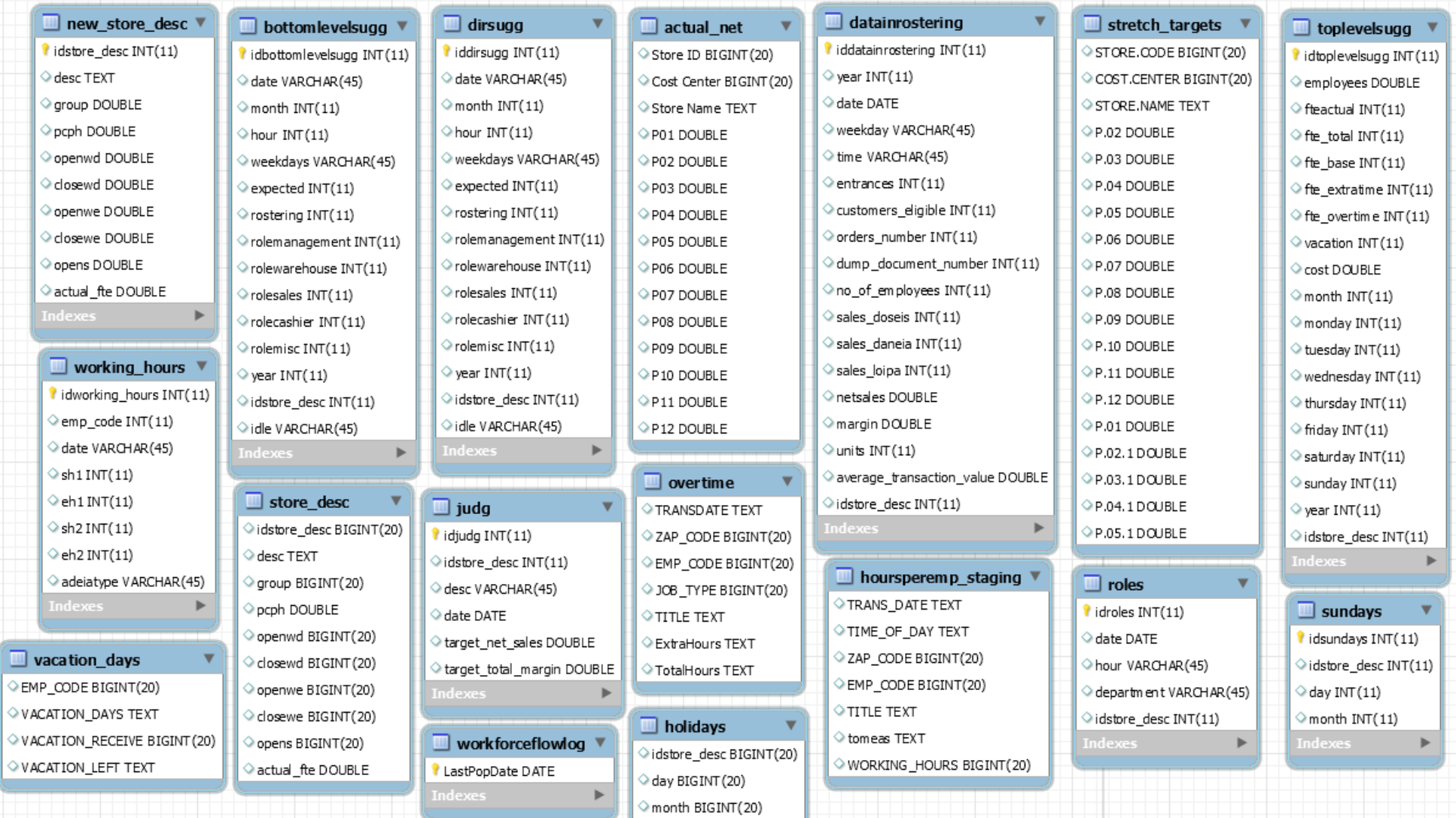

Σχήμα 4.1: Πίνακες Βάσης Δεδομένων

#### 4.2 R Statistical Software

Για την ανάπτυξη όλων των συναρτήσεων οι οποίες υπολογίζουν τα αποτελέσματα του συστήματος, έγινε χρήση της γλώσσας R. Η R είναι μια γλώσσα προγραμματισμού καθώς και ένα περιβάλλον ανάπτυξης λογισμικού το οποίο δίνει έμφαση στην παρουσίαση στατιστικών υπολογισμών και γραφημάτων. Αποτελεί από τις πιο διαδεδομένες γλώσσες για χρήση σε προβλήματα ανάλυσης δεδομένων. Δημιουργήθηκε το 1991 στο Πανεπιστήμιο Auckland στη Νέα Ζηλανδία ενώ πλέον αναπτύσσεται από το R Development Core Team. Βάση για τη δημιουργία της R αποτέλεσε μια προγενέστερη γλώσσα η S. Αποτελεί γλώσσα ανοιχτού λογισμικού και ο πηγαίος της κώδικας είναι δωρεάν διαθέσιμος (GNU General Public License).

Μέσω της R εφαρμόζει ένα μεγάλο εύρος στατιστικών και γραφικών μεθόδων και ιδιαίτερα συνηθισμένη είναι η χρήση της για ανάλυση χρονοσειρών, ομαδοποιήσεις και άλλους στατιστικούς ελέγχους. ΄Ενα μεγάλο πλεονέκτημά της είναι το γεγονός ότι είναι μια γλώσσα εύκολα επεκτάσιμη δίνοντας έτσι τη δυνατότητα στο χρήστη να βασιστεί σε υλοποιημένες συναρτήσεις του λογισμικού και μέσω αυτών να αναπτυθούν βιβλιοθήκες που εξειδικεύονται στις ανάγκες του προβλήματος που εξετάζει. Τέλος προσφέρει τη δυνατότητα δημιουργίας αρχείων που συνδιάζουν περιγραφή λειτουργίας, κώδικα και γραφικές παραστάσεις, μέσω της R Markdown Language. Τα αρχεία αυτά σε μορφές HTML συμβάλλουν στην διάδοση αποτελεσμάτων.

## 4.3 R Shiny Framework και Αντιδραστικός Προγραμματισμός

Για την ανάπτυξη του front-end της εφαρμογής έγινε χρήση του πακέτου Shiny της R μέσω του οποίου ο χρήστης μπορεί να αναπτύξει μια εφαρμογή Shiny. Τέτοιες εφαρμογές αποτελούνται από δύο βασικά συστατικά, ένα User Interface αντικειμενο και μία συνάρτηση Server. οι δύο αυτές μεταβλητές χρησιμοποιούνται ως παράμετροι στη συνάρτηση shinyApp η οποία παράγει μια εφαρμογή Shiny ως αποτέλεσμα του ζεύγους UI - Server.

΄Ενα πολύ σημαντικό χαρακτηριστικό των Shiny εφαρμογών είναι ο αντιδραστικός (reactive) χαρακτήρας τους, καθώς είναι βασισμένες σε μια αρχιτεκτονική λογισμικού που ονομάζεται ροή δεδομένων. Η αρχιτεκτονική αυτή έχει ως βάση την ιδέα ότι η τροποποίηση της τιμής μιας μεταβλητής προκαλεί αυτόματα και άμεσα τον υπολογισμό όλων των υπολοίπων μεταβλητών που εξαρτώνται από αυτή. ΄Ενα χαρακτηριστικό παράδειγμα εφαρμογής που βασίζεται στις αρχές του προγραμματισμού ροής δεδομένων αποτελούν τα υπολογιστικά φύλλα. Σε αυτά μπορεί ο χρήστης να δημιουργήσει για παράδειγμα ένα κελί στο οποίο να χρησιμοποιείται ένας τύπος που στηρίζεται σε τιμές άλλων κελιών. ΄Οταν οποιοδήποτε από αυτά αλλάξει τιμή, τότε αυτόματα επανυπολογίζεται η τιμή του πρώτου κελιού. Πολύ συχνά μάλιστα, μια μεμονωμένη αλλαγή σε ένα κελί δύναται να προκαλέσει μια ακολουθία από αλλαγές σε όλα τα υπόλοιπα κελιά που εξαρτώνται από αυτό. Η ροή δεδομένων συχνά επίσης αναφέρεται και ως Αντιδραστικός Προγραμματισμός (Reactive Programming).

Σε Shiny εφαρμογές μπορούμε να διακρίνουμε τριών ειδών αντικείμενα, το Reactive

Source, το Reactive Conductor και τέλος το Reactive Endpoint.

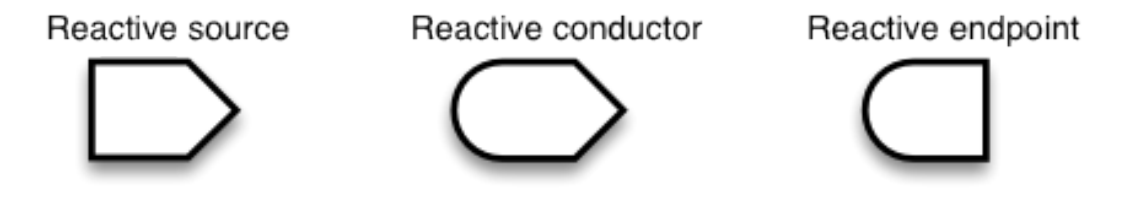

Σχήμα 4.2: Αντικείμενα Shiny

#### 4.3.1 Reactive Sources και Endpoints

Σε μια εφαρμογή Shiny, η πηγή είναι συνήθως ένα input από το χρήστη της μέσω κατάλληλου αντικειμένου στην οθόνη σε περιβάλλον browser. Τέτοια αντικέιμενα περιλαμβάνουν εισαγώμενο κείμενο από το πληκτρολόγιο του χρήση, επιλογή τιμών από αντικείμενα όπως checkboxes, λίστες και dropdowns καθώς και αλληλεπίδραση με κουμπιά (Action Buttons). οι τιμές αυτών των αντικειμένων αποθηκεύονται ως περιεχόμενο των reactive sources. Τα reactive endpoints συνήθως εμφανίζονται στο χρήστη ως διαγράμματα ή πίνακες. ΄Ενα reactive source μπορεί να συνδέεται με πολλά reactive endpoints ή το αντίθετο.

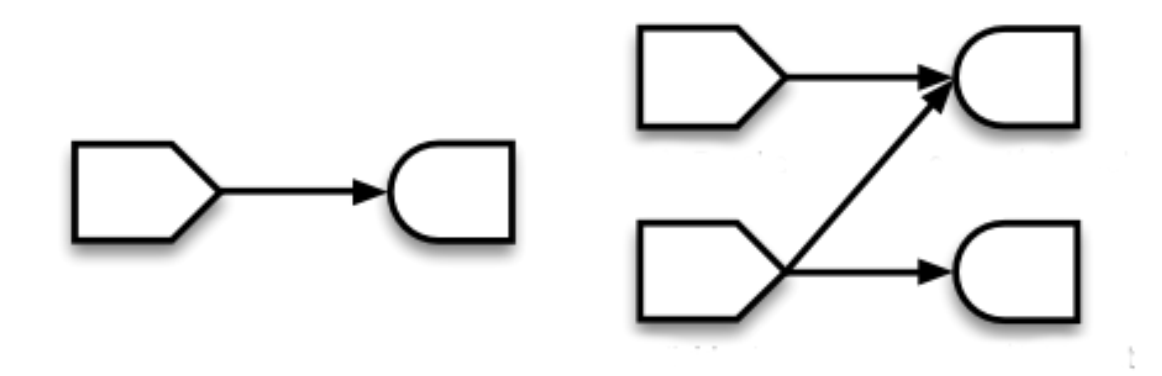

(α΄) Single Source & Single Endpoint  $Δoμ$ <sup>'</sup> (β<sup>'</sup>) Multiple Sources & Multiple Endpoints  $Δoμ$ <sup>'</sup> Σχήμα 4.3: Παραδείγματα Δομών Αντιδραστικού Προγράμματος

#### 4.3.2 Reactive Conductors

Εκτός από το απλοϊκό σενάριο της άμεσης σύνδεσης source-endpoint, είναι δυνατόν να παρεβληθεί ένα επιπλέον αντικείμενο μεταξύ τους το οποίο ονομάζουμε Reactive Conductor. ΄Ενα conductor αντικείμενο μπορεί να εξαρτάται από άλλα reactive αντικείμενα, είτε να εξαρτώνται άλλα από αυτό. Με άλλα λόγια, μπορεί να αποτελεί είτε γονικό κόμβο είτε παιδί σε ένα γράφο με reactive δομή, με τα sources να είναι πάντα γονικοί κόμβοι και τα endpoints να είναι πάντα παιδιά. Τα conductor αντικείμενα χρησιμοποιούνται συνήθως ως ενδιάμεσο στάδιο για την υλοποίηση χρονοβόρων υπολογισμών.

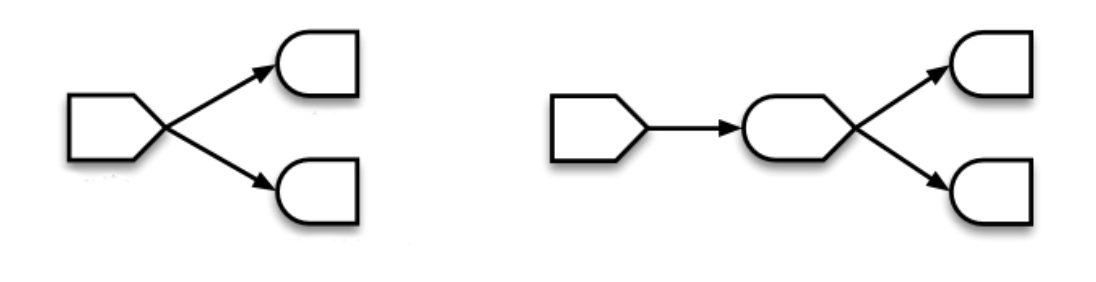

(α') Απλή Δομή (β') Δομή με χρήση Conductor

Σχήμα 4.4: Παραδείγματα Δομών Αντιδραστικού Προγράμματος

#### 4.3.3 Πλεονεκτήματα Αντιδραστικού Προγραμματισμού

Εν τέλει, μπορούμε να αναφέρουμε τα παρακάτω ως τα βασικά πλεονεκτήματα που απορρέουν από τη χρήση του Shiny Framework και του αντιδραστικού προγραμματισμού στον οποίο στηρίζεται η λειτουργία του:

- Μικρός χρόνος απόκρισης: Ο χρόνος απόκρισης στις shiny εφαρμογές είναι αρκετά μικρός με αποτέλεσμα να δίνεται η δυνατότητα για σχεδιασμό εφαρμογών που μπορούν να κάνουν πολύπλοκους υπολογισμούς χωρίς να επηρεάζεται η ευχρηστία τους
- Δεν απαιτείται εξειδικευμένη γνώση HTML, CSS και JavaScript για την υλοποίησή Shiny εφαρμογών: Ο σχεδιασμός του πακέτου shiny έχει γίνει με τέτοιο τρόπο ώστε να μην είναι απαραίτητη η γνώση ειδικών εργαλείων ανάπτυξης front-end. Αυτό καθιστά τις shiny εφαρμογές εύκολα επεξεργάσιμες και επεκτάσιμες από τους χρήστες τους. Ωστόσο είναι δυνατή και η επιπρόσθετη χρήση HTML, CSS και JavaScript σε περίπτωση που απαιτείται πιο εξειδικευμένος σχεδιασμός.
- Ανοιχτό λογισμικό: Τόσο η R όσο και το πακέτο shiny αποτελούν προϊόντα ανοιχτού λογισμικού προσφέροντας τη δυνατότητα ανάπτυξης εφαρμογών με μηδενικό κόστος.

Μέσω κατάλληλου σχεδιασμού, μπορούν να υλοποιηθούν εφαρμογές που προσαρμόζονται

πλήρως στις απαιτήσεις και τις ενέργειες του χρήστη. Λαμβάνοντας υπόψη τόσο τα πλεονεκτήματα του αντιδραστικού προγραμματισμού όσο και την ήδη υπαρχουσα εμπειρία των χρηστών της εφαρμογής που αναπτύσσεται, με λογισμικά με παρόμοια λειτουργικότητα (π.χ. Excel Sheets για την διαχείρηση βαρδιών), η αξιοποίηση του Shiny Framework για την υλοποίησή της κρίνεται ιδανική.

## 4.4 Αρχιτεκτονική Εφαρμογής

Αρχιτεκτονικά η εφαρμογή απαρτίζεται από τον Shiny Server που φιλοξενεί την εφαρμογή που εκτελεί τους υπολογισμούς και οπτικοποιεί τα αποτελέσματα και μία βάση MySQL που διατηρεί τα αντίστοιχα δεδομένα. Το σύστημα βρίσκεται εγκατεστημένο σε server μιας ελληνικής επιχείρησης εμπορίου ηλεκτρικών ειδών για την οποία εξετάζεται η απόδοση της μεθοδοογίας της παρούσας εργασίας, σε Virtual Machine και Linux λειτουργικό σύστημα. Στο σχήμα 3.26 φαίνεται συνοπτικά η αρχιτεκτονική Shiny

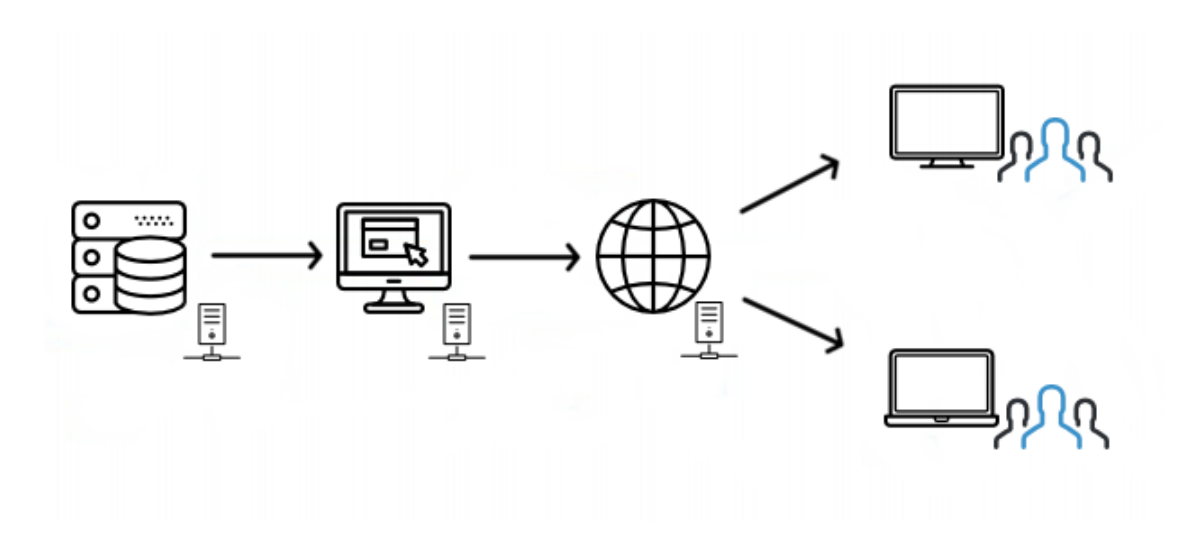

Σχήμα 4.5: Αρχιτεκτονική Shiny και Data Flow

΄Οσον αφορά τα αρχεία της εφαρμογής, διακρίνουμε τα δύο βασικότερα, το ui.R και το server.R. Το αρχείο ui.R είναι υπεύθυνο για το σχεδιασμό του user interface της εφαρμογής και κάνει χρήση του πακέτου shinydashboard για τη δημιουργία της βασικής οθόνης. Αντίθετα, το αρχείο server.R είναι υπεύθυνο για την προετοιμασία των στοιχείων που προβάλλονται στα γραφικά που σχεδιάζονται στο ui.R αρχείο. Η αλληλεπίδραση των δύο αρχείων φαίνεται αναλυτικότερα στο σχήμα 3.27:

΄Οσον αφορά βοηθητικά αρχεία κώδικα που χρησιμοποιούνται για την υλοποίηση της προτεινόμενης μεθοδολογίας, αυτά περιλαμβάνουν τα Subsystem1.R και Subsystem2.R, τα οποία αποτελούν τα δύο κύρια υποσυστήματα που περιγράφτηκαν στο προηγούμενο κεφάλαιο. Το αρχείο Subsystem1.R υλοποιεί την συνάρτηση 'sub1' η οποία με είσοδο τα ιστορικά στοιχεία του καταστήματος προς εξέταση, και τις μεταβλητές κόστους ανά εργαζόμενο, κόστος

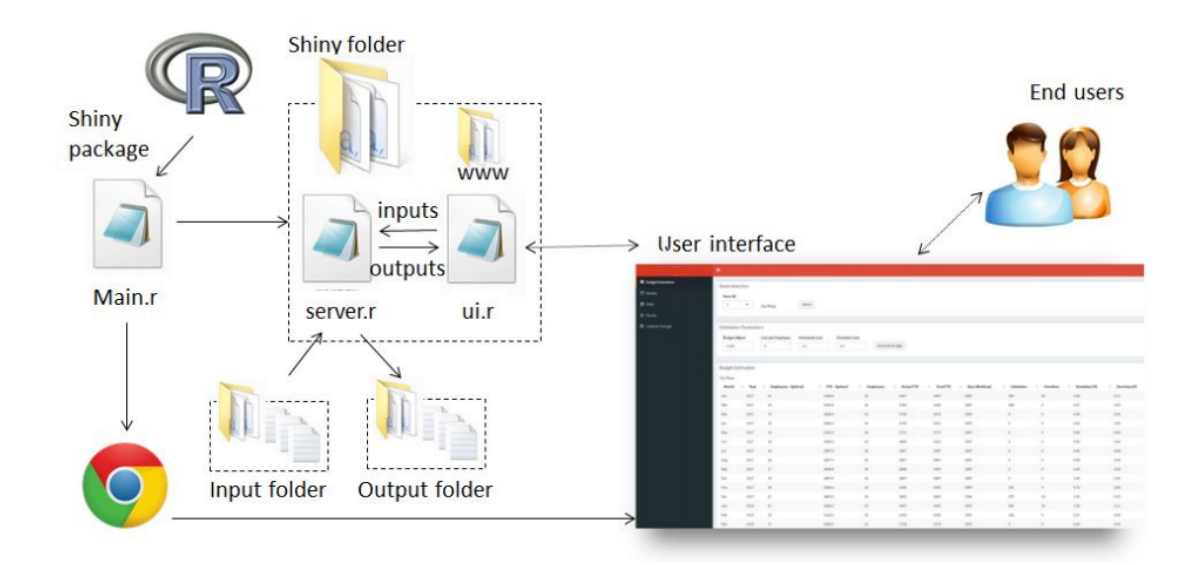

Σχήμα 4.6: Αλληλεπίδραση Αρχείων Shiny

υπερεργασίας και κόστος υπερωρίας όπως περιγράφτηκαν στην προηγούμενη ενότητα, παράγει τομηνιαίο πλάνο σε FTEs του συγκεκριμένου καταστήματος για τους επόμενους 16 μήνες. Το αρχείο Subsystem2.R περιέχει την συνάρτηση 'sub2' η οποία με είσοδο τα ιστορικά στοιχεία του καταστήματος προς εξέταση, το πλάνο που προτάθηκε μέσω του πρώτου υποσυστήματος και πληροφορίες που αφορούν τη λειτουργία του καταστήματος (ωράριο, κόστος ανά εργαζόμενο, πληροφορία σχετική με το αν παραμένει ανοιχτό τις Κυριακές), παράγει τον αναλυτικό προγραμματισμό των εργαζομένων σε επίπεδο ώρας καθώς και τους ρόλους στους οποίους είναι μοιρασμένοι.

### 4.5 Λοιπά Εργαλεία Ανάπτυξης

#### 4.5.1 CSS - Javascript

CSS είναι η γλώσσα περιγραφής της παρουσίασης των σελίδων διαδικτύου, συμπεριλαμβανομένων των χρωμάτων, της διάταξης και των γραμματοσειρών. Επιτρέπει στο σχεδιαστή να προσαρμόζει την παρουσίαση σε διαφορετικού είδους συσκευές όπως μεγάλες και μικρές οθόνες ή εκτυπωτές. Είναι μια γλώσσα ανεξάρτητη της HTML και μπορεί να χρησιμοποιηθεί σε οποιαδήποτε XML-based γλώσσα επισήμανσης. Η διαφοροποίηση της CSS από την HTML κάνει τη διατήρηση των ιστοσελίδων ευκολότερη καθώς μπορείς να μοιράσεις style sheets μεταξύ διαφορετικών σελίδων και να ενσωματώσεις σελίδες σε διαφορετικά περιβάλλοντα.

Η Javascript είναι μια ερμηνευτική γλώσσα προγραμματισμού υψηλού επιπέδου. Είναι μια γλώσσα σεναρίων που βασίζεται στα πρωτότυπα, είναι δυναμική, με ασθενείς τύπους και έχει συναρτήσεις ως αντικείμενα πρώτης τάξης. Παράλληλα με την HTML και την CSS, είναι μία από τις τεις βασικότερες τεχνολογίες διαδικτύου καθώς επιτρέπει τη σχεδίαση δια δραστικών ιστοσελίδων. Η μεγάλη πλειοψηφία των ιστοσελίδων τη χρησιμοποιούν και όλοι οι φυλλομετρητές έχουν μία μηχανή εκτέλεσης αποκλειστικά γι' αυτή. Είναι γλώσσα βασισμένη σε διαφορετικά προγραμματιστικά παραδείγματα (multi-paradigm), υποστηρίζοντας αντικειμενοστραφές, προστακτικό και συναρτησιακό στυλ προγραμματισμού. Τέλος χρησιμοποιεί ένα API για τη διαχείριση κειμένων, πινάκων, ημερομηνιών και regular expressions αλλά βασίζεται στο περιβάλλον μέσα στο οποίο έχει ενσωματωθεί για τους χώρους αποθήκευσης, τα γραφικά και τις δικτυακές εισόδους και εξόδους. Στη εφαρμογή που αναπτύχθηκε στα πλαίσια της εργασίας αυτή γίνεται χρήση και των δύο γλωσσών για τη μορφοποίηση του front-end του συστήματος.

#### 4.5.2 PuTTy

Η εφαρμογή en χρησιμοποιείται για τη σύνδεση και τη διαχείρηση ενός απομακρυσμένου λειτουργικού υποστηρίζοντας το πρωτόκολλο SSH (Secure Shell), όπως για παράδειγμα ένα Unix λειτουργικό σύστημα. Το SSH πρωτόκολλο, δημιουργέι κατά τη σύνδεση ένα ασφαλές κανάλι επικοινωνίας μεταξύ με το απομακρυσμένο λειτουργικό σύστημα έτσι ώστε να μην υπάρχει ο κίνδυνος διαρροής δεδομένων σε τρίτους κατά τη διάρκεια της σύνδεσης αυτής. Στην εφαρμογή που αναπτύσεται χρησιμοποιείται PuTTy για την διαμόρφωση του Shiny Server αλλά και για όλες τις εργασίες συντήρησης που απαιτούν τη σύνδεση με το απομακρυσμένο λειτουργικό σύστημα που φιλοξενεί την εφαρμογή.

#### 4.5.3 WinSCP

Ο WinSCP (Windows Secure Copy) είναι ένας open-source SFTP, FTP, WebDAV, Amazon S3 και SCP client του οποίου η κύρια λειτουργία είναι η ασφαλής μεταφορά αρχείων σε απομακρυσμένο υπολογιστή. Παράλληλα προσφέρει βασικές λειτουργίες για διαχείριση και συγχρονισμό αρχείων. Στην εφαρμογή που αναπτύσσεται στα πλαίσια αυτής της εργασίας, χρησιμοποιείται WinSCP για τη μεταφορά όλων των αρχείων κώδικα της.

## Κεφάλαιο 5

## Υλοποίηση του συστήματος

Για την υλοποίηση της εφαρμογής έγινε χρήση των εργαλείων που αναφέρθηκαν στην προηγούμενη ενότητα. ΄Εχει τη μορφή dashboard με σκοπό την όσο το δυνατό πιο απλουστευμένη και βέλτιστη εμπειρία του χρήστη, χωρίς περιττές επιλογές και κουμπιά, ενώ για τη χρήση της δεν απαιτείται καμία επιπλέον εγκατάσταση. Οι ομάδες χρηστών όπως έχει αναφερθεί είναι δύο και περιλαμβάνουν την ομάδα των Managers και την ομάδα των Directors. Και οι δύο ομάδες κατά την είσοδό τους στην εφαρμογή βλέπουν κοινή αρχική σελίδα η οποία φαίνεται στην εικόνα 5.1 και η οποία ζητά από τους χρήστες την εισαγωγή των κωδικών τους. Οι επιλογές που είναι διαθέσιμες μέσω του πλάγιου μενού αλλάζουν δυναμικά με την είσοδο του χρήστη στο σύστημα, ανάλογα με την κατηγορία στην οποία ανήκει. Στις παρακάτω ενότητες γίνεται περιγραφή όλων των καρτελών που είναι διαθέσιμες στο σύστημα και επίδειξη του τρόπου λειτουργίας τους.

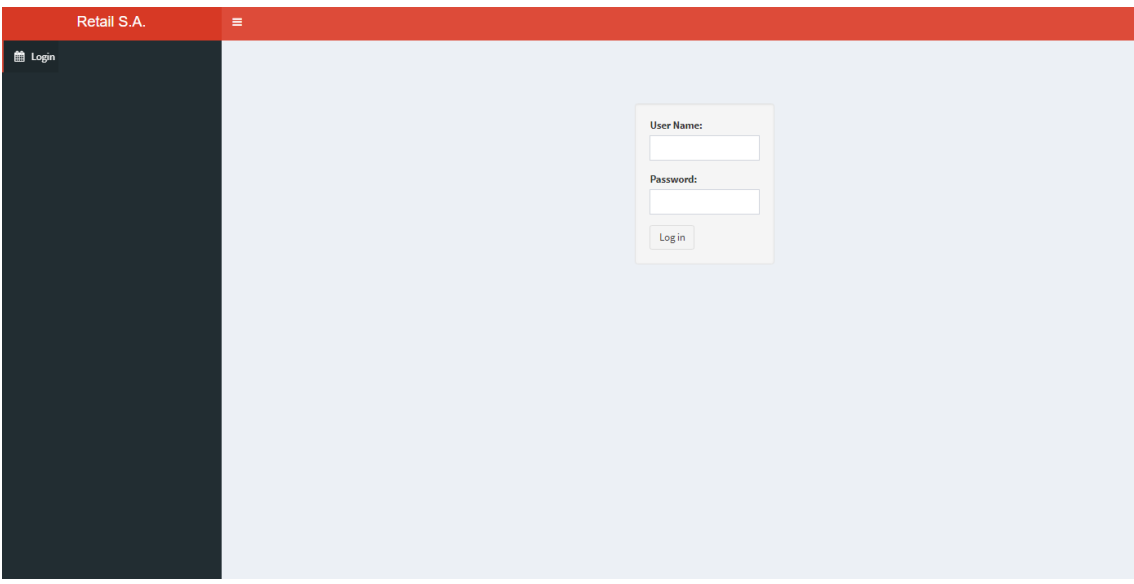

Σχήμα 5.1: Αρχική Σελίδα Εφαρμογής

## 5.1 Σύνδεση Χρήστη ως Director

Αρχικά, θα εξετάσουμε το σενάριο εισαγωγής στο σύστημα ενός χρήστη που ανήκει στην κατηγορία των Directors. Στο κάτω μέρος του πλάγιου μενού υπάρχει η δυνατότητα για αποσύνδεση από το σύστημα μέσω του κουμπιού Logout. Αυτή η ομάδα χρηστών έχει σε γενικές γραμμές πρόσβαση στις πιο εξειδικευμένες λειτουργίες της εφαρμογής. Οι δυνατότητες που προσφέρονται μπορούν να ενταχθούν στις παρακάτω κατηγορίες:

- Ρύθμιση υπερπαραμέτρων για την εξαγωγή του budget, όπως προκύπτει από το υποσύστημα 1
- Ρύθμιση υπερπαραμέτρων για την εξαγωγή του ωριαίου προγραμματισμού βαρδιών, όπως προκύπτει από το υποσύστημα 2
- Μελέτη δραστηριότητας δικτύου καταστημάτων ως προς τα ιστορικά τους στοιχεία
- Τροποποίηση τρέχουσας πρότασης
- ΄Ελεγχος απόδοσης της χρήσης της εφαρμογής από την ομάδα χρηστών των managers

Οι παραπάνω κατηγορίες μαζί με όλες τις επιπρόσθετες λειτουργίες που περιλαμβάνουν έχουν χωριστεί σε πέντε καρτέλες:

- Settings
- Branch Overview
- FTE Requirements(Budget & STF)
- Shift Planning (Weekly)
- Shift Planning (Daily)
- Shift Planning (Hourly)
- Monitoring

#### 5.1.1 Ρυθμίσεις Παραμέτρων Μοντέλου

Στην πρώτη καρτέλα (Settings) ο χρήστης μπορεί να αλλάξει όλες τις παραμέτρους που επηρεάζουν την πρόταση που παράγει το σύστημα. Αυτές έχουν χωριστεί σε 6 κατηγορίεςκουτιά με τα οποία αλληλεπιδρά ο χρήστης. Σκοπός τους είναι να κατευθύνουν το χρήστη ώστε να μπορεί να εισάγει έυκολα στο σύστημα την απαραίτητη πληροφορία. Η γενική της μορφή φαίνεται στην εικόνα 5.2

Το πρώτο από τα στοιχεία της οθόνης περιλαμβάνει 4 τιμές οι οποίες αντιστοιχούν στο κόστος υπερωρίας, κόστος υπερεργασίας, το περιθώριο αύξησης του επιπέδου των εργαζομένων και τέλος τον ελάχιστο αριθμό εργαζομένων που χρειάζονται τα καταστήματα για να λειτουργήσουν. Η αλλαγή της τιμής αυτών των παραμέτρω μπορεί να γίνει με το πληκτρολόγιο από το χρήστη και είναι σχεδιασμένα έτσι ώστε να μην αποδέχονται αρνητικές τιμές.

Στη συνέχεια παρατίθεται στο χρήστη η επιλογή να υποβάλλει ένα αρχείο το οποίο περιλαμβάνει πληροφορίες σχετικά με την λειτουργία των καταστημάτων (Store Information). Το αρχείο αυτό απαιτείται από το σύστημα να είναι σε μορφή CSV (Comma-Seperated Values) και οποιοδήποτε άλλου είδους αρχείο δεν γίνεται αποδεκτό από την εφαρμογή. Στο αρχείο

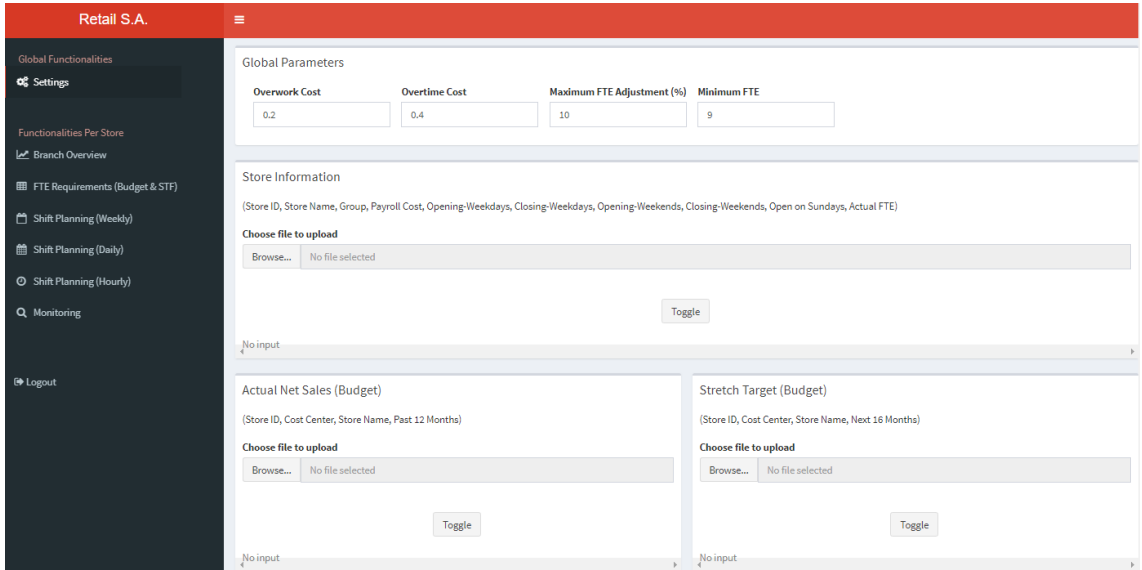

Σχήμα 5.2: Καρτέλα Settings

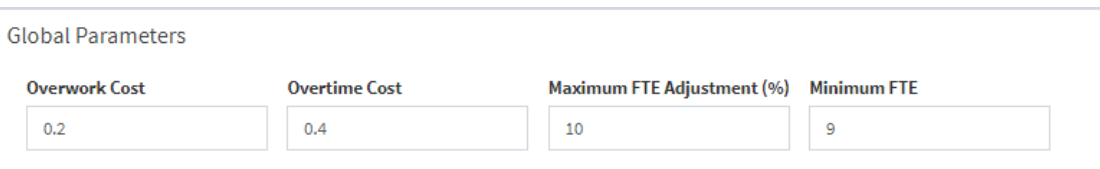

Σχήμα 5.3: Καρτέλα Settings - Ρύθμιση Παραμέτρων

αυτό περιλαμβάνεται για όλο το δίκτυο καταστημάτων ο κωδικός και η ονομασία του κάθε καταστήματος, η ομάδα καταστημάτων στην οποία βρίσκεται (αν αυτή υπάρχει), το κόστος ανά εργαζόμενό του, οι ώρες λειτουργίας του για καθημερινές και Σαββατοκύριακα, μια τιμή η οποία δείχνει αν το κατάστημα παραμένει κλειστό ή αν ανοίγει τις Κυριακές (0 ή 1 αντίστοιχα) και τέλος τον αριθμό των εργαζομένων του. Με το κουμπί Toggle ο χρήστης μπορεί να δει τη μορφή του αρχείου που ανέβασε.

Αφού ο χρήστης επιλέξει το αρχείο που θέλει, μπορεί να χρησιμοποιήσει το κουμπί Update Store Information και αυτό καταχωρείται στον κατάλληλο πίνακα στη βάση δεδομένων. Σημειώνεται πως ο χρήστης μπορεί να συνεχίσει να χρησιμοποιεί το σύστημα χωρίς να απαιτείται κάθε φορά εκ νέου καταχώρηση του αρχείου, καθώς αυτό συντηρείται. Με τον ίδιο ακριβώς τρόπο λειτουργούν και τα υπόλοιπα αρχεία της καρτέλας. Ακριβώς κάτω λοιπόν από το πεδίο για την εισαγωγή του αρχείου Store Information υπάρχουν δύο πεδία για εισαγωγή όμοιων αρχείων που αφορούν τη στοχοθεσία του καταστήματος για τους επόμενους 16 μήνες (Stretch Target) καθώς την πραγματική αντίστοιχη εικόνα του προηγούμενου χρόνου (Actual Net Sales). Κάτω από αυτά υπάρχουν δύο επιπλέον πεδία για εισαγωγή πληροφορίας σχετικα με τις αργίες (Holidays) των καταστημάτων και την εκτίμηση του χρήστη για τις επερχόμενες πωλήσεις (Judgemental Forecast). Οι περιγραφές των στηλών των αρχείων είναι διαθέσιμες στο χρήστη.

Μετά την εισαγωγή των αρχείων ο χρήστης μπορεί να επιλέξει το κουμπί Recalculate Rostering for All Stores ώστε να παράξει το σύστημα τη νέα πρόταση βάσει των παραμέτρων που ρυθμίστηκαν.

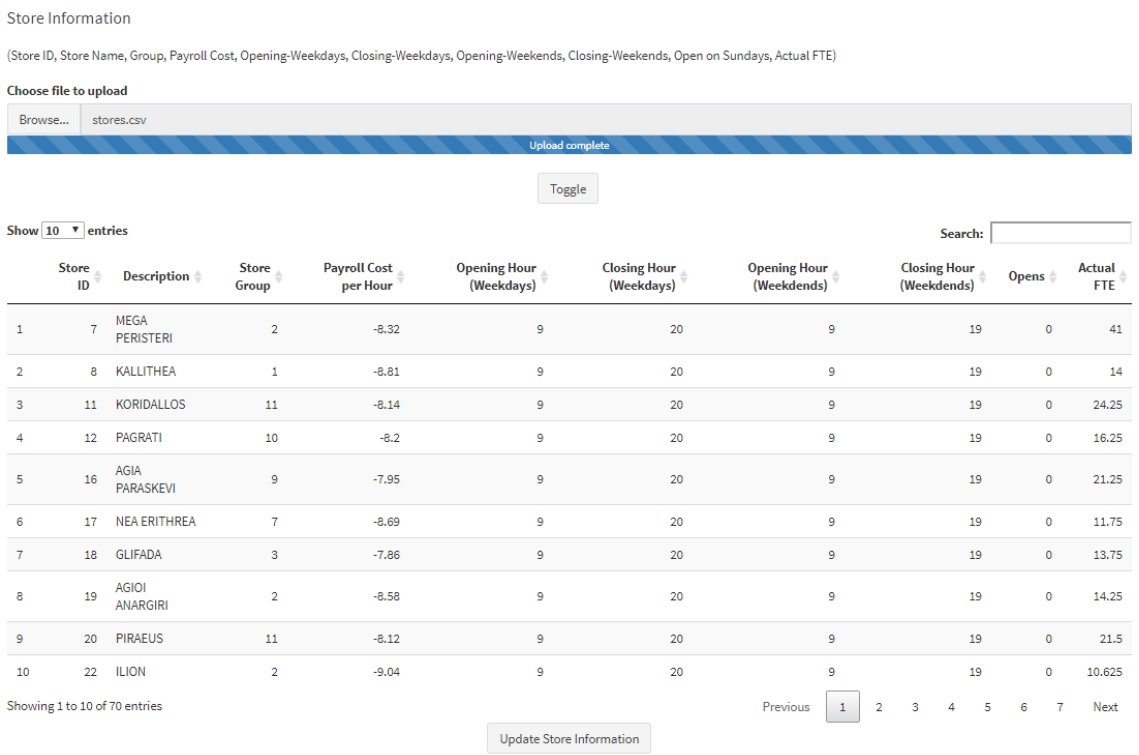

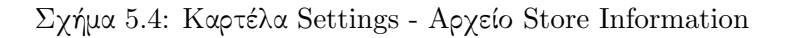

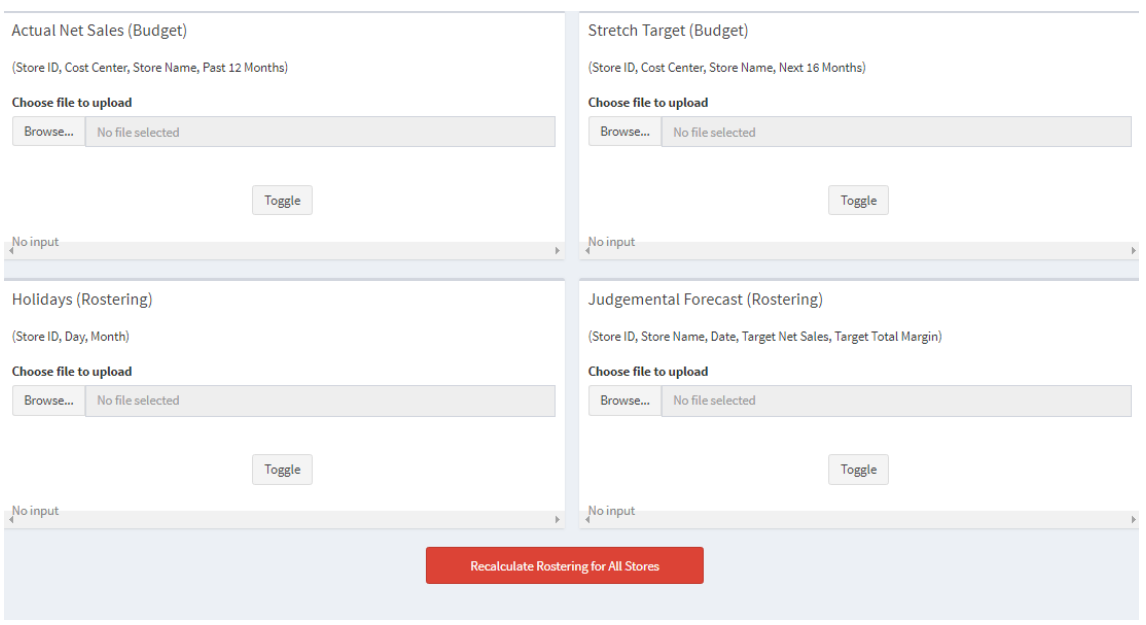

Σχήμα 5.5: Καρτέλα Settings - Πεδία Εισαγωγής Πληροφοριών

#### 5.1.2 Overview Δραστηριότητας Καταστημάτων

Στην καρτέλα Branch Overview ο χρήστης μπορεί να δει την εικόνα του δικτύου καταστημάτων επιλέγοντας κάθε φορά το κατάστημα το οποίο θέλει να μελετήσει μέσω του dropdown μενού και του κουμπιού select (Εικόνα 5.6).

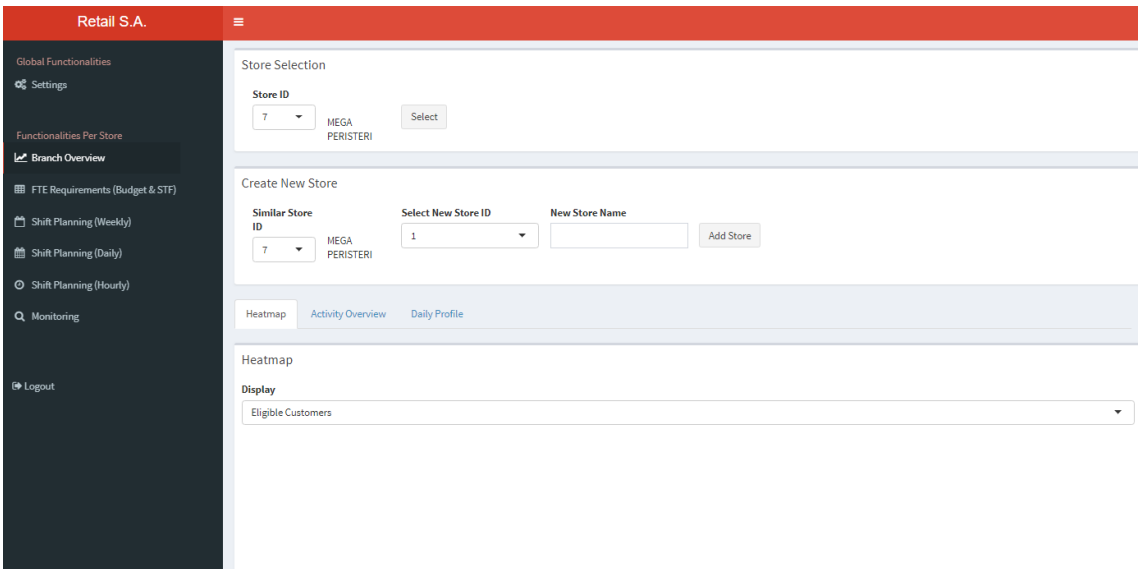

#### Σχήμα 5.6: Καρτέλα Branch Overview

Ανάλογα με το επιλεγμένο κατάστημα, στο κάτω μέρος της οθόνης υπάρχει ένα σύνολο από καρτέλες από τις οποίες ο χρήστης μπορεί να επιλέξει μία από τις παρακάτω επιλογές:

- Heatmap, όπου με κατάλληλο χρωματισμό φαίνεται στο διάγραμμα η δραστηριότητα του καταστήματος. Η μεταβλητή που παρουσιάζεται είναι μία επό τις επιλογές που περιλαμβάνει το dropdown πεδίο πάνω από το διάγραμμα. Αυτές περιλαμβάνουν το σύνολο των πελατών που πραγματοποίησαν αγορές, και το σύνολο των πελατών που πραγματοποίησαν πληρωμή δόσεων.
- Activity Overview, όπου φαίνεται ημερολογιακά ο τρόπος που κατανέμεται η δραστηριότητα του καταστήματος μέσα σε κάθε ημέρα. Η μεταβλητή που παρουσιάζεται είναι μία επό τις επιλογές που αναφέρθηκαν και προηγουμένως.
- Daily Profile, όπου φαίνεται το μέσο προφίλ κάθε ημέρας της εβδομάδας σε διάγραμμα. Η μεταβλητή που παρουσιάζεται είναι και πάλι μία επό τις επιλογές που αναφέρθηκαν και προηγουμένως.

Αυτά είναι και τα ιστορικά δεδομένα που χρησιμοποιεί το σύστημα για την παραγωγή της πρότασης μέσω των δύο υποσυστημάτων. Ο χρήστης δεν είναι υπεύθυνος για την επικαιροποίησή τους διότι γίνεται αυτόματη ανανέωση τους εβδομαδιαίως από ήδη υπάρχον αρμόδιο σύστημα. Τέλος, δίνεται η δυνατότητα στο χρήστη να εισάγει καινούριο κατάστημα στο σύστημα και να επιλέξει με ποιο από τα ήδη υπάρχοντα είναι όμοιο. Τα καταστήματα αυτά χρησιμοποιούν ιστορικά στοιχεία των ομοίων τους μέχρι να λειτουργήσουν για κάποιο εύλογο χρονικό διάστημα που θα επιτρέψει τη μελέτη της συμπεριφοράς τους.

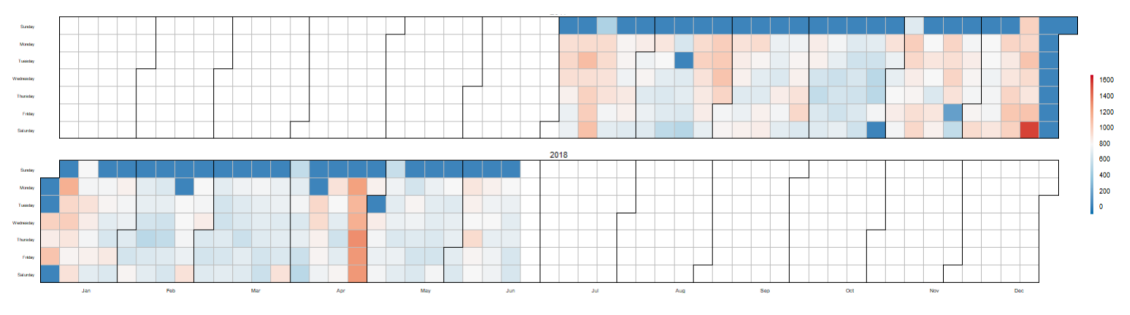

(α΄) Heatmap

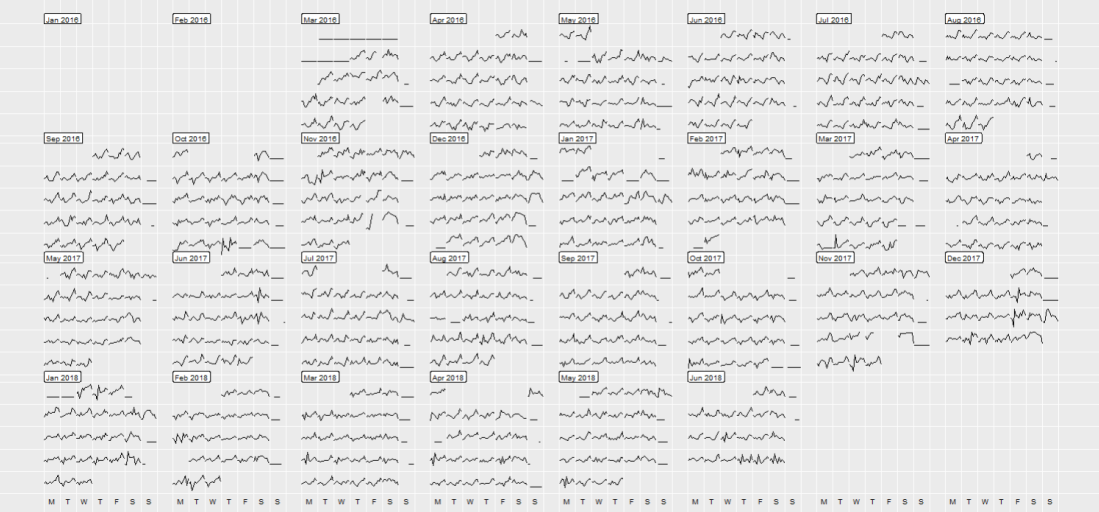

(β<sup>'</sup>) Activity Overview

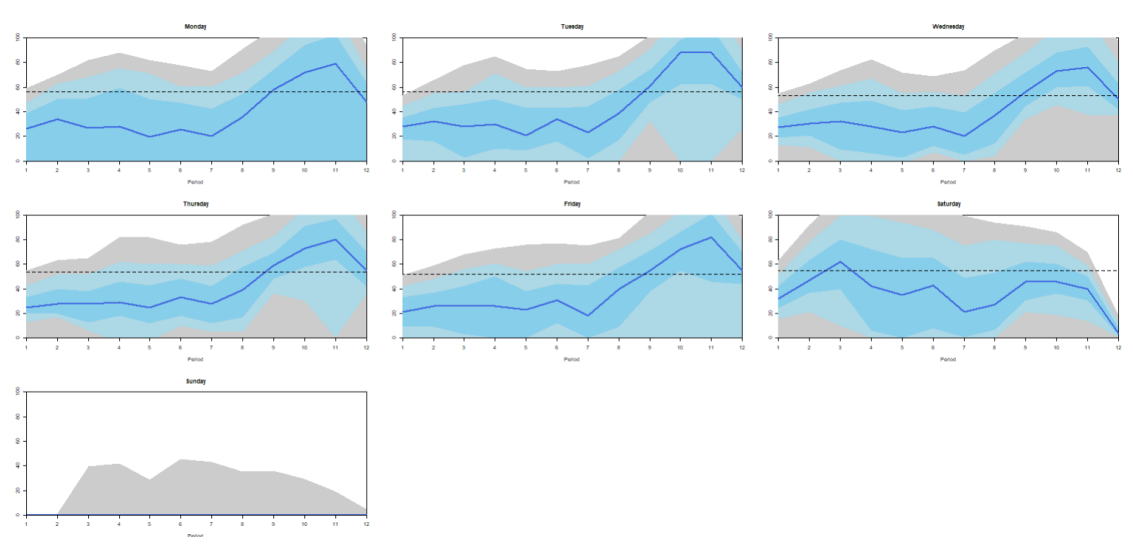

#### (γ<sup>'</sup>) Daily Profile

Σχήμα 5.7: Καρτέλα Branch Overview - Διαγράμματα

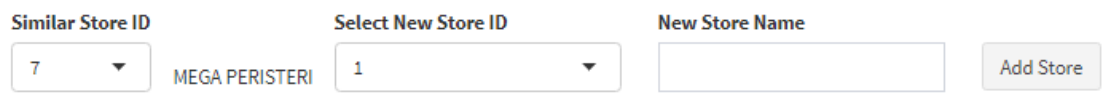

Σχήμα 5.8: Καρτέλα Branch Overview - Εισαγωγή Νέου Καταστήματος

#### 5.1.3 Προγραμματισμών Πόρων σε Επίπεδο ΄Ετους

Στην επόμενη καρτέλα (FTE Requirements (Budget & STF)) ο χρήστης μπορεί να μελετήσει το αποτέλεσμα του πρώτου υποσυστήματος που περιγράφτηκε στην τρίτη ενότητα. Σε αυτό, μπορεί να αλλάξει τις τιμές του προτεινόμενου αριθμού εργαζομένων ανά μήνα, κάνοντας κλικ στο αντίστοιχο πεδίο. Οποιαδήποτε άλλη αλλαγή δε γίνεται αποδεκτή. Με βάση την αλλαγή αυτή, μπορεί να υπολογίζει εκ νέου το budget με το κουμπί Calculate New Budget. Σε περίπτωση που είναι ευχαριστημένος με το νέο αποτέλεσμα, μέσω του κουμπιού Save αυτό αποθηκεύεται στη βάση δεδομένων. Διαφορετικά, με το κουμπί Reset μπορεί να επιστρέψει στην αρχική πρόταση του συστήματος. Επιπλέον, δίνεται η δυνατότητα για εξαγωγή του αποτελέσματος είτε του καταστήματος που μελετάται είτε όλων των καταστημάτων σε CSV αρχείο.

| Retail S.A.                                   | $\equiv$                   |                               |                  |                             |                     |                    |                         |                        |                             |                                      |        |         |           |                 |        |          |
|-----------------------------------------------|----------------------------|-------------------------------|------------------|-----------------------------|---------------------|--------------------|-------------------------|------------------------|-----------------------------|--------------------------------------|--------|---------|-----------|-----------------|--------|----------|
| <b>Global Functionalities</b><br>OG Settings  | <b>MEGA PERISTERI</b>      | <b>Budget Estimation</b>      |                  |                             |                     |                    |                         |                        |                             |                                      |        |         |           |                 |        |          |
| <b>Functionalities Per Store</b>              | <b>Month</b>               | Year                          | <b>Employees</b> | <b>FTE</b><br><b>Actual</b> | <b>FTE</b><br>Total | <b>FTE</b><br>Base | <b>FTE</b><br>Extratime | <b>FTE</b><br>Overtime | <b>Vacation</b>             | Cost                                 | Monday | Tuesday | Wednesday | <b>Thursday</b> | Friday | Saturday |
| M Branch Overview                             | $\mathbf 6$                | 2018                          | 42.25            | 6738                        | 7246                | 7035               | 211                     | $\circ$                | 508                         | 58882                                | 735    | 762     | 842       | 952             | 2101   | 1854     |
| <b>EE FTE Requirements (Budget &amp; STF)</b> | $\scriptstyle\overline{7}$ | 2018                          | 42.25            | 7059                        | 7603                | 7035               | 568                     | $\circ$                | 544                         | 59476                                | 1287   | 1168    | 1168      | 1168            | 1291   | 1314     |
| Shift Planning (Weekly)                       | $\overline{8}$             | 2018                          | 42.25            | 6347                        | 7035                | 7035               | $\bullet$               | $\circ$                | 688                         | 58531                                | 1107   | 1238    | 1352      | 1235            | 1086   | 1017     |
|                                               | $\overline{9}$             | 2018                          | 42.25            | 6572                        | 7177                | 7035               | 142                     | $\bullet$              | 605                         | 58767                                | 1134   | 1125    | 1125      | 1272            | 1375   | 1146     |
| the Shift Planning (Daily)                    | 10 <sub>1</sub>            | 2018                          | 46.25            | 7122                        | 7701                | 7701               | $\circ$                 | $\circ$                | 579                         | 64072                                | 1528   | 1448    | 1235      | 1220            | 1083   | 1187     |
| <b>3</b> Shift Planning (Hourly)              | 11                         | 2018                          | 46.25            | 9107                        | 9522                | 7701               | 1156                    | 665                    | 415                         | 68209                                | 1375   | 1641    | 1807      | 1652            | 1408   | 1363     |
| Q Monitoring                                  | $12\,$                     | 2018                          | 46.25            | 8226                        | 8758                | 7701               | 1057                    | $\bullet$              | 532                         | 65831                                | 1129   | 1293    | 1293      | 1455            | 1617   | 1549     |
|                                               | $\,$ 1                     | 2019                          | 46.25            | 7973                        | 8458                | 7701               | 757                     | $\circ$                | 485                         | 65332                                | 1404   | 1583    | 1555      | 1378            | 1188   | 1100     |
|                                               | $\overline{2}$             | 2019                          | 46.25            | 7274                        | 7832                | 7701               | 131                     | $\circ$                | 558                         | 64290                                | 1003   | 1354    | 1383      | 1398            | 1398   | 1296     |
| <b>E</b> Logout                               | $\overline{\mathbf{3}}$    | 2019                          | 46.25            | 7029                        | 7701                | 7701               | $\bullet$               | $\circ$                | 672                         | 64072                                | 1016   | 1234    | 1395      | 1606            | 1281   | 1169     |
|                                               | $\overline{4}$             | 2019                          | 42.25            | 6235                        | 7035                | 7035               | $\bullet$               | $\circ$                | 800                         | 58531                                | 1025   | 1146    | 1139      | 1129            | 1163   | 1226     |
|                                               | $\overline{\mathbf{5}}$    | 2019                          | 42.25            | 6416                        | 7035                | 7035               | $\bullet$               | $\circ$                | 619                         | 58531                                | 1093   | 1170    | 1259      | 1199            | 1095   | 1018     |
|                                               | 6                          | 2019                          | 42.25            | 6738                        | 7246                | 7035               | 211                     | $\circ$                | 508                         | 58882                                | 735    | 762     | 842       | 952             | 2101   | 1854     |
|                                               | $\scriptstyle\rm{7}$       | 2019                          | 42.25            | 7059                        | 7603                | 7035               | 568                     | $\bullet$              | 544                         | 59476                                | 1287   | 1168    | 1168      | 1168            | 1291   | 1314     |
|                                               | $\ddot{\textbf{a}}$        | 2019                          | 42.25            | 6347                        | 7035                | 7035               | $\circ$                 | $\circ$                | 688                         | 58531                                | 1107   | 1238    | 1352      | 1235            | 1086   | 1017     |
|                                               | $\overline{9}$             | 2019                          | 42.25            | 6572                        | 7177                | 7035               | 142                     | $\circ$                | 605                         | 58767                                | 1134   | 1125    | 1125      | 1272            | 1375   | 1146     |
|                                               |                            | Showing 1 to 16 of 16 entries |                  |                             |                     |                    |                         |                        |                             |                                      |        |         |           |                 |        |          |
|                                               |                            |                               |                  |                             |                     |                    |                         |                        |                             |                                      |        |         |           |                 |        |          |
|                                               |                            |                               |                  |                             |                     |                    |                         |                        | <b>Calculate New Budget</b> |                                      |        |         |           |                 |        |          |
|                                               |                            |                               |                  |                             |                     |                    |                         |                        | Save<br>Reset               |                                      |        |         |           |                 |        |          |
|                                               |                            |                               |                  |                             |                     |                    |                         |                        |                             |                                      |        |         |           |                 |        |          |
|                                               |                            |                               |                  |                             |                     |                    |                         |                        |                             |                                      |        |         |           |                 |        |          |
|                                               |                            |                               |                  |                             |                     |                    |                         | & Export Budget File   |                             | <b>&amp;</b> Export All Budget Files |        |         |           |                 |        |          |

Σχήμα 5.9: Καρτέλα FTE Requirements (Budget & STF)

#### 5.1.4 Εβδομαδιαίος Προγραμματισμός

Στην καρτέλα Shift Planning (Weekly) ο χρήστης μπορεί να δει το αποτέλεσμα του υποσυστήματος 2 σε εβδομαδιαίο επίπεδο για το κατάστημα που έχει επιλέξει στην καρτέλα Branch Overview. Συγκεκριμένα, γίνεται παρουσίαση μέσω διαγράμματος της πρότασης όπου φαίνεται ο προτινώμενος αριθμός εργαζομένων σε FTEs με κόκκινο χρώμα. Στο διάγραμμα φαίνεται η κάθε εβδομάδα με βάση τόσο το ημερολογιακό όσο και με το οικονομικό έτος. Η πρόταση μπορεί να εξαχθεί από το χρήστη για το κατάστημα που εξετάζει σε μορφή πίνακα με το κουμπί Export Store's Weekly File. Αντίστοιχα μπορεί να γίνει μαζική εξαγωγή της πρότασης για το σύνολο του δικτύου με το κουμπί Export All Weekly Files. Ακριβώς κάτω από το διάγραμμα υπάρχει η δυνατότητα για επεξεργασία της πρότασης. Αυτή μπορεί να γίνει για την εβδομάδα που επιλέγει ο χρήστης από το αντίστοιχο dropdown. Δίνεται η επιλογή να αυξηθεί ή να μειωθεί ο αριθμός των FTEs μέσω του κουμπιού Apply αλλά και μέσω του πίνακα ακριβώς από κάτω ο οποίος λειτουργεί όπως ένα υπολογιστικό φύλλο. Σε αυτό επιτρέπεται η αλλαγή μόνο για την τιμή Adjusted για προστασία της λειτουργίας του συστήματος. Για κάθε αλλαγή που γίνεται, μέσω του κουμπιού Commit επανυπολογίζεται ο προγραμματισμός των εργαζομένων λαμβάνοντας υπόψη την αλλαγή του χρήστη. ΄Ολες οι αλλαγές που πραγματοποιούνται φαίνονται πάνω στο διάγραμμα με πορτοκαλί χρώμα δίπλα στην αρχική πρόταση. Τέλος, με το κουμπί Reset to Initial Suggestion ο χρήστης μπορεί να επιστρέψει στην αρχική πρόταση που είχε παράξει το υποσύστημα 2.

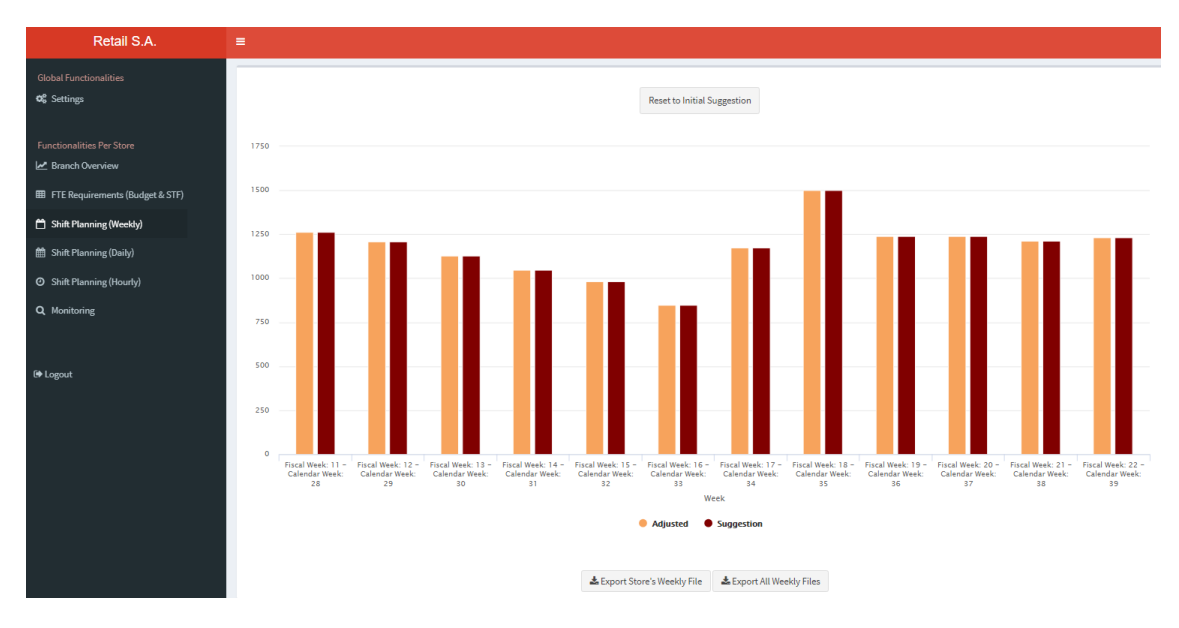

Σχήμα 5.10: Καρτέλα Shift Planning (Weekly)

| Week | Fiscal Week: 17 - Calendar Week: 34<br>$\overline{\phantom{a}}$ | <b>Adjust</b><br>$+/-$ 80 | Apply    |                       |            |          |
|------|-----------------------------------------------------------------|---------------------------|----------|-----------------------|------------|----------|
|      | Calendar Week                                                   | <b>Fiscal Week</b>        | Store ID | Store                 | Suggestion | Adjusted |
| 34   | 34                                                              | 47                        |          | <b>MEGA PERISTERI</b> | 1176       | 1336     |
|      |                                                                 |                           | Commit   |                       |            |          |

Σχήμα 5.11: Καρτέλα Shift Planning (Weekly) - Περιβάλλον Επεξεργασίας Πρότασης

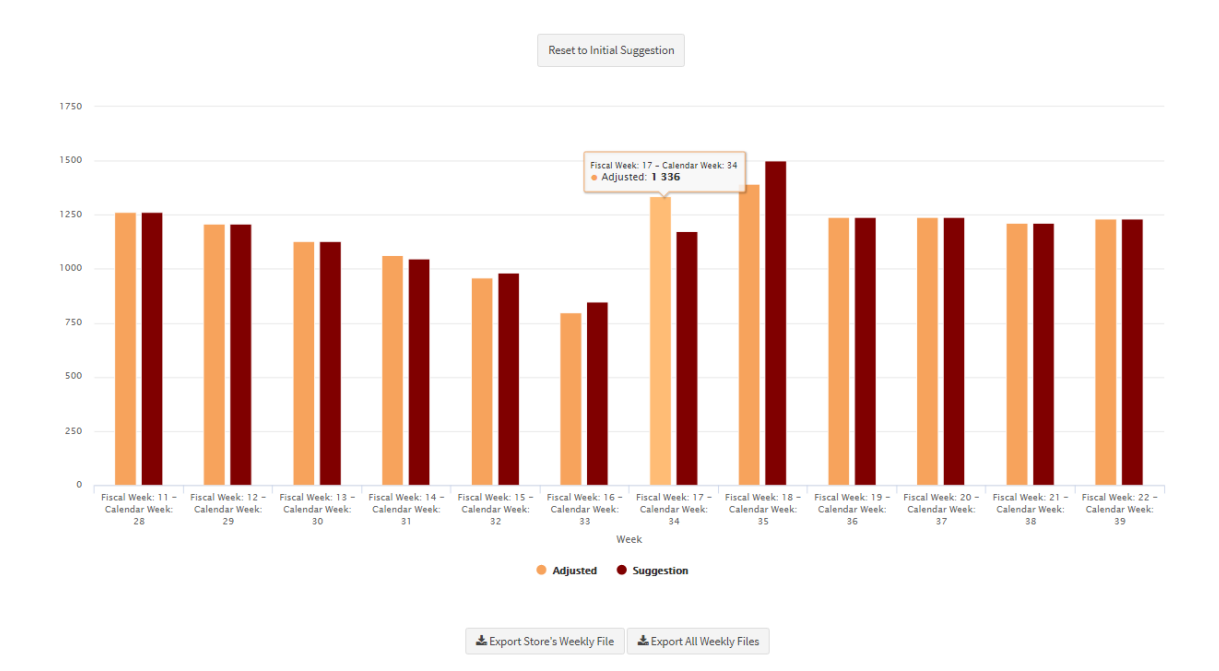

Σχήμα 5.12: Καρτέλα Shift Planning (Weekly) - Διάγραμμα Πρότασης

#### 5.1.5 Ημερήσιος Προγραμματισμός

Στην καρτέλα Shift Planning (Daily) ο χρήστης μπορεί να δει το αποτέλεσμα του υποσυστήματος 2 σε ημερήσιο επίπεδο για το κατάστημα που έχει επιλέξει στην καρτέλα Branch Overview. Μέσω διαγράμματος παρουσιάζεται το αποτέλεσμα της πρότασης και ο προτινώμενος αριθμός εργαζομένων σε FTEs φαίνεται με κόκκινο χρώμα. Η πρόταση μπορεί και πάλι να εξαχθεί από το χρήστη για το κατάστημα που εξετάζει σε μορφή πίνακα με το κουμπί Export Store's Daily File. Αντίστοιχα μπορεί να γίνει μαζική εξαγωγή της πρότασης για το σύνολο του δικτύου με το κουμπί Export All Daily Files. Ακριβώς κάτω από το διάγραμμα υπάρχει, όπως και στην προηγούμενη καρτέλα η δυνατότητα για επεξεργασία της πρότασης. Αυτή μπορεί να γίνει για την ημέρα που επιλέγει ο χρήστης από το αντίστοιχο ημερολόγιο. Δίνεται η επιλογή να αυξηθεί ή να μειωθεί ο αριθμός των FTEs μέσω του κουμπιού Apply και μέσω του αντίστοιχου πίνακα. Και πάλι επιτρέπεται η αλλαγή μόνο για την τιμή Adjusted. Τέλος, με το κουμπί Reset to Initial Suggestion ο χρήστης μπορεί να επιστρέψει στην αρχική πρόταση που είχε παράξει το υποσύστημα 2. Σημειώνεται πως όλες οι αλλαγές που γίνονται σε επίπεδο ημέρας ή εμδομάδας μέσω των αντίστοιχων καρτελών, περνούν και στις υπόλοιπες καρτέλες.

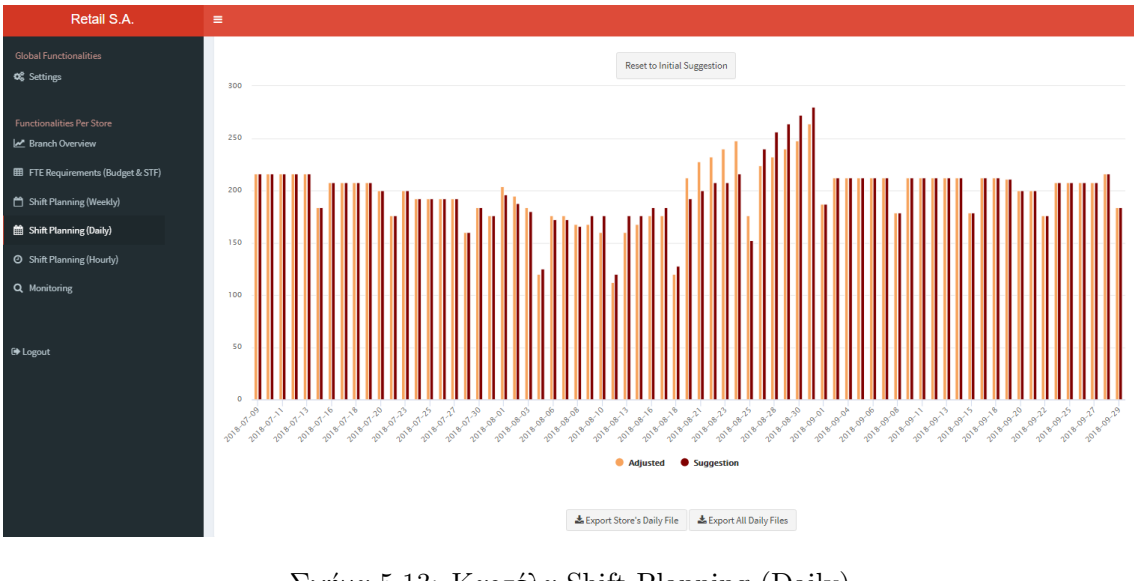

Σχήμα 5.13: Καρτέλα Shift Planning (Daily)

| Day        |            | Adjust      |           |            |          |
|------------|------------|-------------|-----------|------------|----------|
| 12/07/2018 |            | $+/-$<br>10 | Apply     |            |          |
|            |            |             |           |            |          |
|            | Date       | Store ID    | Store     | Suggestion | Adjusted |
|            | 2018-07-12 |             | KALLITHEA | 216        | 216      |
|            |            |             |           |            |          |
|            |            |             | Commit    |            |          |

Σχήμα 5.14: Καρτέλα Shift Planning (Daily) - Περιβάλλον Επεξεργασίας Πρότασης

#### 5.1.6 Ωριαίος Προγραμματισμός

Στην καρτέλα Shift Planning (Hourly) ο χρήστης μπορεί να δει το αποτέλεσμα του υποσυστήματος 2 σε ωριαίο επίπεδο για το κατάστημα που έχει επιλέξει στην καρτέλα Branch Overview. Μέσω διαγράμματος παρουσιάζεται ο προτινώμενος αριθμός εργαζομένων σε FTEs ανά ώρα με τη μορφή ραβδογράμματος. Στο ίδιο διάγραμμα φαίνεται η αναμενόμενη προσέλευση πελατών στο κατάστημα. Ακριβώς από κάτω υπάρχει και η παρουσίαση του προτινώμενου προγραμματισμού των εργαζομένων ανά κατηγορία ρόλου σε μορφή πίνακα. Τόσο στο διάγραμμα όσο και στον πίνακα φαίνονται τα αποτελέσματα για την ημέρα που επιλέγει ο χρήστης μέσω του ημερολογίου. Παράλληλα, στο ραβδόγραμμα υπάρχει κόκκινος χρωματισμός στο αποτέλεσμα αν η ροή πελατών αναμέται να απασχολεί σε μεγάλο βαθμό τους εργαζομένους (Busy) και πράσινος χρωματισμός για τις ώρες που το κατάστημα λειτουργεί σε φυσιολογικούς ρυθμούς (Idle). ΄Οπως και στις προηγούμενες καρτέλες, ο χρήστης μπορεί να εξάγει το αποτέλεσμα για το κατάστημα που εξετάζει σε μορφή πίνακα με το κουμπί Export Store's Hourly File. Αντίστοιχα μπορεί να γίνει μαζική εξαγωγή της πρότασης για το σύνολο του δικτύου με το κουμπί Export All Hourly Files. Εδώ δεν υπάρχει η δυνατότητα επεξεργασίας της πρότασης.

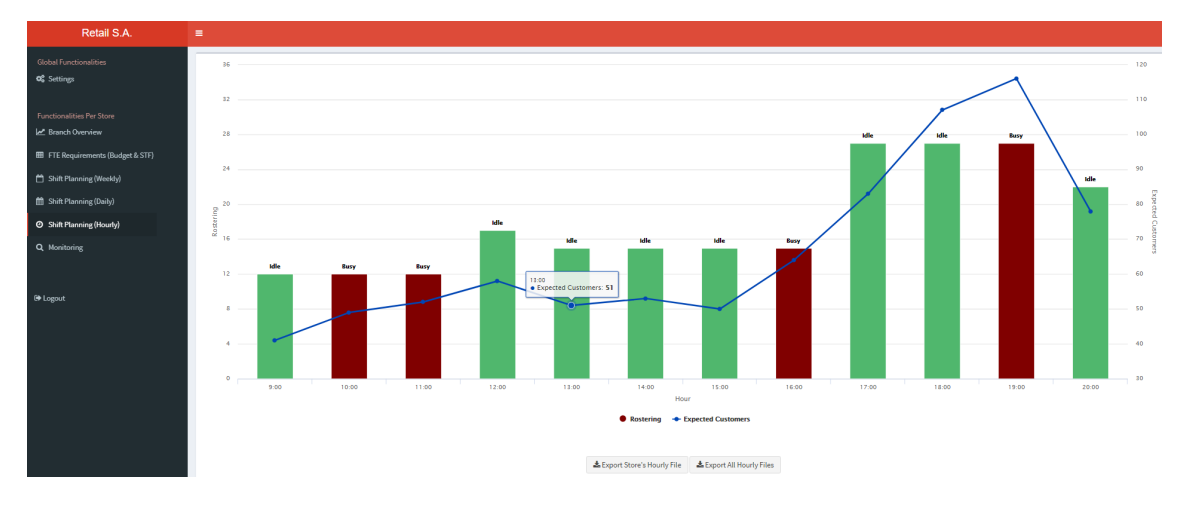

Σχήμα 5.15: Καρτέλα Shift Planning (Hourly)

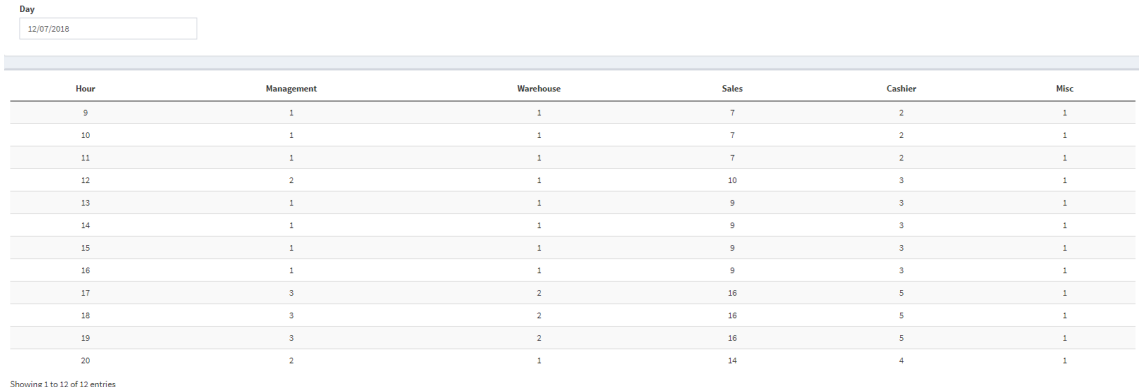

Σχήμα 5.16: Καρτέλα Shift Planning (Hourly) - Πίνακας Αποτελεσμάτων

#### 5.1.7 Monitoring Αποτελεσμάτων

Στην καρτέλα Monitoring ο χρήστης μπορεί να μελετήσει τα αποτελέσματα του συστήματος σε σύγκριση με την πραγματική εικόνα του καταστήματος. Στο κέντρο της οθόνης φαίνεται ένα σύνολο καρτελών που χωρίζονται σε πέντε κατηγορίες:

- Overview, όπου παρουσιάζεται στο αριστερό μέρος η πρόταση του συστήματος σε ότι αφορά το budget, όπως παράχθηκε από το υποσύστημα 1. Στο δεξί μέρος φαίνεται η πραγματική εικόνα της λειτουργίας του καταστήματος.
- Vacation, όπου παρουσιάζεται η πρόταση του συστήματος για τον προγραμματισμό αδειών και οι πραγματικές άδειες που έχουν δοθεί καθώς και η αντίστοιχη διαφορά των δύο.
- Extratime FTE, όπου παρουσιάζεται η πρόταση του συστήματος για την υπερεργασία και οι πραγματικές ώρες υπερεργασίας που έχουν γίνει μαζί με τη διαφορά των δύο.
- Overtime FTE, όπου παρουσιάζεται η πρόταση του συστήματος για τις υπερωρίες στο και οι πραγματικές υπερωρίες που έχουν γίνει μαζί με τη διαφορά των δύο.

– Forecast, όπου παρουσιάζεται η πρόβλεψη εισόδου πελατών στο κατάστημα ανά μήνα από την αρχή του έτους και η αντίστοιχη πραγματική τιμή. Επιπλέον φαίνεται η διαφορά πρόβλεψης και πραγματικής τιμής και το αντίστοιχο ποσοστιαίο σφάλμα. Με κόκκινο χρώμα εμφανίζεται ο τρέχον μήνας.

΄Ολα τα παραπάνω αποτελέσματα μπορούν να εξαχθούν σε CSV αρχεία μέσω των αντίστοιχων κουμπιών Export. Κάτω από τις προαναφερθείσες καρτέλες δίνεται στο χρήστη η δυνατότητα να εξάγει τα ιστορικά δεδομένα του καταστήματος και τα οποία όπως αναφέρθηκε εισάγονται αυτόματα εβδομαδιαίως στην εφαρμογή μέσω βοηθητικού συστήματος, καθώς και το αντίστοιχο αποτέλεσμα της πρόβλεψης πελατών. Σε αυτά ο χρήστης επιλέγει τα καταστήματα για τα οποία εξάγει την πληροφορία αλλά και το εύρος των ημερών που τον ενδιαφέρουν, όπως φαίνεται στην εικόνα .

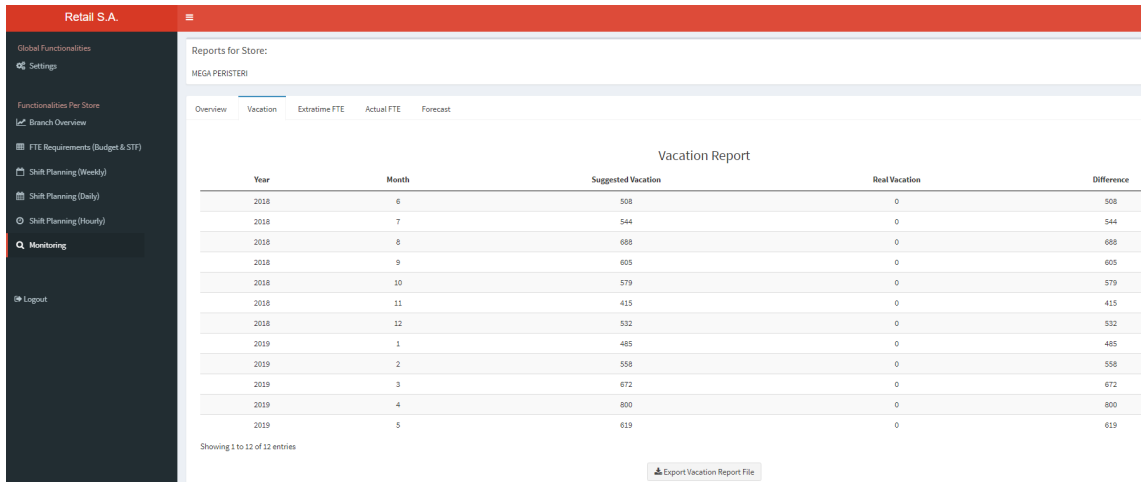

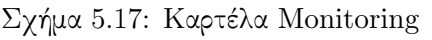

| Overview                      | Vacation | <b>Extratime FTE</b> | Actual FTE                  |                            | Forecast                 |                                |                        |                 |       |                         |                               |                  |                      |                     |                          |                                |                      |                 | <b>Reporting</b> |
|-------------------------------|----------|----------------------|-----------------------------|----------------------------|--------------------------|--------------------------------|------------------------|-----------------|-------|-------------------------|-------------------------------|------------------|----------------------|---------------------|--------------------------|--------------------------------|----------------------|-----------------|------------------|
|                               |          |                      |                             |                            | Suggestion               |                                |                        |                 |       |                         |                               |                  |                      |                     | Reporting                |                                |                      |                 |                  |
| Month                         | Year     | <b>Employees</b>     | <b>FTE</b><br><b>Actual</b> | <b>FTE</b><br><b>Total</b> | <b>FTE</b><br>Base       | <b>FTE</b><br><b>Extratime</b> | <b>FTE</b><br>Overtime | <b>Vacation</b> | Cost  | Month                   | Year                          | <b>Employees</b> | FTE<br><b>Actual</b> | FTE<br><b>Total</b> | <b>FTE</b><br>Base       | <b>FTE</b><br><b>Extratime</b> | FTE<br>Overtime      | <b>Vacation</b> | Cost             |
| 6                             | 2018     | 42.25                | 6738                        | 7246                       | 7035                     | 211                            | $\bullet$              | 508             | 58882 | 6                       | 2018                          | $\bullet$        | o.                   | $\bullet$           | $\bullet$                | $\bullet$                      | $\bullet$            | $\circ$         | $\bullet$        |
| $\tau$                        | 2018     | 42.25                | 7059                        | 7603                       | 7035                     | 568                            | $\bullet$              | 544             | 59476 | $\mathbf{7}$            | 2018                          | $\circ$          | ۰                    | $\circ$             | $\bullet$                | $\circ$                        | $\circ$              | $\circ$         | $\bullet$        |
| 8                             | 2018     | 42.25                | 6347                        | 7035                       | 7035                     | $\bullet$                      | $\bullet$              | 889             | 58531 | 8                       | 2018                          | $\bullet$        | ۰                    | $\circ$             | $\bullet$                | $\circ$                        | $\ddot{\phantom{0}}$ | $\circ$         | $\bullet$        |
| $\overline{9}$                | 2018     | 42.25                | 6572                        | 7177                       | 7035                     | 142                            | $\bullet$              | 605             | 58767 | $\overline{9}$          | 2018                          | $\bullet$        | ۰                    | $\bullet$           | $\bullet$                | $\bullet$                      | $\ddot{\phantom{0}}$ | $\circ$         | $\circ$          |
| 10 <sub>10</sub>              | 2018     | 46.25                | 7122                        | 7701                       | 7701                     | $\circ$                        | $\bullet$              | 579             | 64072 | 10                      | 2018                          | $\circ$          | ۰                    | $\circ$             | $\bullet$                | $\circ$                        | $\circ$              | $\circ$         | $\bullet$        |
| $11\,$                        | 2018     | 46.25                | 9107                        | 9522                       | 7701                     | 1156                           | 665                    | 415             | 68209 | 11                      | 2018                          | $\bullet$        | ۰                    | $\bullet$           | $\bullet$                | $\bullet$                      | $\ddot{\phantom{0}}$ | $\bullet$       | $\bullet$        |
| 12 <sup>°</sup>               | 2018     | 46.25                | 8226                        | 8758                       | 7701                     | 1057                           | $\bullet$              | 532             | 65831 | 12                      | 2018                          | $\mathbf{O}$     | $\bullet$            | $\alpha$            | $\bullet$                | $\circ$                        | $\circ$              | $\circ$         | $\circ$          |
| $\,$                          | 2019     | 46.25                | 7973                        | 8458                       | 7701                     | 757                            | $\bullet$              | 485             | 65332 | $\mathbf{1}$            | 2019                          | $\circ$          | ۰                    | $\circ$             | $\circ$                  | $\circ$                        | $\ddot{\phantom{0}}$ | $\circ$         | $\bullet$        |
| $\overline{2}$                | 2019     | 46.25                | 7274                        | 7832                       | 7701                     | 131                            | $\bullet$              | 558             | 64290 | $\overline{2}$          | 2019                          | $\bullet$        | $\bullet$            | $\bullet$           | $\bullet$                | $\bullet$                      | $\ddot{\phantom{0}}$ | $\circ$         | $\bullet$        |
| $\overline{\mathbf{3}}$       | 2019     | 46.25                | 7029                        | 7701                       | 7701                     | $\bullet$                      | $\bullet$              | 672             | 64072 | $\overline{\mathbf{3}}$ | 2019                          | ٥                | ۰                    | $\circ$             | $\bullet$                | $\circ$                        | $\ddot{\phantom{0}}$ | $\bullet$       | $\bullet$        |
| $\Delta$                      | 2019     | 42.25                | 6235                        | 7035                       | 7035                     | $\bullet$                      | $\bullet$              | 800             | 58531 | $\Delta$                | 2019                          | $\bullet$        | ۰                    | $\circ$             | $\bullet$                | $\theta$                       | $\circ$              | $\theta$        | $\bullet$        |
| 5                             | 2019     | 42.25                | 6416                        | 7035                       | 7035                     | $\circ$                        | $\bullet$              | 619             | 58531 | 5                       | 2019                          | $\circ$          | $\bullet$            | $\circ$             | $\bullet$                | $\circ$                        | $\ddot{\phantom{0}}$ | $\circ$         | $\circ$          |
| $\overline{6}$                | 2019     | 42.25                | 6738                        | 7246                       | 7035                     | 211                            | $\bullet$              | 508             | 58882 | 6                       | 2019                          | $\circ$          | ۰                    | $\circ$             | $\bullet$                | $\circ$                        | $\circ$              | $\circ$         | $\bullet$        |
| $\tau$                        | 2019     | 42.25                | 7059                        | 7603                       | 7035                     | 568                            | $\bullet$              | 544             | 59476 | 7                       | 2019                          | $\bullet$        | ۰                    | $\circ$             | $\bullet$                | $\bullet$                      | $\ddot{\phantom{0}}$ | $\circ$         | $\bullet$        |
| $\ddot{\mathbf{a}}$           | 2019     | 42.25                | 6347                        | 7035                       | 7035                     | $\circ$                        | $\bullet$              | 688             | 58531 | $\mathbf{a}$            | 2019                          | $\circ$          | $\bullet$            | $\circ$             | $\bullet$                | $\circ$                        | $\circ$              | $\circ$         | $\circ$          |
| $\overline{9}$                | 2019     | 42.25                | 6572                        | 7177                       | 7035                     | 142                            | $\bullet$              | 605             | 58767 | 9                       | 2019                          | ō                | ۰                    | $\circ$             | $\bullet$                | $\theta$                       | $\ddot{\phantom{0}}$ | $\theta$        | $\bullet$        |
| Showing 1 to 16 of 16 entries |          |                      |                             |                            |                          |                                |                        |                 |       |                         | Showing 1 to 16 of 16 entries |                  |                      |                     |                          |                                |                      |                 |                  |
|                               |          |                      |                             |                            | & Export Suggestion File |                                |                        |                 |       |                         |                               |                  |                      |                     | & Export Reporting Files |                                |                      |                 |                  |

Σχήμα 5.18: Καρτέλα Monitoring - Overview

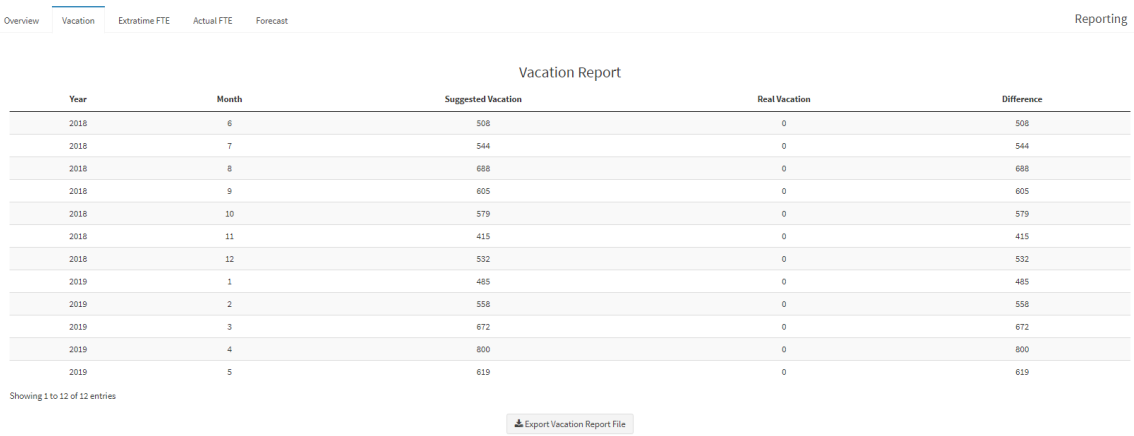

#### Σχήμα 5.19: Καρτέλα Monitoring - Vacation

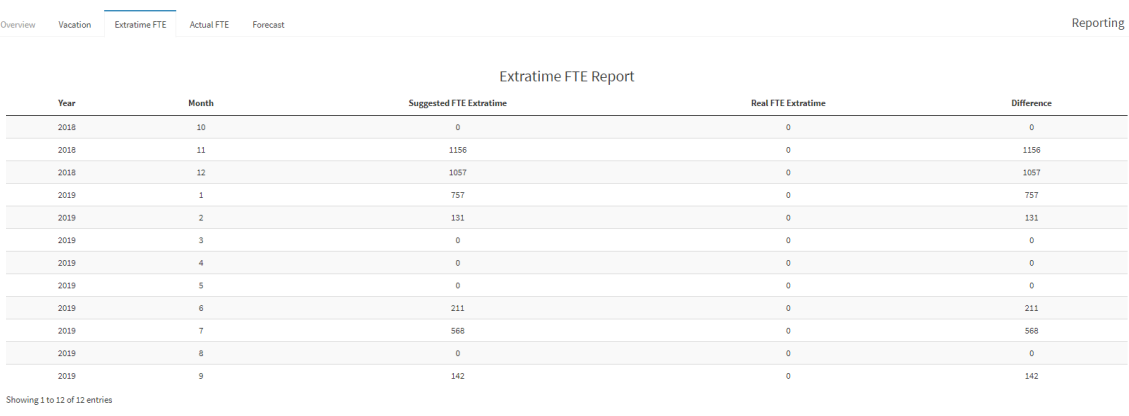

 $\clubsuit$  Export Extratime Report File

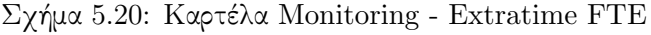

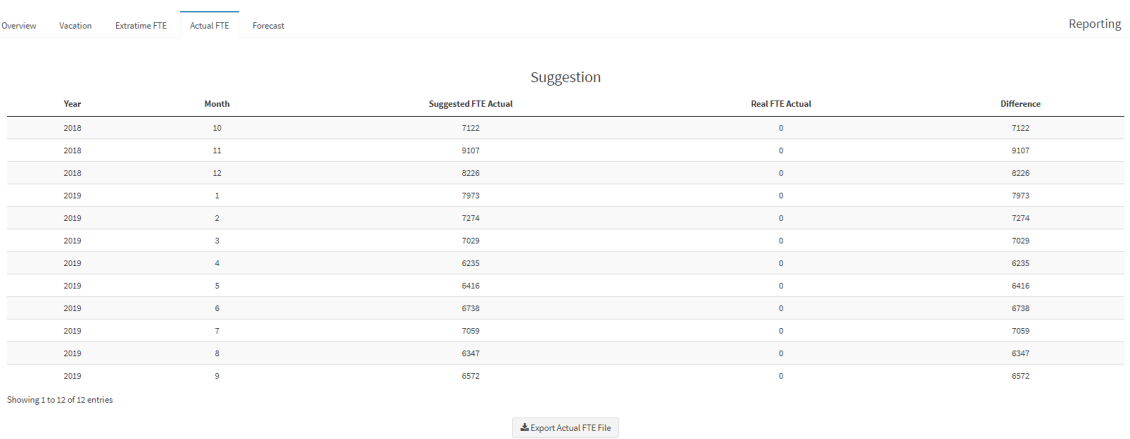

Σχήμα 5.21: Καρτέλα Monitoring - Overtime FTE

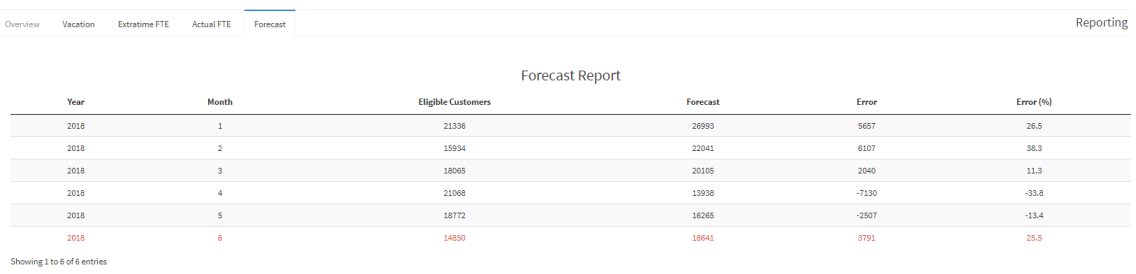

 $\clubsuit$  Export Forecast Report File

Σχήμα 5.22: Καρτέλα Monitoring - Forecast

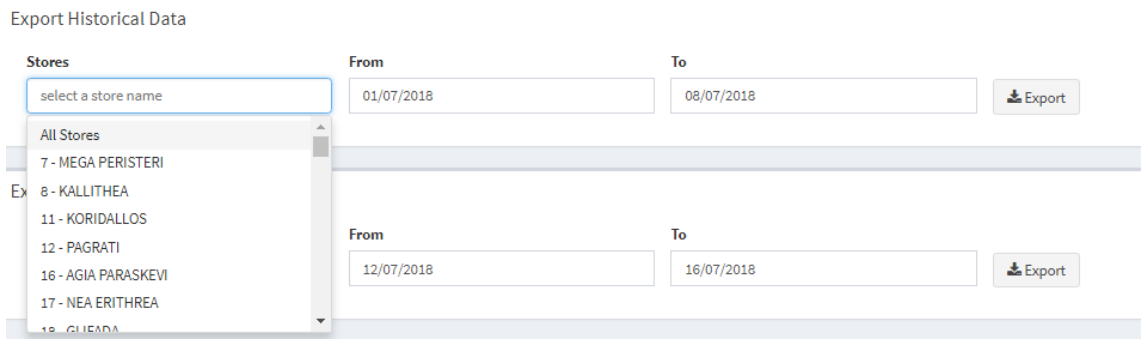

Σχήμα 5.23: Καρτέλα Monitoring - Εξαγωγή Πληροφοριών

## 5.2 Σύνδεση Χρήστη ως Manager

Στη συνέχεια παρουσιάζεται το σενάριο εισαγωγής στο σύστημα ενός χρήστη που ανήκει στην κατηγορία των Managers. Στο κάτω μέρος του πλάγιου μενού υπάρχει η δυνατότητα για αποσύνδεση από το σύστημα μέσω του κουμπιού Logout. Η κυριότερη διαφορά αυτής της ομάδας χρηστών με την εντίστοιχη των directors είναι ότι τους παρουσιάζεται η εικόνα μόνο του δικού τους καταστήματος και όχι για όλο το δίκτυο και επιπλέον δεν έχουν πληροφορία για το μηνιαίο budget. Οι δυνατότητες που προσφέρονται μπορούν να ενταχθούν στις παρακάτω κατηγορίες:

- Μελέτη δραστηριότητας καταστήματος ως προς τα ιστορικά του στοιχεία
- Τροποποίηση τρέχουσας πρότασης
- Κατασκευή Ονομαστικού Προγράμματος

Οι παραπάνω κατηγορίες μαζί με όλες τις επιπρόσθετες λειτουργίες που περιλαμβάνουν έχουν χωριστεί στις παρακάτω πέντε καρτέλες:

- Branch Overview
- Shift Planning (Weekly)
- Shift Planning (Daily)
- Shift Planning (Hourly)
- Timetable Construction

#### 5.2.1 Overview Δραστηριότητας Καταστήματος

Στην καρτέλα Branch Overview ο χρήστης μπορεί να δει την εικόνα του καταστήματος με τη λειτουργία της καρτέλας να είναι αποκλειστικά εποπτική.

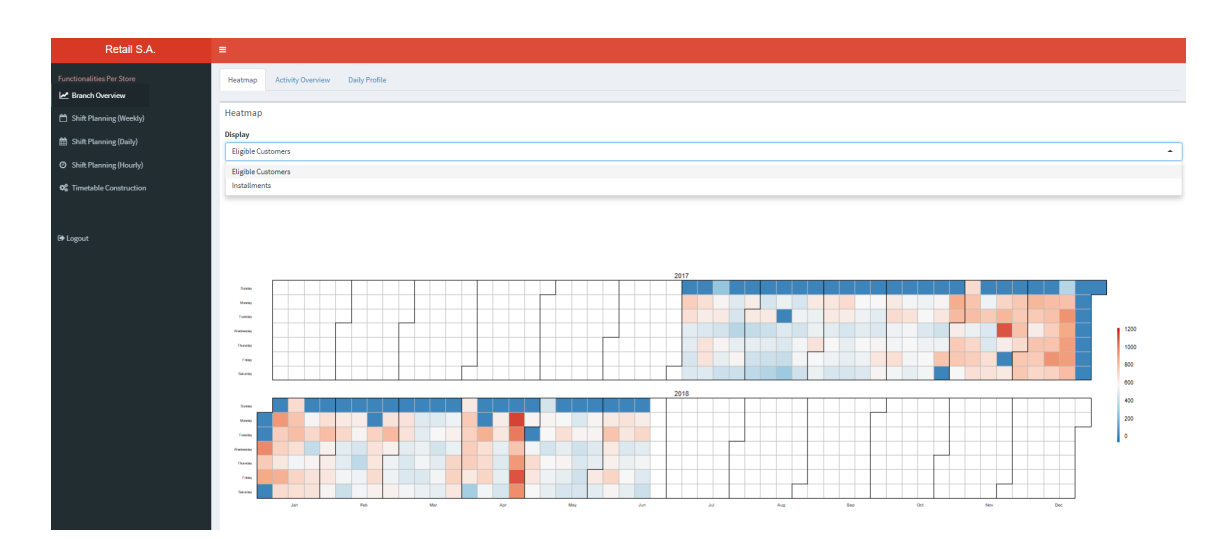

Σχήμα 5.24: Καρτέλα Branch Overview

΄Οπως και στο σύστημα του director, στο κάτω μέρος της οθόνης υπάρχει ένα σύνολο από καρτέλες από τις οποίες ο χρήστης μπορεί να επιλέξει μία από τις παρακάτω επιλογές:

- Heatmap, όπου με κατάλληλο χρωματισμό φαίνεται στο διάγραμμα η δραστηριότητα του καταστήματος. Η μεταβλητή που παρουσιάζεται είναι μία επό τις επιλογές που περιλαμβάνει το dropdown πεδίο πάνω από το διάγραμμα. Αυτές περιλαμβάνουν το σύνολο των πελατών που πραγματοποίησαν αγορές, και το σύνολο των πελατών που πραγματοποίησαν πληρωμή δόσεων.
- Activity Overview, όπου φαίνεται ημερολογιακά ο τρόπος που κατανέμεται η δραστηριότητα του καταστήματος μέσα σε κάθε ημέρα. Η μεταβλητή που παρουσιάζεται είναι μία επό τις επιλογές που αναφέρθηκαν και προηγουμένως.
- Daily Profile, όπου φαίνεται το μέσο προφίλ κάθε ημέρας της εβδομάδας σε διάγραμμα. Η μεταβλητή που παρουσιάζεται είναι και πάλι μία επό τις επιλογές που αναφέρθηκαν και προηγουμένως.

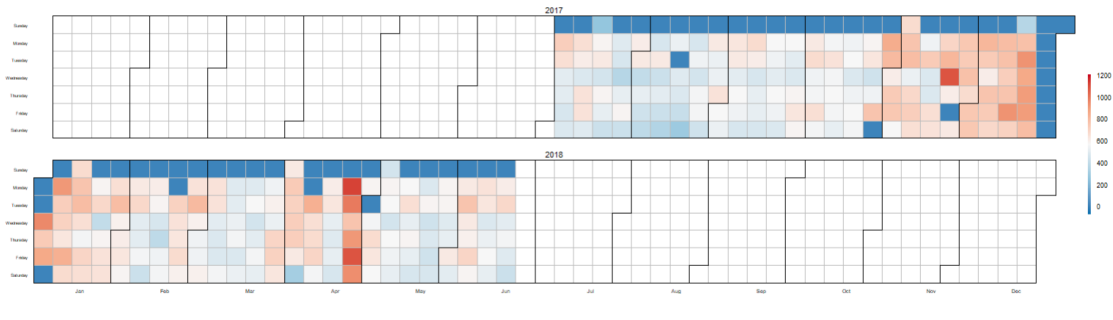

 $(\alpha')$  Heatmap

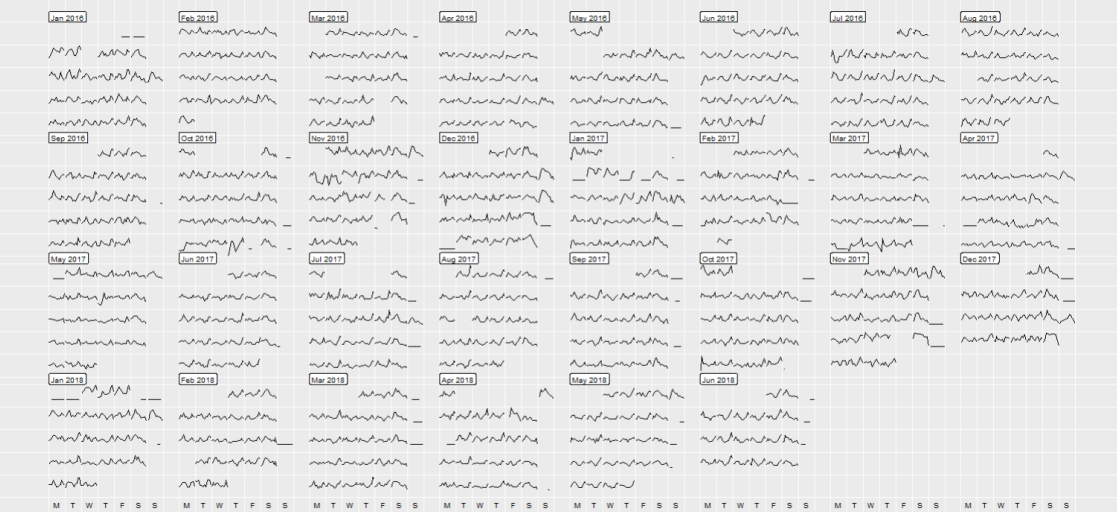

#### (β<sup>'</sup>) Activity Overview

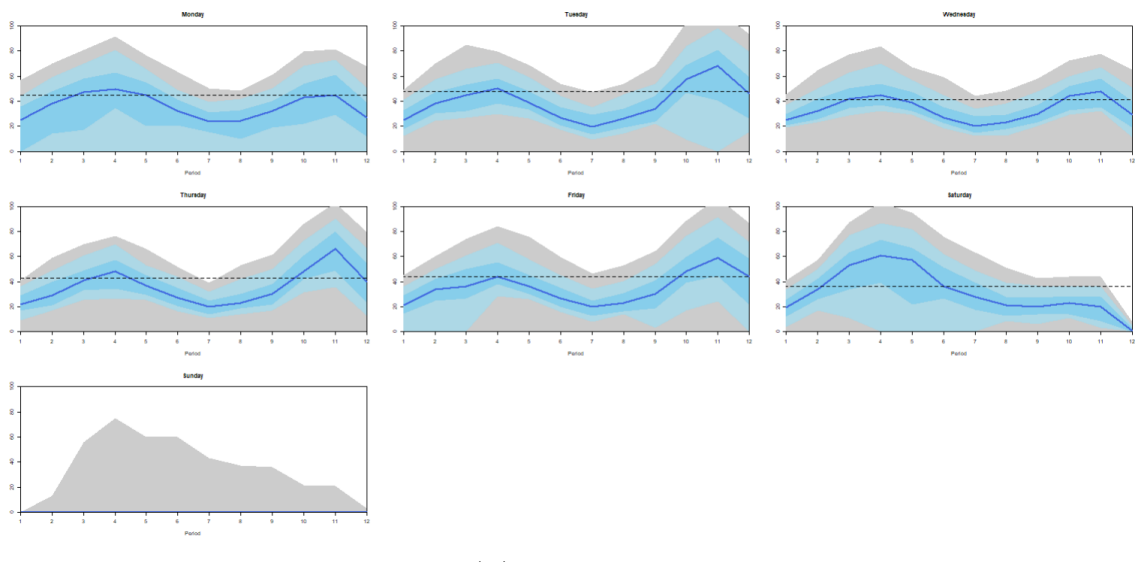

#### (γ<sup>'</sup>) Daily Profile

Σχήμα 5.25: Καρτέλα Branch Overview - Διαγράμματα

## 5.2.2 Καρτέλες Προγραμματισμού Εργαζομένων

Οι καρτέλες Shift Planning (Weekly), Shift Planning (Daily) και Shift Planning (Hourly) έχουν την ίδια ακριβώς λειτουργικότητα με τις αντίστοιχες του συστήματος του director. Στις εικόνες 5.26 - 5.28 φαίνεται η λειτουργία τους.

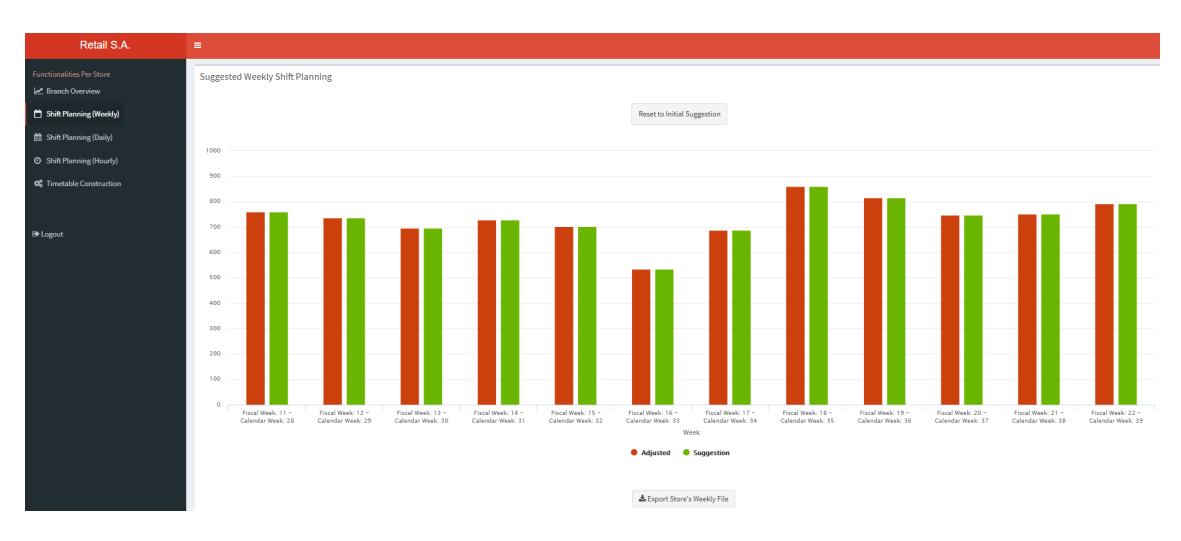

Σχήμα 5.26: Καρτέλα Shift Planning (Weekly)

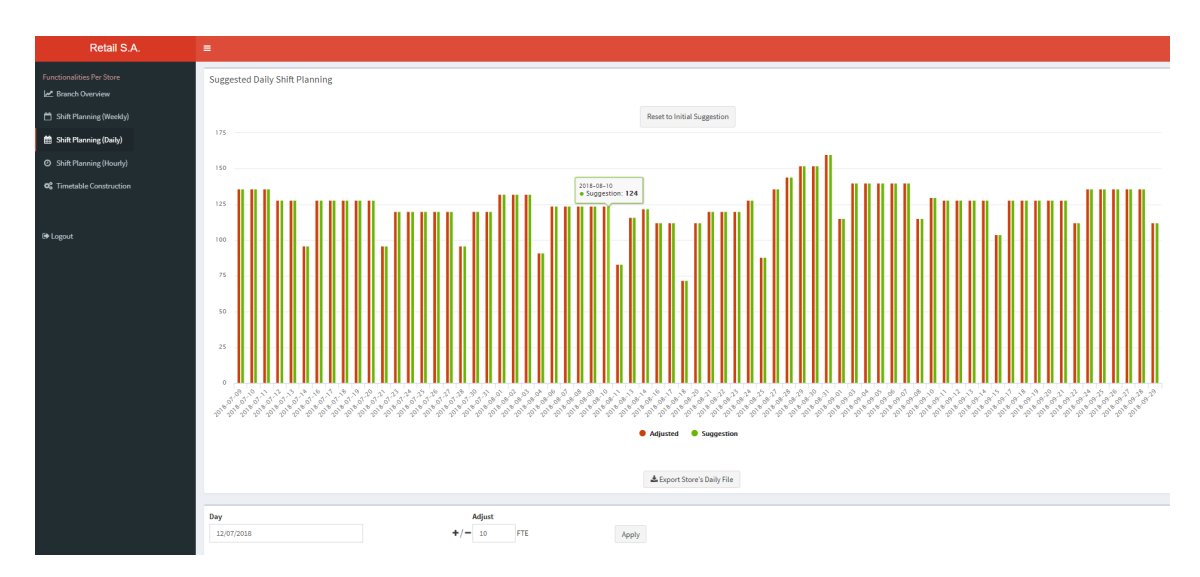

Σχήμα 5.27: Καρτέλα Shift Planning (Daily)

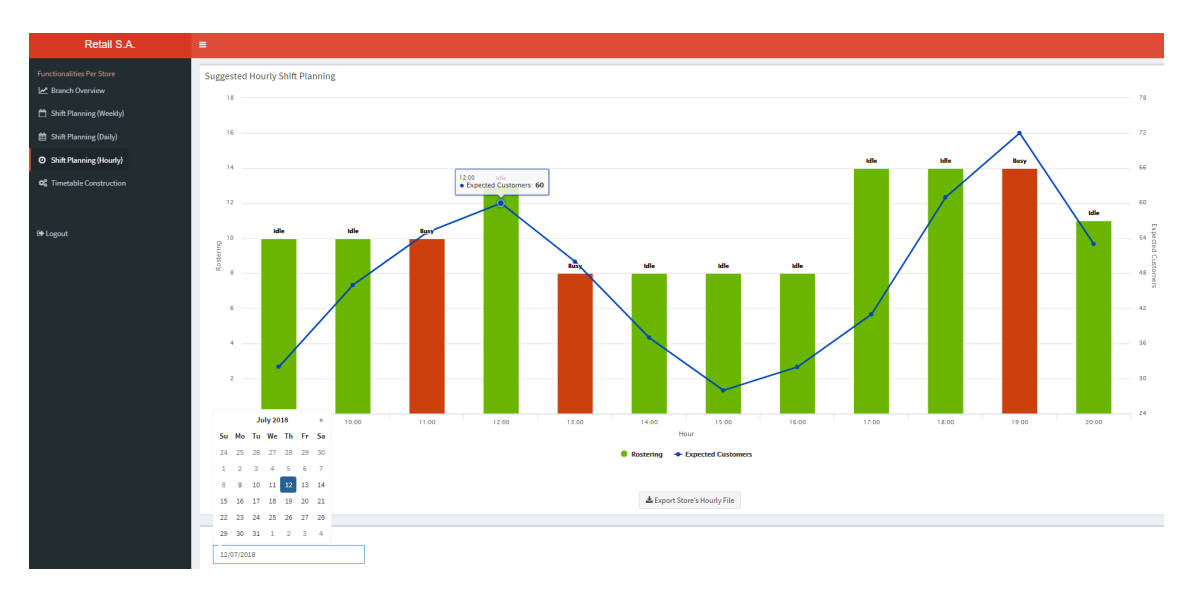

Σχήμα 5.28: Καρτέλα Shift Planning (Hourly)

#### 5.2.3 Κατασκευή Ονομαστικού Προγράμματος

Μια επιπλέον διαφοροποίηση του συστήματος των Managers από εκείνο του Director είναι η καρτέλα Timetable Construction. Οι καρτέλες Shift Planning (Weekly), στην οποία ο χρήστης ανάλογα με την πρόταση του συστήματος μπορεί πλέον σε ονομαστικό επίπεδο να προγραμματίσει τη λειτουργία του καταστήματός του. Αρχικά, στο πάνω μέρος της οθόνης φαίνεται για εποπτικούς λόγους τον συνολικό σε FTEs αριθμό που υπάρχει διαθέσιμος στο κατάστημά του καθώς και το σύνολο των αδειών που προτείνονται και εκκρεμούν.

| Retail S.A.                      | ×.                             |                                     |                                    |                      |                          |                                                                    |                                                                    |             |                                                      |                        |                                                                                                    |                      |                                                                                  |                                                                    |                     |             |                                                                                                    |                    |                    |                    |
|----------------------------------|--------------------------------|-------------------------------------|------------------------------------|----------------------|--------------------------|--------------------------------------------------------------------|--------------------------------------------------------------------|-------------|------------------------------------------------------|------------------------|----------------------------------------------------------------------------------------------------|----------------------|----------------------------------------------------------------------------------|--------------------------------------------------------------------|---------------------|-------------|----------------------------------------------------------------------------------------------------|--------------------|--------------------|--------------------|
|                                  |                                |                                     |                                    |                      |                          |                                                                    |                                                                    |             |                                                      |                        |                                                                                                    |                      |                                                                                  |                                                                    |                     |             |                                                                                                    |                    |                    |                    |
| <b>Functionalities Per Store</b> | Vacation                       |                                     |                                    |                      |                          |                                                                    |                                                                    |             |                                                      |                        |                                                                                                    |                      |                                                                                  |                                                                    |                     |             |                                                                                                    |                    |                    |                    |
| In Branch Overview               | Available FTE: 760             |                                     |                                    |                      |                          | Suggested Vacation: 90                                             |                                                                    |             |                                                      |                        | Vacation Pending: 150                                                                                                    |                      |                                                                                  |                                                                    |                     |             |                                                                                                    |                    |                    |                    |
| Shift Planning (Weekly)          |                                |                                     |                                    |                      |                          |                                                                    |                                                                    |             |                                                      |                        |                                                                                                    |                      |                                                                                  |                                                                    |                     |             |                                                                                                    |                    |                    |                    |
|                                  | Suggestion                     |                                     |                                    |                      |                          |                                                                    |                                                                    |             |                                                      |                        |                                                                                                    |                      |                                                                                  |                                                                    |                     |             |                                                                                                    |                    |                    |                    |
| <b>ED</b> Shift Planning (Daily) |                                |                                     |                                    |                      |                          |                                                                    |                                                                    |             |                                                      |                        |                                                                                                    |                      |                                                                                  |                                                                    |                     |             |                                                                                                    |                    |                    |                    |
| <b>O</b> Shift Planning (Hourly) |                                | 9:00-10:00                          |                                    | 10:00-11:00          | 11:00-12:00              |                                                                    | 12:00-13:00                                                        | 13:00-14:00 | 14:00-15:00                                          |                        | 15:00-16:00                                                                                                    |                      | 16:00-17:00                                                                      | 17:00-18:00                                                        |                     | 18:00-19:00 |                                                                                                    | 19:00-20:00        |                    | 20:00-21:00        |
| OC Timetable Construction        | Monday                         | 2/2                                 |                                    | 3/2                  | 3/2                      |                                                                    | 3/3                                                                | 3/2         | 2/2                                                  |                        | 2/2                                                                                                    |                      | 2/2                                                                              | 0/3                                                                |                     | 0/3         |                                                                                                    | 0/3                |                    | 0/2                |
|                                  | Tuesday                        | 0/3                                 |                                    | 3/3                  | 3/3                      |                                                                    | 3/3                                                                | 3/2         | 0/2                                                  |                        | 0/2                                                                                                    |                      | 0/2                                                                              | 0/3                                                                |                     | 0/3         |                                                                                                    | 0/3                |                    | 0/3                |
|                                  | Wednesday                      | 0/3                                 |                                    | 0/3                  | 0/3                      |                                                                    | 0/3                                                                | 0/2         | 0/2                                                  |                        | 0/2                                                                                                    |                      | 0/2                                                                              | 0/3                                                                |                     | 0/3         |                                                                                                    | 0/3                |                    | 0/3                |
| <b>B</b> Logout                  | Thursday                       | 0/2                                 |                                    | 0/2                  | 0/2                      |                                                                    | 0/3                                                                | 0/2         | 0/2                                                  |                        | 0/2                                                                                                    |                      | 0/2                                                                              | 0/3                                                                |                     | 0/3         |                                                                                                    | 0/3                |                    | 0/3                |
|                                  | Friday                         | 0/2                                 |                                    | 0/2                  | 0/2                      |                                                                    | 0/3                                                                | 0/2         | 0/2                                                  |                        | 0/2                                                                                                    |                      | 0/2                                                                              | 0/3                                                                |                     | 0/3         |                                                                                                    | 0/3                |                    | 0/3                |
|                                  | Showing 1 to 5 of 5 entries    |                                     |                                    |                      |                          |                                                                    |                                                                    |             |                                                      |                        |                                                                                                    |                      |                                                                                  |                                                                    |                     |             |                                                                                                    |                    |                    |                    |
|                                  |                                |                                     |                                    |                      |                          |                                                                    |                                                                    |             |                                                      |                        |                                                                                                    |                      |                                                                                  |                                                                    |                     |             |                                                                                                    |                    |                    |                    |
|                                  | Week                           |                                     |                                    |                      |                          |                                                                    |                                                                    |             |                                                      |                        |                                                                                                    |                      |                                                                                  |                                                                    |                     |             |                                                                                                    |                    |                    |                    |
|                                  |                                | Fiscal Week: 11 - Calendar Week: 28 |                                    |                      | ٠                        | <b>Department</b><br><b>CASHIERS</b><br>$\hat{\phantom{a}}$        |                                                                    |             |                                                      |                        |                                                                                                    |                      |                                                                                  |                                                                    |                     |             |                                                                                                    |                    |                    |                    |
|                                  |                                |                                     |                                    |                      | <b>CASHIERS</b>          |                                                                    |                                                                    |             |                                                      |                        |                                                                                                    |                      |                                                                                  |                                                                    |                     |             |                                                                                                    |                    |                    |                    |
|                                  |                                | Employee Code                       | <b>Employee Name</b>               |                      | Departr                  | MANAGEMENT                                                         |                                                                    |             |                                                      | 018-07-11              | Thursday 2018-07-12                                                                                                    |                      | Friday 2018-07-13                                                                |                                                                    | Saturday 2018-07-14 |             | Sunday 2018-07-15                                                                                                    | Sum                | Overtime           | Overwork           |
|                                  | $\mathbf{1}$<br>$\overline{2}$ | 3545<br>5137                        | ΚΑΛΙΑΦΑ ΔΗΜΗΤΡΑ<br>ΠΑΠΟΥΤΣΗ ΜΑΡΙΝΑ |                      | CASHII<br>MISC<br>CASHIE |                                                                    |                                                                    |             |                                                      |                        | $\left( \ldots \ldots \right) \left( \ldots \ldots \right) \ldots$<br>$\left( \cdots \cdots \right) \left( \cdots \cdots \right) \cdots$ |                      | $(-1)(-1)$<br>$\left( \ldots \ldots \right) \left( \ldots \ldots \right) \ldots$ | $(-,-)(-,-)$<br>$(-,-)(-,-)$                                       |                     |             | $\left( \ldots \ldots \right) \left( \ldots \ldots \right) \ldots$<br>$\left( \cdots \cdots \right) \left( \cdots \cdots \right) \cdots$ | $\mathbb{R}$<br>12 | $\circ$<br>$\circ$ | $\circ$<br>$\circ$ |
|                                  | $\mathbf{3}$                   | 6448                                | KANETH MAPOA                       |                      | CASHIE SALES             |                                                                    |                                                                    |             |                                                      |                        | $\left( \ldots \ldots \right) \left( \ldots \ldots \right) \ldots$                                                                       |                      | $(-,-)(-,-)$                                                                     | $\left( \ldots \ldots \right) \left( \ldots \ldots \right) \ldots$ |                     |             | $\left( \ldots \ldots \right) \left( \ldots \ldots \right) \ldots$                                                                       | $\circ$            | $\circ$            | $\circ$            |
|                                  | $\overline{4}$                 | 8135                                | <b>KYPIAKOY GOMAL</b>              |                      | CASHIE                   | WAREHOUSE                                                          |                                                                    |             |                                                      |                        | $\left( \ldots \ldots \right) \left( \ldots \ldots \right) \ldots$                                                                       |                      | $(-1)(-1)$                                                                       | $(-,-)(-,-)$                                                       |                     |             | $\left( \ldots \ldots \right) \left( \ldots \ldots \right) \ldots$                                                                       | $\circ$            | $\circ$            | $\circ$            |
|                                  | $\overline{5}$                 | 8963                                | ΓΙΑΝΝΑΚΟΠΟΥΛΟΥ ΣΟΦΙΑ               |                      | <b>CASHIError</b>        | The Mary Second in                                                 | Law any smart in                                                   |             | $L_{\rm{max}}$ and $L_{\rm{max}}$ and $L_{\rm{max}}$ |                        | $(-1)^{(-1)}$                                                                                                    |                      | $(-1)(-1)$                                                                       | $(-1)^{(-1)}$                                                      |                     |             | $(-1)^{(-1)}$                                                                                                    | 8                  | $\circ$            | $\circ$            |
|                                  | 6                              | 9703                                | <b><i>NBANOY EAENH</i></b>         |                      | <b>CASHIERS</b>          | $(- -) (- -) -$                                                    | $(1014)(-+)$                                                       |             | $(- -1)(- -) -$                                      |                        | $\left( \cdots \cdots \right) \left( \cdots \cdots \right) \cdots$                                                                       |                      | $(- -) (- -)$                                                                    | $(-1)^{(-1)}$                                                      |                     |             | $(- -) (- -) -$                                                                                                    | $\circ$            | $\circ$            | $\circ$            |
|                                  | $\mathcal{T}$                  | 11697                               | ΚΑΛΗ ΣΤΥΛΙΑΝΗ                      |                      | <b>CASHIERS</b>          | $\left( \cdots \cdots \right) \left( \cdots \cdots \right) \cdots$ | $(- -) (- -)$                                                      |             | $(- -)$ (---) --                                     |                        | $\left( \cdots \cdots \right) \left( \cdots \cdots \right) \cdots$                                                                       |                      | $(- -) (- -)$                                                                    | $(- -) (- -) -$                                                    |                     |             | $(- -) (- -) -$                                                                                                    | $\Omega$           | $\circ$            | $\bullet$          |
|                                  | 8                              | 11974                               | ΡΟΥΣΣΟΥ ΝΕΦΕΛΗ                     |                      | CASHIERS                 | $\left( \cdots \cdots \right) \left( \cdots \cdots \right) \cdots$ | $\left( \cdots \cdots \right) \left( \cdots \cdots \right) \cdots$ |             | $(- -)$ (---) --                                     |                        | $\left( \cdots \cdots \right) \left( \cdots \cdots \right) \cdots$                                                                       |                      | $(- - ) (- - ) -$                                                                | $(- -) (- -)$                                                      |                     |             | $(- -)$ $(- -)$ -                                                                                                    | $\Omega$           | $\circ$            | $\circ$            |
|                                  | 9                              | 12018                               | ΧΑΡΒΕΥ ΧΡΙΣΤΙΝΑ                    |                      | CASHIERS                 | $\left( \cdots \cdots \right) \left( \cdots \cdots \right) \cdots$ | $\left( \cdots \cdots \right) \left( \cdots \cdots \right) \cdots$ |             | $(- -)$ (---) --                                     |                        | $(- -)$ $(- -)$                                                                                                    |                      | $\left( \cdots \cdots \right) \left( \cdots \cdots \right) \cdots$               | $\left( \cdots \cdots \right) \left( \cdots \cdots \right) \cdots$ |                     |             | $\left( \cdots \cdots \right) \left( \cdots \cdots \right) \cdots$                                                                       | $\circ$            | $\circ$            | $\circ$            |
|                                  |                                |                                     |                                    |                      |                          |                                                                    |                                                                    |             |                                                      |                        |                                                                                                    |                      |                                                                                  |                                                                    |                     |             |                                                                                                    |                    |                    |                    |
|                                  | <b>Employee Name</b>           |                                     |                                    | Date                 |                          |                                                                    | <b>Starting Hour 1</b>                                             |             | <b>Ending Hour 1</b>                                 | <b>Starting Hour 2</b> |                                                                                                    | <b>Ending Hour 1</b> |                                                                                  | <b>Vacation Type</b>                                               |                     |             |                                                                                                    |                    |                    |                    |
|                                  | <b>/VBANOY E/VENH(0)</b>       |                                     | ٠                                  | Tuesday / 2018-07-10 |                          | ٠                                                                  | 10                                                                 | 14          |                                                      |                        |                                                                                                    |                      | ٠                                                                                | $\sim$                                                             | ٠                   | Apply       |                                                                                                    |                    |                    |                    |

Σχήμα 5.29: Καρτέλα Timetable Construction

Στο κέντρο της οθόνης φαίνεται ο προγραμματισμός του καταστήματος σε σχέση με την πρόταση του συστήματος. Για κάθε ώρα με κόκκινο χρώμα σημειώνονται οι ώρες για τις οποίες ο χρήστης έχει προγραμματίσει μικρότερο αριθμό εργαζομένων από την πρόταση του συστήματος, με πορτοκαλί εκείνες οι ώρες όπου έχει ξεπεραστεί ο προτεινόμενος αριθμός και τέλος με πράσινο χρώμα οι ώρες εκείνες για τις οποίες η πρόταση συμπίπτει με τον προγραμματισμό που κατασκευάσει σχεδιάσει ο χρήστης.

| Suggestion                  |                |             |             |             |             |             |             |             |             |             |             |             |
|-----------------------------|----------------|-------------|-------------|-------------|-------------|-------------|-------------|-------------|-------------|-------------|-------------|-------------|
|                             | $9:00 - 10:00$ | 10:00-11:00 | 11:00-12:00 | 12:00-13:00 | 13:00-14:00 | 14:00-15:00 | 15:00-16:00 | 16:00-17:00 | 17:00-18:00 | 18:00-19:00 | 19:00-20:00 | 20:00-21:00 |
| Monday                      | 2/2            | 3/2         | 3/2         | 3/3         | 3/2         | 2/2         | 2/2         | 2/2         | 0/3         | 0/3         | 0/3         | 0/2         |
| Tuesday                     | 0/3            | 3/3         | 3/3         | 3/3         | 3/2         | 0/2         | 0/2         | 0/2         | 0/3         | 0/3         | 0/3         | 0/3         |
| Wednesday                   | 0/3            | 0/3         | 0/3         | 0/3         | 0/2         | 0/2         | 0/2         | 0/2         | 0/3         | 0/3         | 0/3         | 0/3         |
| Thursday                    | 0/2            | 0/2         | 0/2         | 0/3         | 0/2         | 0/2         | 0/2         | 0/2         | 0/3         | 0/3         | 0/3         | 0/3         |
| Friday                      | 0/2            | 0/2         | 0/2         | 0/3         | 0/2         | 0/2         | 0/2         | 0/2         | 0/3         | 0/3         | 0/3         | 0/3         |
| Showing 1 to 5 of 5 entries |                |             |             |             |             |             |             |             |             |             |             |             |

Σχήμα 5.30: Αξιοποίηση Εργαζομένων Καταστήματος

Στο κάτω μέρος της οθόνης, αρχικά υπάρχει ένα dropdown μενού μέσω του οποίου ο χρήστης επιλέγει την εβδομάδα που τον ενδιαφέρει να προγραμματίσει ως προς τις βάρδιες των εργαζομένων. Δίπλα υπάρχει ένα αντίστοιχο μενολυ για επιλογή της κατηγορίας εργαζομένων που θα προγραμματίσει (Casiers, management, sales, warehouse, misc). και υπάρχει αρχικά ένας πίνακας που περιέχει τους εργαζόμενους που διαθέτει το κατάστημα, το ρόλο τους, τις ώρες για τις οποίες έχουν προγραμματιστεί να δουλέψουν, τις άδειες που έχει προγραμματιστεί να λάβουν και τέλος τις ώρες υπερωρίας και υπερεργασίας. Τέλος, στο κάτω μέρος της οθόνης υπάρχουν διαθέσιμα όλα τα απαραίτητα πεδία για τη συμπλήρωση του πίνακα με τον προγραμματισμό της εργασίας τους. Αυτά έχουν τη μορφή κουμπιών και dropdown μενού και όχι εισαγωγής ελεύθερου κειμένου προκειμένου να εξασφαλίζεται η καλή λειτουργία της εφαρμογής.

| Week           |                                     |                           |                          | <b>Department</b>                                                |                        |                                                                    |                                                                    |                           |                                           |                     |            |          |          |
|----------------|-------------------------------------|---------------------------|--------------------------|------------------------------------------------------------------|------------------------|--------------------------------------------------------------------|--------------------------------------------------------------------|---------------------------|-------------------------------------------|---------------------|------------|----------|----------|
|                | Fiscal Week: 11 - Calendar Week: 28 |                           | $\overline{\phantom{a}}$ | <b>CASHIERS</b>                                                  |                        | $\overline{\phantom{a}}$                                           |                                                                    |                           |                                           |                     |            |          |          |
|                | <b>Employee Code</b>                | <b>Employee Name</b>      | Department               | Monday 2018-07-09                                                | Tuesday 2018-07-10     | Wednesday 2018-07-11                                               | Thursday 2018-07-12                                                | Friday 2018-07-13         | Saturday 2018-07-14                       | Sunday 2018-07-15   | Sum        | Overtime | Overwork |
|                | 3545                                | ΚΑΛΙΑΦΑ ΛΗΜΗΤΡΑ           | <b>CASHIERS</b>          | $(913)(1317) -$                                                  | $(-,-)$ $(-,-)$ $-$    | $(\ldots)$ ( $\ldots$ ) ( $\ldots$ ) $\ldots$ )                    | $\left( \ldots \ldots \right) \left( \ldots \ldots \right) \ldots$ | $(-,-)$ $(-,-)$ $-$       | $(\cdots \cdots)$ ( $\cdots$ ) $\cdots$ ) | $(-,-)$ $(-,-)$ $-$ | 8.         |          |          |
| $\overline{2}$ | 5137                                | ΠΑΠΟΥΤΣΗ ΜΑΡΙΝΑ           | <b>CASHIERS</b>          | $(913)(1317) -$                                                  | $(1014)(-+)$           | $\left( \cdots \cdots \right) \left( \cdots \cdots \right) \cdots$ | $(- -) (- -) -$                                                    | $(- -) (- -)$             | $(- -) (--) -$                            | $(- -1)(- -1) -$    | 12         | ٠        |          |
|                | 6448                                | KANETH MAPOA              | <b>CASHIERS</b>          | $(-1)^{(-1)}$                                                    | $(-\cdots)(\cdots)$ -- | $(-,-)$ $(-,-)$ $-$                                                | $\left( \cdots \cdots \right) \left( \cdots \cdots \right) \cdots$ | $(-,-)$ $(-,-)$ $-$       | $(- -) (--) -$                            | $(- -1)(- -1) -$    | $\Omega$   | ٠        |          |
|                | 8135                                | ΚΥΡΙΑΚΟΥ ΘΩΜΑΙ            | <b>CASHIERS</b>          | $(-1)^{(-1)}$                                                    | $(-,-)$ $(-,-)$ $-$    | $\left( \cdots \cdots \right) \left( \cdots \cdots \right) \cdots$ | $\left( \cdots \cdots \right) \left( \cdots \cdots \right) \cdots$ | $(- -1)(- -1)$            | $(- -) (--) -$                            | $(- -1)(- -1) -$    | $\Omega$   |          |          |
| 5              | 8963                                | ΓΙΑΝΝΑΚΟΠΟΥΛΟΥ ΣΟΦΙΑ      | <b>CASHIERS</b>          | $(1014)(-+)$                                                     | $(1014)(-+)$           | $(-,-)$ $(-,-)$ $-$                                                | $(-,-)$ $(-,-)$ $-$                                                | $(-,-)$ $(-,-)$ $-$       | $(- - 1)(- - 1) -$                        | $(- -1)(- -1) -$    | R          |          |          |
| 6              | 9703                                | <b>NIBANOY EVENH</b>      | <b>CASHIERS</b>          | $\left(1-\frac{1}{2}\sqrt{\left(1-\frac{1}{2}\right)}\right)=0.$ | $(1014)(-+)$           | $(-,-)$ $(-,-)$ $-$                                                | $(- - 1)(- - 1)$                                                   | $(- -)$ $(- -)$ $-$       | $(- -) (--) -$                            | $(- -1)(- -1) -$    | $\alpha$   |          |          |
|                | 11697                               | ΚΑΛΗ ΣΤΥΛΙΑΝΗ             | <b>CASHIERS</b>          | $\left(1-\frac{1}{2}\sqrt{\left(1-\frac{1}{2}\right)}\right)=0.$ | $(-\cdots)(\cdots)$ -- | $(-,-)$ $(-,-)$ $-$                                                | $(-,-)$ $(-,-)$ $-$                                                | $(-,-)$ $(-,-)$ $-$       | $(- -) (--) -$                            | $(- -1)(- -1) -$    | $\Omega$   |          |          |
| 8              | 11974                               | ΡΟΥΣΣΟΥ ΝΕΦΕΛΗ            | <b>CASHIERS</b>          | $(1 - 1)$ $(- -1)$                                               | $(-\cdots)(\cdots)$ -- | $(-,-)$ $(-,-)$ $-$                                                | $(-,-)$ $(-,-)$ $-$                                                | $(-,-)$ $(-,-)$ $-$       | $(- -)$ $(- -) -$                         | $(- -1)(- -1) -$    | $^{\circ}$ |          |          |
| 9              | 12018                               | ΧΑΡΒΕΥ ΧΡΙΣΤΙΝΑ           | <b>CASHIERS</b>          | $(- -1)(- -) -$                                                  | $(- -1)(- -1)$         | $\left( \cdots \cdots \right) \left( \cdots \cdots \right) \cdots$ | $(-,-)$ $(-,-)$ $-$                                                | $(- -) (- -)$             | $(- -) (--) -$                            | $(- -1)(- -1) -$    | $^{\circ}$ | ٠        |          |
|                |                                     |                           |                          |                                                                  |                        |                                                                    |                                                                    |                           |                                           |                     |            |          |          |
|                | <b>Employee Name</b>                | Date                      |                          |                                                                  | <b>Starting Hour 1</b> | <b>Ending Hour 1</b><br><b>Starting Hour 2</b>                     | <b>Ending Hour 1</b>                                               | <b>Vacation Type</b>      |                                           |                     |            |          |          |
|                | <b>AIBANOY EAENH (0)</b>            | Tuesday / 2018-07-10<br>۰ |                          | 10<br>$\cdot$                                                    | 14<br>۰                | ۰<br>$\sim$                                                        | $\overline{\phantom{a}}$<br>-                                      | $\tilde{\phantom{a}}$<br> | Annha<br>$\cdot$                          |                     |            |          |          |

Σχήμα 5.31: Εργαλείο Κατασκευής Προγράμματος

## Κεφάλαιο 6

# Επίλογος και Δυνατότητες Επέκτασης

Η παρούσα εργασία αποτελείται από δύο βασικά μέρη. Στο πρώτο μέρος γίνεται περιγραφή του προβλήματος της προετοιμασίας του προγράμματος εργασίας των εργαζομένων μιας εταιρείας, προκειμένου να είναι δυνατή η ικανοποίηση της ζήτησής της καθώς και μια γενική βιβλιογραφική επισκόπηση οριμένων προσεγγίσεών του. Στο δεύτερο μέρος της αναπτύσσεται και εφαρμόζεται μία μεθοδολογία βελτιστοποίησης του εργατικού δυναμικού ενός συνόλου καταστημάτων λιανικής, η οποία βασίζεται στην πρόβλεψη της εισόδου πελατών σε αυτά και ενσωματώνεται σε διαδικτυακή εφαρμογή. Η εφαρμογή αυτή μπορεί να χρησιμοποιηθεί από τους αρμόδιους με τη χρήση των κωδικών τους και φιλοξενείται σε κεντρικό server με αποτέλεσμα να είναι άμεσα διαθέσιμη χωρίς να χρειάζεται εγκατάσταση. Οι πληροφορίες που παρέχει η αρχική αυτή έκδοση της πλατφόρμας είναι σε μορφή διαγραμμάτων, πινάκων, αρχείων και μηνυμάτων κειμένου και αφορούν τα εξής στοιχεία:

- Τα ιστορικά στοιχεία της δραστηριότητας των καταστημάτων
- Τον προτεινόμενο αριθμό εργαζομένων για τους επόμενους 16 μήνες μαζί με το κόστος της πρότασης αυτής
- Τον προγραμματισμό των προτεινόμενων εργαζομένων σε επίπεδο εβδομάδας, ημέρας και ώρας μαζί με τον ρόλο του κάθε εργαζόμενου σε κάθε κατάστημα του δικτύου
- Τα αποτελέσματα του συστήματος σε σύγκριση με την πραγματική δραστηριότητα των καταστημάτων

Βασικό σημείο της μελέτης αποτέλεσε η αυτοματοποίηση του τρόπου με τον οποίο εξετάζονται οι παράμετροι του κάθε καταστήματος για την παραγωγή των παραπάνω αποτελεσμάτων, αφού στο σύνολο τους τα καταστήματα παρουσιάζουν ποικίλες διαφορές. Η προσπάθεια αυτή είναι ένα σημαντικό εργαλείο για το σύνολο των χρηστών της ιδιαίτερα αν ληφθεί υπόψη πως σε τέτοιου είδους καταστήματα οι διαδικασίες αυτές γίνονται σχεδόν αποκλειστικά χειροκίνητα. Η εφαρμογή που αναπτύχθηκε δίνει τη δυνατότητα οι παραπάνω διαδικασίες να αυτοματοποιούνται με τρόπο εύχρηστο. Αυτό αποδεικνύεται και από το γεγονός πως η εφαρμογή βρίσκεται ήδη σε πιλοτικό στάδιο σε αντίστοιχο δίκτυο καταστημάτων μεγάλης ελληνικής επιχείρησης και έχει λάβει θετικές κριτικές από το σύνολο των χρηστών της.

΄Ενα επιπλέον μεγάλο προτέρημα της εφαρμογής σχετίζεται επίσης με τον τρόπο με τον οποίο αναπτύχθηκε. Η παρούσα εργασία αξιοποιεί πλήρως τις δυνατότητες της R, του πακέτου Shiny εργαλείων που εντάσσονται σε λύσεις ανοιχτού κώδικα. Η εξ ολοκλήρου ανάπτυξη της πλατφόρμας σε R έχει επίσης ως αποτέλεσμα να είναι πολύ εύκολα επεκτάσιμη ακόμα και από ανθρώπους που δεν είναι γνώριμοι με τη χρήση πολύπλοκων σύγχρονων εργαλείων ανάπτυξης web εφαρμογών, καθώς είναι γλώσσα προγραμματισμού που χρησιμοποιείται ευρέως από ανθρώπους διαφόρως ειδικοτήτων.

΄Οσον αφορά μελλοντικές επεκτάσεις της εφαρμογής, ένα σενάριο που θα μπορούσε να εξεταστεί είναι η τροποποίησή της ώστε να είναι πλήρως προσαρμόσιμο στον τρόπο με τον οποίο κάθε εταιρεία συλλέγει τα δεδομένα της. Παράλληλα, μπορεί να εξεταστεί η πιθανότητα επέκτασής της με τέτοιο τρόπο ώστε να χρησιμοποείται για τον προγραμματισμό βαρδιών εργαζομένων σε επιχειρήσεις που προσφέρουν διαφορετικές υπηρεσίες. ΄Ενα τέτοιο σενάριο είναι για παράδειγμα η αξιοποίησή της σε Call Centers. Επιπλέον μπορούν να ληφθούν υπόψη ενδεχόμενα για ενσωμάτωση σε ένα ευρύτερο Business Intelligence εργαλείο. Τέλος, θα ήταν χρήσιμο να εξεταστεί το σενάριο δημιουργίας διαφορετικών ιεραρχικών επιπέδων ως προς τις ομάδες χρηστών.
## Bibliography

- [1] Dean Attali. shinyjs: Easily Improve the User Experience of Your Shiny Apps in Seconds, 2017. R package version 0.9.1.
- [2] Winston Chang and Barbara Borges Ribeiro. shinydashboard: Create Dashboards with 'Shiny', 2017. R package version 0.6.1.
- [3] Winston Chang, Joe Cheng, JJ Allaire, Yihui Xie, and Jonathan McPherson. shiny: Web Application Framework for R, 2017. R package version 1.0.5.
- [4] Matt Dowle and Arun Srinivasan. data.table: Extension of 'data.frame', 2018. R package version 1.11.2.
- [5] Andreas Ernst, Houyuan Jiang, Mohan Krishnamoorthy, and David Sier. Staff scheduling and rostering: A review of applications, methods and models. 153:3–27, 02 2004.
- [6] Marek Gagolewski. R package stringi: Character string processing facilities, 2017.
- [7] Garrett Grolemund and Hadley Wickham. Dates and times made easy with lubridate. Journal of Statistical Software, 40(3):1–25, 2011.
- [8] Rob Hyndman, George Athanasopoulos, Christoph Bergmeir, Gabriel Caceres, Leanne Chhay, Mitchell O'Hara-Wild, Fotios Petropoulos, Slava Razbash, Earo Wang, and Farah Yasmeen. forecast: Forecasting functions for time series and linear models, 2018. R package version 8.4.
- [9] Rob J Hyndman and Yeasmin Khandakar. Automatic time series forecasting: the forecast package for R. Journal of Statistical Software, 26(3):1–22, 2008.
- [10] David James and Kurt Hornik. chron: Chronological Objects which Can Handle Dates and Times, 2017. R package version 2.3-51. S original by David James, R port by Kurt Hornik.
- [11] M. G. Kendall, A. Stuart, and J. K. Ord, editors. Kendall's Advanced Theory of Statistics. Oxford University Press, Inc., New York, NY, USA, 1987.
- [12] Nikolaos Kourentzes and Fotios Petropoulos. Forecasting with multivariate temporal aggregation: The case of promotional modelling. International Journal of Production Economics, 181:298, 2016.
- [13] Nikolaos Kourentzes and Fotios Petropoulos. MAPA: Multiple Aggregation Prediction Algorithm, 2018. R package version 2.0.4.
- [14] Nikolaos Kourentzes, Fotios Petropoulos, and Juan R. Trapero. Improving forecasting by estimating time series structural components across multiple frequencies. International Journal of Forecasting, 30(2):593, 2014.
- [15] Joshua Kunst. highcharter: A Wrapper for the 'Highcharts' Library, 2017. R package version 0.5.0.
- [16] Spyros Makridakis, S C. Wheelwright, and Rob Hyndman. Forecasting: Methods and applications. 35, 01 1984.
- [17] Jeroen Ooms, David James, Saikat DebRoy, Hadley Wickham, and Jeffrey Horner. RMySQL: Database Interface and 'MySQL' Driver for R, 2017. R package version 0.10.13.
- [18] Jonathan Owen. rhandsontable: Interface to the 'Handsontable.js' Library, 2016. R package version 0.3.4.
- [19] R Core Team. R: A Language and Environment for Statistical Computing. R Foundation for Statistical Computing, Vienna, Austria, 2017.
- [20] Deepayan Sarkar. Lattice: Multivariate Data Visualization with R. Springer, New York, 2008. ISBN 978-0-387-75968-5.
- [21] Ivan Svetunkov. smooth: Forecasting Using Smoothing Functions, 2017. R package version 2.2.1.
- [22] Earo Wang, Di Cook, and Rob Hyndman. sugrrants: Supporting Graphs for Analysing Time Series, 2017. R package version 0.1.0.
- [23] Hadley Wickham. ggplot2: Elegant Graphics for Data Analysis. Springer-Verlag New York, 2009.
- [24] Hadley Wickham. The split-apply-combine strategy for data analysis. Journal of Statistical Software, 40(1):1–29, 2011.
- [25] Hadley Wickham, Romain Francois, Lionel Henry, and Kirill Muller. dplyr: A Grammar of Data Manipulation, 2017. R package version 0.7.4.
- [26] Yihui Xie. DT: A Wrapper of the JavaScript Library 'DataTables', 2018. R package version 0.4.
- [27] Yihui Xie, Taiyun Wei, and Yixuan Qiu. fun: Use R for Fun, 2011. R package version 0.1-0.
- [28] Achim Zeileis and Gabor Grothendieck. zoo: S3 infrastructure for regular and irregular time series. Journal of Statistical Software, 14(6):1–27, 2005.